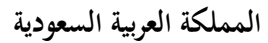

**جامعة اإلماـ محمد بن سعود اإلسبلمية**

 **عمادة التعليم عن بعد**

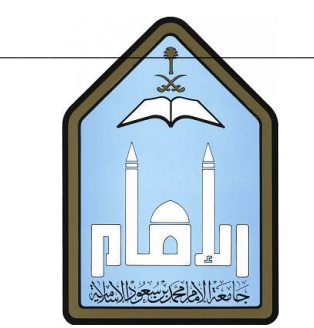

**ملخص مقرر المحاسبة \_ 2**

محاسبة التكاليف (حسب 221)

# **قام بتلخٌصه ...**

# **خٌاااااااااااااااااااااااااااااااااااااااااااال**

**المستوى الرابع**

 $21271/157$ ۰

المحاضرة الأولى

**محاسبة التكاليف أحد فروع المحاسبة والذي يهتم بقياس وتسجيل وتحليل التكاليف المتعلقة بأنشطة المنشأة المختلفة مما يوفر المعلومات البلزمة لئلدارة بكافة مستوياتها لمساعدتها في التخطيط والرقابة على األنشطة المختلفة بما يؤدي في النهاية إلى تحقيق أىداؼ المنشأة.**

المحاسبة المالية تهتم بـ .تسجيل وتلخيص وتبويب وتسجيل العمليات في الدفاتر وإعداد القوائم المالية.

#### **من التعريف السابق يتضح ما يلي:**

- **أف محاسبة التكاليف تهتم بقياس تكاليف األنشطة التي يتم مزاولتها سواء كانت تلك األنشطة تؤدي إلى إنتاج سلع أو تقديم خدمات أو أداء وظائف أخرى داخل المنشأة. وىذه ستساعدني على اتخاذ قرارات كثيرة. مثل قرارات التسعير.**
- **أف محاسبة التكاليف تسجل التكاليف في مجموعة من السجبلت الخاصة بالتكاليف والتي تختلف عن السجبلت المستخدمة في**  المحاسبة المالية. فمحاسبة التكاليف تسجل في دفتر واحد فيه كل ما يتعلق بالمحاسبة المالية ومحاسبة التكاليف، لكن هناك صعوبة في الحصول على معلومة خاصة بالتكاليف.... والذي يعتبر سائداً الآن أن هناك دفاتر خاصة لتسجيل محاسبة التكاليف، أي **أف لمحاسبة التكاليف سجبلتها المنفصلة عن سجبلت المحاسبة المالية.**
- **يمتد دور محاسبة التكاليف إلى توفير معلومات التكاليف المبلئمة وتوصيلها لئلدارة لمساعدتها في التخطيط والرقابة واتخاذ القرارات. فالمعلومة المبلئمة التي توفرىا محاسبة التكاليف والتي تساعد اإلدارة في:**
	- **- التخطيط: أي تخطيط احتياجاتي في الفترة القادمة، فأحدد ما أحتاج لو من عناصر التكاليف ، و كمية المواد، و العمالة، و آالت.**
- **- الرقابة: تساعد محاسبة التكاليف في الرقابة حيث تقوـ بتسجيل التكاليف التي تحدث فعبل.ً فقبل ما تحدث التكاليف يوجد ىناؾ**  ما يسمى *بالتكاليف المعيارية*، وهي ما يجب أن يكون عليه عنصر التكلفة. حيث <mark>نقارن التكلفة التي حدثت فعلاً بالتكلفة التي</mark> حدثت مسبقاً، والتي تسمى بالتكلفة المعيارية، وبناءاً عليها نحدد: هل هناك انحرافات.
	- **.ً ً عليها ستتخذ اإلدارة قرارا - اتخاذ القرارات: محاسبة التكاليف توفر معلومة عن بدائل مختلفة عن تكلفةكل منتج، وبناءا**

ملحوظة: **نشأة محاسبة التكاليف ارتبطت بنشأة المنشآت الصناعية لمساعدتها في تحديد تكلفة منتجاتها و استخداـ محاسبة التكاليف**  لم يعد قاصراً على المنشآت الصناعية بل امتد ليشمل الأنشطة الخدمية، والزراعية، والمصرفية، والمقاولات وغيرها من الأنشطة الأخرى.

- **المنشآت الخدمية: مثبل: مركز صيانة سيارات، فسأرغب في معرفة كم كلفتني صيانة السيارة وذلك عن طريق تحديد: أجرة األيدي**  العاملة في الساعات التي عملوا بها، وقيمة قطع الغيار، وبناءاً عليه أحدد تكلفتها لأحدد سعر هذه الخدمة .
	- المنشآت الزراعية: فعملية الزراعة هذه كيف تمت؟ الخدمات المقدمة والعاملين على الأرض الذين أسهموا في إنتاج هذا المنتج.
		- **األنشطة المصرفية: البنوؾ، أحتاج إلى توظيف محاسبة التكاليف الستخراج تكلفة أداء الخدمة.**
	- **المقاوالت: فيجب أف أتفق على سعرىا، وذلك عن طريق تحديد تكلفتها، وكم أريد من ربح، والخطوة التالية ىي تحديد السعر.**

#### أهداف محاسبة التكالٌف

- **.1 تقدير تكاليف األنشطة والمنتجات خبلؿ الفترة القادمة بالشكل الذي يساعد اإلدارة على إعداد الموازنات التقديرية للمنشأة )مما يساعد على التخطيط الجيد والرقابة(.**
- **.2 حصر وتسجيل التكاليف التاريخية بهدؼ تحديد تكلفة اإلنتاج المباع وتكلفة المخزوف. فمحاسبة التكاليف ليست مهمتها ىي ً تسجيل أو تقدير التكاليف فقط. بل . "شراء مواد خاـ"، تهتم بتسجيل التكاليف التي تحدث حاليا أجور للعمالة" الصيانة، الوقود، قطع الغيار، فهي تهتم بالحاضر وكذلك بالمستقبل.**
- ٣. تحديد السعر المناسب لمنتجات المنشأة. و هذا في حالة (الاحتكار). فلو أني أنا المُنتِج الوحيد لهذا الجهاز فليس لدي أية **مشاكل.** 
	- **.4 الرقابة على التكاليف عن طريق مقارنة التكلفة الفعلية بالتقديرية وتحديد االنحراؼ وبياف أسبابو.**
- o . توفير معلومات ملائمة للمساعدة في اتخاذ القرارات. فهي توفر معلومة عن كل منتج، وبناءاً على هذه المعلومات تستطيع الإدارة **ً إتخاذ القرار المناسب في اختيار أي منتج إلنتاجو. على المعلومات التي توفرىا بناءا محاسبة التكالف.**

# علاقة محاسبة التكاليف بالمحاسبة المالية والمحاسبة الإدار بة

- **تهتم المحاسبة المالية بالتقارير عن العمليات المالية للمنشأة لخدمة األطراؼ الخارجية. ويتم ذلك من خبلؿ قياس و تسجيل**  العمليات وإعداد القوائم المالية طبقاً للمبادئ المحاسبية بما يساعد المستثمرين وغيرهم من المستفيدين الخارجيين في اتخاذ **قراراتهم. فتهتم المحاسبة المالية بما يحدث بين المنشأة والغير، أيا كاف الغير.**
- **أما المحاسبة اإلدارية فتهتم بالقياس والتقرير عن المعلومات المالية وغير المالية التي تساعد المديرين في اتخاذ القرارات وتهتم المحاسبة اإلدارية بخدمة األطراؼ الداخلية فقط.**
- **أما محاسبة التكاليف فتقدـ معلومات لكل من المحاسبتين اإلدارية والمالية وذلك من خبلؿ القياس والتقارير عن المعلومات المالية وغير المالية المرتبطة بتكلفة الحصوؿ على الموارد واستخدامها من قبل المنشأة.**

فمحاسبة التكاليف تقدم معلومات لكل من المحاسبة الإدارية والمحاسبة المالية. فتخدم المالية في إعطاءها بعض البيانات الجاهزة **لتدوينها بقائمة المركز المالي وقائمة الدخل. وتخدـ اإلدارية في تقديم معلومات خاصة بالبدائل المطروحة لتساعدىا في اختيار ماىو مناسب.**

المحاضر ة الثانية

## أوجه الاختلاف بين المحاسبة المالية ومحاسبة التكاليف:

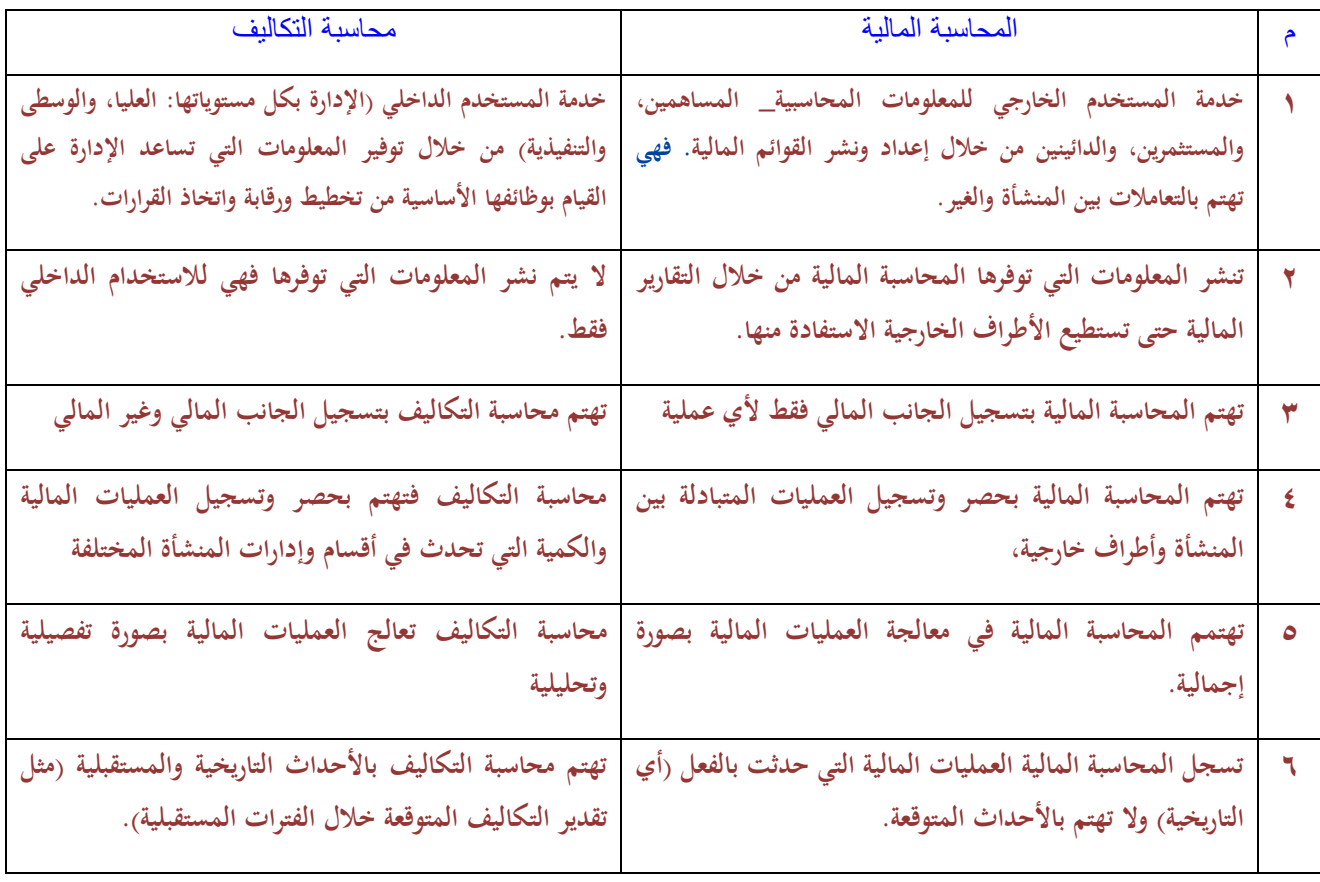

ملحوظة: مبدأ الموضوعية كل عملية مالية يتم تسجيلها في الدفاتر لابد من وجود مستند يؤيدها ومن هنا كان مبدأ التكلفة التاريخية. فتهمني البيانات التي حدثت أما البيانات التي لم تحدث وقد تحدث في المستقبل المحاسبة المالية لا تهتم بها وإنما تهتم بها محاسبة **التكاليف.**

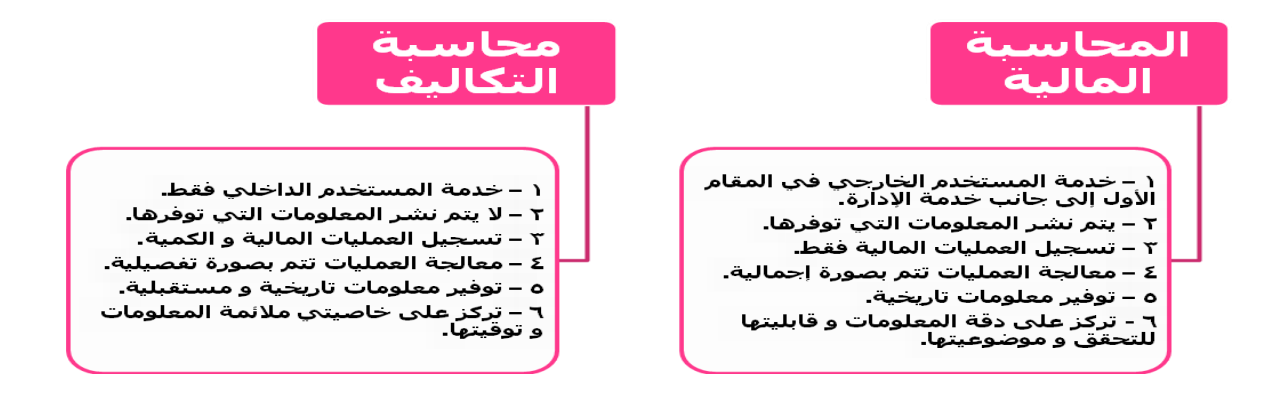

أوجه التشابه ببن المحاسبة المالبة ومحاسبة التكالبف

- **تمد محاسبة التكاليف المحاسبة المالية بإجماليات عناصر التكاليف المختلفة أوالً بأوؿ. فالمحاسبة المالية يهمها تكلفة المنتج كإجمالي كم؟ أما محاسبة التكاليف فيهمها تفاصيل ىذه التكلفة.**
- **المساعدة على تحقيق الرقابة على عمليات التسجيل من خبلؿ إجراء مطابقة بين إجماليات المحاسبة المالية و تفصيبلت محاسبة التكاليف. و تطابق االثنين دليل على صحة ىذه العمليات**
- **توفر محاسبة التكاليف معلومات عن تكلفة المنتجات المباعة وتكلفة مخزوف آخر المدة مما يساعد المحاسبة المالية على**  إعداد القوائم المالية. فهناك مجال للتعاون بين المالية ومحاسبة التكاليف لتحقيق أهداف المنشأة.

مفهوم التكلفة: **يختلف مفهوـ التكلفة في الفكر المحاسبي عنو في الفكر االقتصادي:**

ا<u>لتعريف المحاسبي للتكلفة:</u> هي تضحية اختيارية بمجموعة من الموارد الاقتصادية للحصول على منافع ملموسة أو غير ملموسة **في الحاضر أو في المستقبل بغرض تحقيق أىداؼ محددة"..**

فالتكلفة عبارة عن تضحية تتحملها المنشأة في صورة مبلغ نقدي معين مقاس بوحدة النقد (الريال مثلا). مثال لذلك: قيام المنشأة بشراء **خامات نقدا أو بشيك ىنا تتمثل التكلفة في المبالغ التي دفعتها المنشأة نقدا أو بشيك.**

**\*إذا قامت المنشأة بشراء مواد أولية باألجل )على الحساب( فتمثل التكلفة في المبالغ التي تلتزـ المنشأة بدفعها للدائنين أو الموردين في المستقبل( الذين قاموا بتوريد تلك الخدمات.**

**و الشكل التالي يوضح مفهوـ التكلفة في الفكر المحاسبي:**

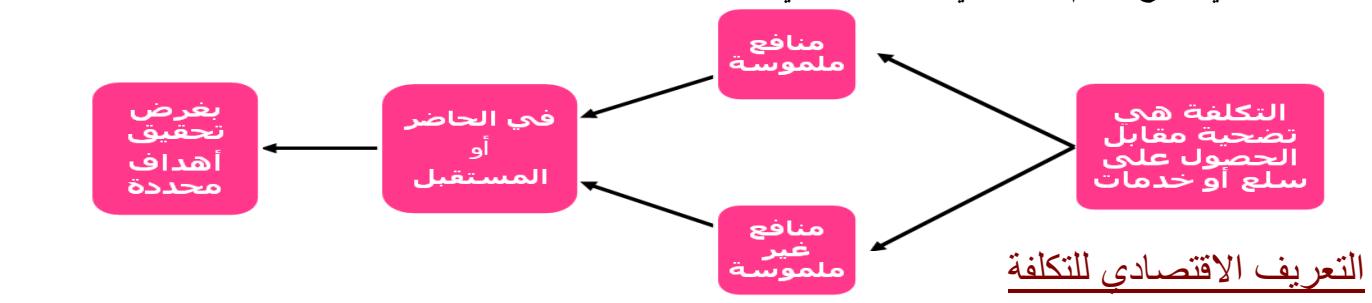

**يعترؼ االقتصاديوف بالتكلفة الضمنية و ىي التكلفة التي ال يترتب عليها إنفاؽ نقدي، وبالتالي فإف وجهة النظر االقتصادية تعتبر أكثر شموالً في منظورىا لتكلفة عناصر اإلنتاج من الفكر المحاسبي.** **حيث ال يقتصر القياس على االعتراؼ بالموارد التي يتم تقييمها في صورة نقدية فقط ) التكلفة الصريحة(، بل إنو يأخذ بالنظرة الشاملة**  لعناصر التكلفة والتي تشير إلى التضحية بالموارد سواءً كانت مُقَيَّمَة في صورة نقدية أو في صورة ضياع فرصة بديلة. **ً** فلو أنا أمام أربع مشروعات واخترت مشروع معين، إذاَ أنا ضحيت بباقي هذه المشروعات فتسمى <u>تكلفة الفرصة البديلة، ويقصد به</u>ا: **أكبر عائد مضحى بو نتيجة تقديم بديل على بديل آخر. فهذه ىي التكلفة من وجهة نظر االقتصاديين. ينظروف إلى التكلفة الصريحة والتي تحدث فعبلً أما التكلفة الضمنية فيفترضوف حدوثها وال يعترفوف بها. فالمحاسبو ف . يعترفوف بها. فلذا نظرة االقتصاديين للتكلفة أكثر شموالً لكن االقتصاديوف من نظرة المحاسبين.** وحدات قٌاس التكلفة: **ىي عبارة عن الوحدة التي يتم االعتماد عليها عند قياس تكاليف كل نشاط من األنشطة.وبمعنى آخر: ىي**  الشيء المراد قياس تكلفته. وليس شرطا أن يكون المنتج أو وحدة قياس التكلفة هي المنتج التام إنما هي أي شيء يراد قياس تكلفته. الأشكال المختلفة لو حدة قياس التكلفة: **.1 نشاط أو عملية معينة تستخدـ الموارد مثل )إصبلح السيارات، أو إعداد تسوية حسابات البنوؾ(. .2 منتج أو خدمة مثل )تصنيع أجهزة كمبيوتر، أو نقل مسافر من مكاف آلخر(. .3 مشروع مثل )تشييد مبنى، أو بناء طائرة(. .4 بر نامج مثل )برنامج رقابة األدوية(.** <u>تجميع وتعيين التكلفة: ي</u>حدد نظام محاسبة التكاليف التكلفة من خلال مرحلتين أساسيتين: **1 – تجميع التكاليف بناء على التبويب الطبيعي كالمواد والعمالة والوقود وغيرىا. 2 – تعيين )توزيع وتخصيص( ىذه التكلفة ألغراض تحديد تكلفة وحدة التكلفة. فمحاسبة التكاليف تتم من خبلؿ مرحلتين: تجميع التكاليف، ثم أوزعها على وحدات قياس التكلفة المختلفة وىو أحد حالتين إما تتبع أو تخصيص. فتتبع التكاليف أي نوع من أنواع التكاليف أتتبعها وأي نوع من أنواع التكاليف أتخصصها، وتتبع الشيء ىو مراقبة الشيء و النظر إلى نتيجتو أما التخصيص فمعناه العملية التقديرية. .5 تعيين التكاليف: أي حصر بيانات التكلفة عن طريق إجراءات محددة من خبلؿ نظاـ محاسبة التكاليف. .6 تعيين التكلفة: و يقصد بتعيين التكلفة: أولأ:** تتبع ما تم تجميعه من تكاليف لأغراض وحدات حساب التكلفة (وهو للتكلفة المباشرة). **ثانٌا:ً تخصيص ما تم تجميعو من تكاليف ألغراض وحدات حساب التكلفة.** المحاضرة الثالثة تبويب التكلفة تبويب التكلفة يعني تصنيفها. والتكاليف يمكن تصنيفها أو يمكن تبويبها إلى العديد من الأنواع، وهناك تصنيفات كثيرة جداً للتكلفة، وفقاً **ألسس و عوامل معينة. يتم تبويب التكاليف منها ما يلي:** لطبٌعة عنصر التكلفة: **تصنف التكاليف إلى أربعة عناصر وىي: .1** وفقاً o **المواد.** o **األجور.** o **التكاليف المباشرة األخرى.** o **التكاليف الغير مباشرة )صناعية(.**

**صنفتها بعض الكتب إلى 3 أصناؼ:**

o **المواد.** o **األجور.** o **التكاليف غير المباشرة ويطلق عليها تكاليف إضافية أخرى. - المواد/ عبارة عما يتم استخدامو خبلؿ عملية التصنيع. قد تكوف ىذه المواد مباشرة أو غير مباشرة. مواد مباشرة كالمواد الخاـ التي بستخدمو في تصنيع منتج معين. مواد غير مباشرة تفيدني بطريقة غير مباشرة، قد تكوف قطع غيار، الزيوت المستهلكة في اإلنتاج. - األجور/ ىي الجزء الخاص بما يحصل عليو العاملين. قد تكوف األجور مباشرة أو غيرة مباشر ة. - تكاليف إضافية أخرى أو تكاليف غير مباشرة أخرى/ أي تكلفة تتحملها المنشأة بخبلؼ المواد واألجور مثل إيجار مصنع، قوة محر كة، إىبلؾ اآلالت، مصروفات صيانة.** للوظٌفة: **أي شركة صناعية أو أي شركة تقوـ بثبلث وظائف: .2** وفقاً **1( نشاط إنتاجي أو تصنيع. 2( نشاط تسويقي أو بيعي. 3( إدارة. فلو أخذنا التكاليف وصممناىا على أساس 3 أنشطة فنقوؿ: 1( تكاليف خاصة بالنشاط الصناعي. 2( تكاليف خاصة بالنشاط التسويقي أو البيعي. 3( تكاليف خاصة بالنشاط اإلداري. لو ربطنا مابين التبويب األوؿ الذي ىو حسب طبيعة عنصر التكلفة وبين التبويب الثاني الذي ىو حسب الوظيفة نجد أف: 1( النشاط الصناعي أو الوظيفة الصناعية تستخدـ مواد ولديها أجور ولها تكاليف غير مباشرة أخرى. 2( التسويق لديو مواد ولديو أجور خاصة بالتسويق أو تكاليف أخرى. 3( اإلدارة لها مواد وأجور كل ىذا خاص بالنشاط اإلداري يعني معناىا حسب التصنيف المواد بأخذ** ٣. وفقاً لوحدة القياس **1( تكلفة كلية أو )اإلجمالية( 2( تكلفة الوحدة. التكلفة الكلية أو اإلجمالية: أي أقيس التكلفة اإلجمالية لمنتج معين أو أستطيع قياس تكلفة كل وحدة من ىذا المنتج. .4** حسب تبوٌب التكلفة فً القوائم المالٌة :**تبوب التكاليف في القوائم المالية إلى نوعين: 1( مستنفذة/ أي تم االستفادة منها في الفترة الحالية وبالتالي تحولت إلى مصروؼ. 2( غير مستنفذة/ اي يبقى فيها بعض الخدمات التي الزالت موجودة يستفاد منها في الفترات القادمة. في التكاليف ماىو المستنفذ؟** مستنفذ/ أي تحول إلى مصروف ووفقاً للقوائم المالية يذهب لقائمة الدخل. **غير مستنفذة/ أي باقي كأنو أصل وطالما أصل يبقى على قائمة المركز المالي. فلو أخذنا البضاعة أو المنتج الذي تنتجو المنشأة، فيتم بيع جزء وجزء آخر يبقى كمخزوف، فالذي يتم بيعو أصبح تكلفة بضاعة مباعة، ويكوف تكلفة مستنفذة بالنسبة لو على قوائم الدخل. و ما لم يتم بيعو يبقى كمخزوف يظهر كأصل من األصوؿ المتداولة في قائمة المركز المالي. و جميع ما يظهر في قائمة المركز المالي من أصوؿ متداولة تكلفة غير مستنفذة .**

0 . وفقاً لإمكانية التتبع

**1( تكلفة مباشرة/ أي يسهل تحديد المستفيد منها بدقة. يسهل تتبعها. )مثل الورؽ الموجود في الكتاب، كتاب معروؼ فيو ً عليو أستطيع تحديد تكلفة األوراؽ المستخدمة في كل كتاب(.. 1611 ورقة. وبناءا**

**2( التكلفة الغير مباشرة/ أي يصعب تتبعها، و من الصعب تحديد المستفيد منها بدقة ولكن ليس من المستحيل. مثل / األجر التابع للمشرؼ، فالمشرؼ جهده غير موزع بالتساوي على العماؿ ػ فبالتالي األجر التابع لو يصعب تحديد المستفيد منو بدقة. فأجر العامل تكلفة مباشرة للمنتج الذي ينتجو، أما أجر مشرؼ العماؿ تكلفتو غير مباشرة.**

فطالما لا أستطيع تحديد المستفيد منه بدقة إذاً هذه تصبح تكلفة غير مباشرة من الصعب تتبعها، <u>لذلك نجعل لها تخصيص</u>. ٦. وفقاً لعلاقة التكلفة مع حجم الإنتاج أو مستوى النشاط.

عندما يزيد حجم الإنتاج ، هل التكلفة تزيد أو تقل؟ بناءاً عليها حسب سلوك التكلفة في علاقتها بحجم الإنتاج، وهي عبارة **عن 5 أنواع وممكن أف نختصرىا إلى 3 أنواع:**

**أوال:ً التكلفة المتغير ة/ أي يتغير إجماليها مع تغير حجم اإلنتاج بنفس النسبة. زاد حجم اإلنتاج%111 التكلفة تزيد**  $\sqrt{61}$ 

**:ً ثانيا التكلفة الثابتة/ أي تكلفة يبقى إجماليها ثابت بالرغم من تغير حجم اإلنتاج إلى مدى معين. مثل إيجار مصنع فاإليجار ثابت.**

**:ً ثالثا تكلفة مختلطة/ تشمل جزء من متغير وجزء من ثابت أي أنو في جزء يستمر ثابت وفي جزء يتغير.**

**مثبلً مندوب بيع أجره 1111 لاير ثابت. وعن كل وحدة يبيعها يأخذ عمولة ريػاؿ، فػ 1111 لاير تكلفة ثابتة وسيأخذ عن كل وحدة يبيعها عمولة .فهذه تكلفة متغيرة، فهذه ىي التكلفة المختلطة.**

**:ً رابعا التكلفة الشبو متغير ة/ أي تكلفة يتغير إجماليها مع تغير حجم اإلنتاج لكن ليس بنفس النسبة. حجم اإلنتاج زاد %111 التكلفة زادت.%61**

خامساً: تكلفة شبه ثابتة/ هي تكلفة تأخذ شكل السلم (سُلمية) أو (درجية) أي التكلفة الشبه ثابتة/ يعني التكلفة تبقى ثابتة **بالرغم من تغير حجم اإلنتاج حتى مدى معين. تقفز عنده إلى مستوى جديد وتظل ثابتة في المستوى الجديد حتى مدى معين وتقفز إلى مستوى آخر وتظل ثابتة في المستوى اآلخر.**

**مثبل/ً لو أف مشرؼ العمالة على العماؿ قدرتو اإلشراؼ على 11 عماؿ، وطالما 11 عماؿ موجودين ىو يأخذ أجر 5111 لاير ، لما عينت 11 عماؿ جدد اضطريت أعين مشرؼ آخر بأجر 5111 لاير فهنا تضاعفت التكلفة، كانت ثابتة حتى 11 عماؿ ولما صاروا 21 عامل تضاعفت من 5 إلى ،11 وىكذا.. فتأخذ شكل الدرجية أو شكل السلم على التكلفة الشبو ثابتة.**

**ولكن عندما نتكلم عليها بالتفصيل نتكلم عن 3 أشياء فقط.**

**1( متغير. 2( ثابت. 3( مختلط.**

**و يدخل تحت المختلط )الشبو متغير والشبو ثابت( ألف فيها جزء متغير وجزء ثابت.**

- لوقت حدوث التكلفة: **نصنف التكاليف لوقت حدوثها إلى: .7** وفقاً
- **1( تكلفة تاريخية / أي تكلفة حدثت بالفعل. شراء مواد خاـ، دفعت ثمنها وىي على الحساب.**

**2( تكلفة اإلحبلؿ أو اإلستبداؿ/ أي تكلفة تحدث في الوقت الحاضر، تبقى تكلفة حالية تكلفة إحبلؿ أو استبداؿ معناىا الشئ ىذا عندما أشتري مثلها من السوؽ أشتريها اآلف بكم؟ 3( تكلفة تقدير ية/ يعني تحدث بالمستقبل.** للعالقة بالفترة التكالٌفٌة التً ٌلزم أن تتحمل بها التكلفة .8 وفقاً **1( التكلفة الجارية/ ىي عملية تحدث اآلف و نستفيد منها في الوقت الحالي الفترة الحالية. 2( التكاليف الخاصة بالرأسمالية/ ىي تكلفة تفيدني في المستقبل، في عدة فترات وليست فترة واحدة.** لتوقٌت التحمٌل على اإلٌراد: .9 وفقاً **1( تكلفة إنتا ج/ التكلفة تحمل على السلعة نفسها وىي مرتبطة بالمنتج تكلفة تحدث لوجود المنتج مثل )مواد خاـ( .ً ،ً سنويا 2( التكلفة الخاصة بالفتر ة/ ليس لها عبلقة بالمنتج إنما بالفترة الزمنية مثل اإليجار، ندفع شهريا** للهدف من القٌاس: **يمكن أف أقيس تكلفة اإلنتاج بأف أخطط لئلنتاج والرقابة:** .23 وفقاً **1( تكلفة اإلنتاج. 2( تخطيط وجدولة العمليات اإلنتاجية المختلفة. 3( غرض الرقابة.** المحاضرة الرابعة الفرق بٌن التكلفة، واألصل، والمصروف، والخسارة **ً التكلفة ىي المبلغ اإلجمالي المدفوع لهذا األصل. إذ ا المبلغ اإلجمالي الذي أشتري بو األصل ىو التكلفة. خبلؿ سنوات استخداـ األصل التكلفة تتحوؿ إلى مصروؼ. التكلفة بدوف استخداـ مع وجود األصل ثابت أو تكلفتو لم يتم استخدامها ىذا أصل من األصوؿ.. إذا بدأت في استخداـ األصل فالجزء الخاص المستفاد منو ىو المصروؼ. ويعتبر أصل طالما لم يستخدـ. الخسارة: ىي عبارة عن مبلغ أدفعو دوف الحصوؿ على مقابل. وبعبارة أخرى ىي عبارة عن تكلفة بدوف التوقع ألي عائد.**

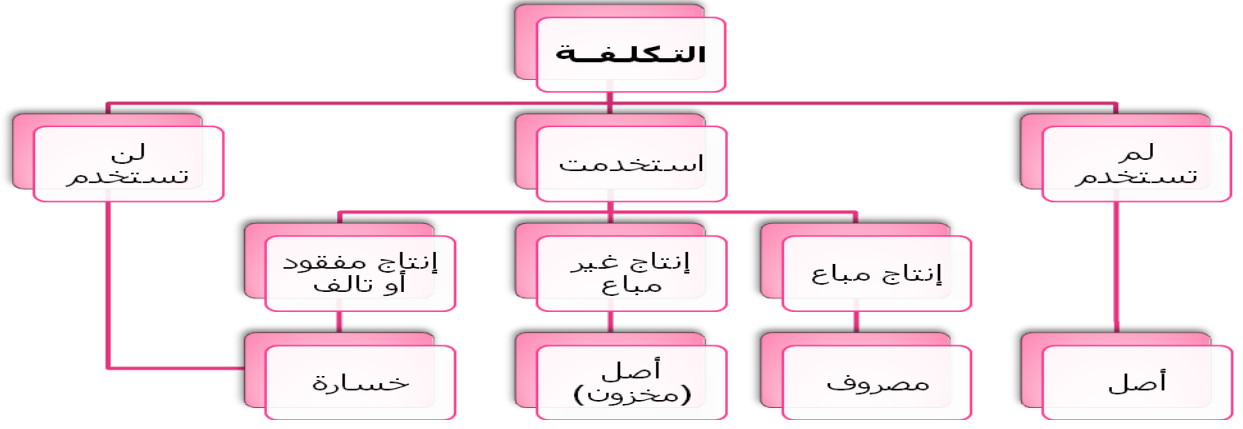

**لو أخذناىا في الشكل السابق بتقسيم التكلفة:**

- **لو اشتريت آلة ولم أستخدمها ىنا التكلفة تعتبر أصل.**
	- **وإف استخدمتها وىذه اآللة أنتجت منتج:**
- المنتج تم بيعه إذا يصبح هذا الجزء تحول إلى مصروف تكلفة بضاعة مباعة.
- وإذا لم يتم بيع جزء من هذا المنتج فهذا يعتبر أصل من الأصول مكانه قائمة المركز المالي.
	- **وإذا اإلنتاج فيو إنتاج فاقد أو إنتاج تالف فيكوف بذلك خسارة**

**ً تعتبر خسارة. ولو أف التكلفة لن تستخدـ من األساس فهي أيضا** تصنيف وتبويب التكلفة

التبويب النوعي للتكلفة:

**تقسم عناصر التكاليف حسب طبيعتها أو نوعها )أي حسب المنافع التي تحصل عليها المنشأة مقابل ما تنفقو من تكاليف( إلى: تكاليف المواد: ىي كافة األشياء المادية الملموسة التي تحصل عليها المنشأة بغرض استخدامها في مزاولة األنشطة البلزمة لتحقيق أىدافها وتشمل تكاليف الخامات والمهمات، وأىمها ما يلي:**

- **-1 تكاليف المواد الخاـ: الوقود والزيوت والشحوـ البلزمة للقياـ باألنشطة المختلفة ، قطع الغيار ومهمات التشغيل ، مواد التعبئة والتغليف، األدوات الكتابية والمطبوعات.**
- **-2 تكاليف عنصر العمل: تشمل كل ما تتحملو المنشأة من تكاليف في سبيل الحصوؿ على خدمة العمل بواسطة العاملين الموجودين بها. سواء كانت تلك التكاليف تدفع في صورة نقدية أو مزايا عينية أو تأمينات اجتماعية.**
- **-3 األعباء اإلضافية:التكاليف األخرى بخبلؼ المواد وتكلفة العمل والتي تتحملها المنشأة مثل )اإليجار، الصيانة، استهبلؾ اآلالت والمباني وغيرىا.(**

التبويب الوظيفي للتكلفة

هناك ثلاث وظائف رئيسية تقليدية تقوم بها المنشأة:

**وظيفة اإلنتاج وظيفة التسويق وظيفة اإلدارة العامة**

**يمكن تبويب عناصر التكاليف بحسب الوظائف التي تؤديها المنشأة إلى ثبلث مجموعات رئيسية وىي:**

- **.1 تكاليف اإلنتاج )التكلفة الصناعية(: التي تحتاجها اإلدارات اإلنتاجية بالمنشأة لصنع منتجات صالحة للبيع. وتشمل :**
- **تكاليف الخامات اإلنتاجية: سواء كانت رئيسية )تدخل في تشكيل المنتج مثل الخشب في صناعة األثاث( أو خامات مساعدة )ال تدخل في تشكيل المنتج ولكنها تساعد على اإلنتاج مثل الوقود وقطع الغيار(.**
	- **تكاليف األجور اإلنتاجية: تتمثل في أجور ومزايا العاملين باإلدارات اإلنتاجية والصناعية سواء مراكز إنتاج أو خدمات.**
		- **تكاليف خدمات إنتاجية: تتمثل في المصروفات اإلضافية األخرى التي تحدث في األقساـ اإلنتاجية.**
		- **.2 تكاليف البيع والتسويق: التي تحتاجها اإلدارة القائمة بوظيفة التسويق بالمنشأة لتصريف منتجاتها، وتشمل:**
	- **تكاليف الخامات التسويقية: مثل مواد التعبئة والتغليف والخامات المستخدمة في عمل ملصقات الدعاية واإلعبلف .**
		- **تكاليف األجور التسويقية: مثل رواتب وأجور العاملين بقسم التسويق ومندوبي البيع.**
- **تكاليف الخدمات التسويقية: وىي تكاليف الخدمات التي تحصل عليها اإلدارة التسويقية من الغير مثل خدمات النقل بواسطة الغير والتخزين لدى الغير.**

# **.3 التكاليف اإلدارية والتمويلية : التي تحتاجها اإلدارة العامة )اإلدارة المالية، الشئوف اإلدارية، قسم التمويل( وتشمل:**

- **تكاليف خامات إدارية: مثل األدوات الكتابية والمطبوعات والدفاتر.**
- **تكاليف األجور والرواتب اإلدارية: تتمثل في أجور ورواتب العاملين باإلدارة العامة.**
- تكاليف الخدمات الإدارية: خدمات صيانة ألآت التصوير لدى الإدارة وغيرها من التكاليف في الأقسام الإدارية.

التبويب وفق<u>اً لإمكانية التتبع : ي</u>مكن تقسيم عناصر التكاليف حسب إمكانية تتبعها إلى:

 **تكاليف مباشرة: ىي التكاليف التي يمكن تتبعها بسهولة لغرض تكلفة معين )وحدة قياس التكلفة( أي التكلفة التي يسهل تحديد المستفيد منها بدقة وبسهولة.**

- **تكاليف غير مباشرة: ال يمكن تحديد المستفيد منها بدقة وال يمكن تتبعها على وحدة التكلفة بطريقة اقتصادية. وىذه**  التكاليف غير المباشرة يتم تخصيصها لغرض التكلفة باستخدام طريقة من طرق تخصيص التكلفة المختلفة. تكلفة تتبع التكلفة مباشرة غرض تعيين التكلفة ينغ قفلات التكلفة ختصيص التكلفةمباشترة **التكلفة المباشرة لها تتبع أو يطلق عليها في بعض األحياف إلصاؽ لهذه التكلفة وتم تحديد المستفيد منها بدقة. أما التكلفة الغير مباشرة فبل يمكن تتبعها فيكوف لها تخصيص ويعني أف يكوف لها توزيع بطريقة معينو. التخصيص / ىو عبارة عن طريقة معينو من طرؽ توزيع التكاليف توزع لتحديد المستفيد منها بصورة أقرب إلى حد ما لدرجة الدقة إلى حد ما متوسطة وليست عالية. أمثلو على التكاليف المباشرة: وتسمى التكلفة األولية ومثاؿ لها ( الخامات المباشرة: الخشب في صناعة األثاث ، والحبر في صناعة األقبلـ. األجور المباشرة: مثل أجور عماؿ اإلنتاج. التكلفة األولية/ ىي مجموع عناصر التكاليف المباشرة. إذا كاف عنصر التكلفة من العناصر التي يكوف مبلغها عنصر متناىية الصغر أسهل لي بأف يكوف من عناصر التكلفة غير المباشرة ، أما التكلفة لو كاف المبلغ كبير يدخل في تكلفة العنصر فيدرس على قدر اإلمكاف لتعرؼ ىل ىو مباشر أـ غير مباشر. األجور المباشرة مثل أجور عماؿ اإلنتاج أما المشرؼ الذي يتابع العماؿ فهو تكلفة غير مباشرة. أمثلة على التكاليف غير المباشرة: المواد غير المباشرة: مثل تكاليف الوقود والزيوت وقطع الغيار. األجور غير المباشرة: مثل أجور مشرفي العماؿ ومرتب مدير المصنع وأجور عماؿ الصيانة الخدمات غير المباشرة: مثل تكاليف خدمات الصيانة، واإلعبلف والتأمين واإليجارات واالستهبلكات. \*التكاليف الغير مباشرة مثل المواد الغير مباشرة .و من الصعب تحديد المستفيد منها بدقة مثل الوقود والزيوت وقطع الغيار.** المحاضرة الخامسة **ً لتغير حجم اإلنتاج التغير في التكلفة وفقا ... فنبدأ بالجزء الخاص بالتكلفة المتغيرة..** تبويب التكاليف وفقاً لإمكانية التغير مع حجم النشاط **الهدؼ الرئيسي من تبويب التكاليف حسب عبلقتها بحجم النشاط ىو دراسة سلوؾ عناصر التكاليف بالنسبة للتقلبات التي تحدث في حجم النشاط من فترة إلى أخرى. يمكن تبويب التكاليف حسب عبلقتها بالتغير في حجم النشاط إلى ثبلث مجموعات رئيسية:**
	- **تكاليف متغيرة. تكاليف ثابتة. تكاليف مختلطة.**

أولاً: التكاليف المتغيرة

**التكاليف المتغيرة ىي التكاليف التي يتغير إجماليها مع تغير حجم اإلنتاج بنفس النسبة )حتى مستوى معين(. إذا زاد حجم النشاط بمعدؿ %11 فإف إجمالي تكلفة الخامات تزيد بمعدؿ %11 أيضا، وإذا انخفض بمعدؿ %21 فإف إجمالي** <mark>نكلفة الخامات سينخفض بمعدل • 7%</mark> أيضاً.

**فعناصر التكاليف المتغير ة مرنو مرونة كاملة بنسبة %111 تستجيب بصفة عامة بدرجة %111 للتغير في حجم النشاط. وىذا يعني أف قوة االرتباط مع التكلفة المتغير ة تساوي %111 .**

**و المرونة تعني مدى قوة االرتباط بين عناصر التكاليف وبين حجم النشاط.**

**على سبيل المثاؿ:**

**فيما يلي البيانات المتعلقة ببعض عناصر التكاليف المستخرجة من سجبلت إدارة التكاليف بإحدى الشركات الصناعية خبلؿ شهري محرـ وصفر عاـ 1429ىػ والمطلوب تحديد عناصر التكاليف المتغيرة**

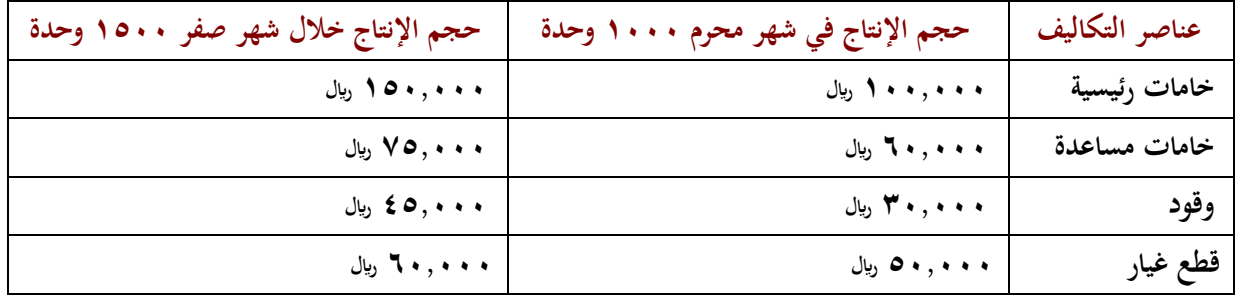

**حجم اإلنتاج في شهر محرـ 1111 وحدة ويكوف بذلك أف الشركة أنتجت 1111 وحدة . وتغير اإلنتاج في شهر صفر وأصبح 1511 وحدة، أي زاد بمقدار .511 كيف نستنتج نسبة الزيادة.. ال نستطيع أف نقوؿ ىذا التغير تكلفة متغيرة أو تكلفة مختلطة أو تكلفة ثابتة، إال إذا رأينا نسبة التغير في عنصر التكلفة ونسبة التغير في حجم النشاط ماذا يساوي..التكلفة إلى حد ما تزيد مع تغير حجم اإلنتاج. خطوات الحل:**

**-1 تحديد نسبة التغير في حجم النشاط ) اإلنتاج ( كما يلي:**

**نسبة التغير في حجم النشاط =**

**حجم النشاط الحالي - حجم النشاط السابق ÷ على حجم النشاط السابق والكل مضروب في .111**

**نسبة التغير في حجم النشاط = } -1511 1111 {× 111 = %51**

**1111** 

حجم الإنتاج في شهر صفر زا**د ٥٠% عن حجم الإنتاج في شهر محرم.. نسبة التغير في حجم النشاط. يلزمنا قياس نسبة التغير في كل عنصر من عناصر التكلفة األربعة نحسب نسبة التغير في كل عنصر من عناصر التكلفة.**

**-2 تحديد نسبة التغير في إجمالي تكلفة كل عنصر من عناصر التكليف:**

**نسبة التغير في إجمالي تكلفة العنصر =**

تكلفة العنصر في الفترة الحالية – تكلفة العنصر في الفترة السابقة × ١٠٠

**وبتطبيق المعادلة السابقة نجد أف:**

$$
\%o\cdot = \frac{1\cdots \times 1\cdots \times 1
$$

**نسبة التغير في تكلفة الخامات المساعدة = = %25**

**ً نستنتج نسبة التغير في الخامات الرئيسية زادت التكلفة 51 حجم النشاط زاد % وأيضا %51 زيادة حجم اإلنتاج %51 أدى إلى زيادة التكاليف %51 وبالتالي تكوف ىذه التكلفة متغيرة بالكامل. ً الخامات المساعدة بنفس الطريقة تساوي %25 ماذا يكوف مع ناىا ىل ىذه التكلفة متغيرة ال طبعا. طالما تغير حجم اإلنتاج أو حجم اإلنتاج زاد %51 قابل ذلك تغير في حجم التكلفة زاد ولكنو زاد ليس بنفس النسبة إذا أصبحت تكلفة ليست متغيرة نقوؿ عنها شبو متغيرة أو تكلفة مختلطة.. بقية التكاليف..**

نسبة التغير في تكلفة الوقود= 
$$
\frac{\mathbf{r}\cdot\mathbf{r}\cdot\mathbf{r}\cdot\mathbf{r}}{\mathbf{r}\cdot\mathbf{r}\cdot\mathbf{r}\cdot\mathbf{r}}
$$
انسبة التغير في تكلفة الوقود=

**نسبة التغير في تكلفة قطع الغيار = × 111 = %21**

**نسبة التغير في تكلفة قطع الغيار = )61,111 - 51,111 (÷51,111 ×111 يكوف الناتج %21 . ىنا حجم النشاط زاد %51 قابل ذلك تغير في التكلفة بنسبة .%21 فهذه تكلفة شبة متغيرة أو تكلفة مختلطة. مما سبق يتضح أف عناصر التكاليف المتغيرة تتمثل في عنصري الخامات الرئيسية والوقود فقط.**

**اإلشارة إلى أف سلوؾ عناصر التكلفة المتغيرة يكوف متغير بالنسبة لئلجمالي ولكن نصيب الوحدة من تلك التكاليف يكوف مبلغ ثابت. ولتأكيد ذلك من المثاؿ السابق نجد أف:**

**تكلفة الوحدة من كل عنصر =** 

**تكلفة الوحدة من الخامات الرئيسية:**

**خبلؿ شهر محرـ = 111,111÷ 1111 = 111 لاير / وحدة**

**خبلؿ شهر صفر = 151,111÷ 1511 = 111 لاير / وحدة**

**في التكلفة المتغيرة يهمنا سلوكها اإلجمالي وليس على أساس نصيب الوحدة.**

**التكلفة المتغيرة تتميز بميزتين أو خاصيتين أو صفتين وىي:**

**-1 أف إجمالي التكلفة المتغيرة يتغير مع تغير حجم اإلنتاج بنفس النسبة.**

**-2 أف متوسط تكلفة الوحدة من عناصر التكاليف المتغيرة ثابت على مستوى الوحدة.**

**مثاؿ) 2( فيما يلي البيانات الخاصة بتكاليف اإلنتاج بإحدى الشركات الصناعية والمطلوب التعرؼ على سلوؾ التكلفة.**

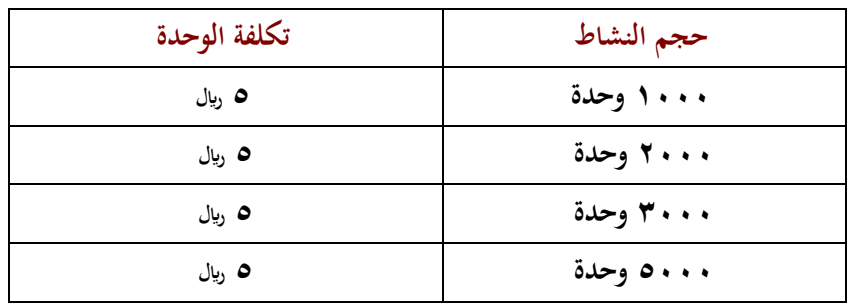

**يجب التأكد على أف معيار التفرقة بين التكلفة الثابتة والتكلفة المتغيرة ىو إجمالي التكلفة وليس تكلفة الوحدة. في المثاؿ السابق إذا كاف إجمالي التكلفة يتغير بنفس درجة التغير في حجم النشاط تكوف التكلفة متغيرة.**

**ويتم ذلك كما يلي:**

**نأتي بإجمالي تكلفة كل عنصر ونربطهم مع التغير في حجم النشاط لو إجمالي تكلفة العنصر تتغير مع تغير حجم النشاط بنفس النسبة أصبح تكلفة متغيرة. فمعيار التفرقة ما بين التكلفة الثابتة والتكلفة المتغيرة ىو إجمالي عنصر التكلفة وليس متوسط تكلفة الوحدة.**

**لنستخرج اإلجمالي..**

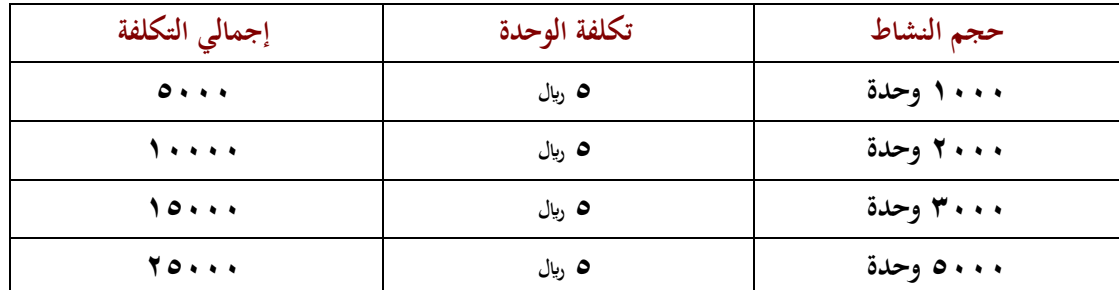

بما أن الإجمالي يتغير مع تغير حجم النشاط نقول مبدئياً التكلفة تتغير ولكن من أجل أن تكون تكلفة متغيرة لابد أن **مثبلً )1111-2111÷1111=%111( معناىا نحسب نسبة التغير. نسبة التغير =) الحالي – السابق ÷ السابق(. ف أف حجم النشاط تضاعف من 1111 إلى 2111**

التكلفة حالياً • 1الأف وسابقاً كانت 10لأف وعليه: ( • 1الأف – 1الأف ÷10لأف = 1 ×**+ · 1 = • · 1** % معناها **ً درجة المرونة لها .%111 ً ىذه أصبحت تكلفة متغيرة تماما ماذا تغير حجم النشاط وتغيرت التكلفة بنفس النسبة إذا ً لو قلنا ح أيضا جم النشاط 1111 نقيسها بػ 3111 حجم النشاط كاف 1111 أصبح 3111 معناىا أنو زاد 3 مرات ونقيسها 3111 - 1111 ÷1111 = 2 ×111 = .%211 و حجم التكلفة كانت 5111 أصبحت 15111 ويكوف )15111 - 5111 = 11111 ÷5111 =%211 فتكوف التكاليف تضاعفت بنفس نسبة تضاعف أو زيادة حجم النشاط.وىكذا...** إذاً سلوك هذه التكلفة سلوك تكلفة متغيرة بالكامل حيث يتغير إجماليها مع تغير حجم الإنتاج بنفس النسبة .

المحاضرة السادسة

: التكالٌف الثابتة ثانٌا : **ىي التكاليف التي يبقى إجماليها ثابت بالرغم من تغير حجم النشاط او اإلنتاج )حتى مستوى** ً **معين( أو خبلؿ مدى معين يسمى المدى المبلئم، وإف كاف نصيب الوحدة من التكاليف الثابتة يتغير من حجم النشاط آلخر.**

**حجم النشاط يتغير،، يزيد ،، يقل ػػػػ تبقى التكلفة ثابتة متوسط نصيب الوحدة من عنصر التكلفة الثابتة متغير، ماذا يعني ذلك؟ يعني أف تكلفة العنصر تبقى ثابتة في إجماليها بالرغم من تغير حجم اإلنتاج إلى مدى مبلئم أو إلى نقطة معينة. مثبل..ً أجور المشرفين . حيث لو كاف عندي مشرؼ طاقتو اإلشراؼ على عشرة عماؿ،و يتقاضى 5111لاير فتبقى تكلفة اإلشر اؼ ثابتة طالما عدد العماؿ عشرة. ثم عينت عشرة عماؿ إضافيين، المشرؼ السابق لن يستطيع اإلشراؼ على**  عشرين عامل وسأضطر أن أعين مشرف آخر. إذاً، تكلفة الإشراف التي كانت ثابتة تضاعفت وستظل ثابتة بعد زيادة الرواتب للمشرفين إلى 1**0.111** ري<sub>ال وهكذا.</sub>

**المدى المبلئم: نطاؽ أو حدود حجم النشاط الذي تكوف خبللو العبلقة محددة بين عنصر التكلفة المعين وحجم النشاط وطالما أف التغيرات في حجم النشاط لم تتجاوز ىذا المدى فإف إجمالي التكاليف الثابتة ال يتغير.**

أي أن عناصر التكاليف الثابتة عديمة المرونة فنسبة مرونتها تساوي صفراً في نطاق المدى الملائم عكس التكلفة المتغيرة. **مثاؿ..فيما يلي البيانات المتعلقة بإحدى الشركات الصناعية في شهري محرـ وصفر من عاـ 1431ىػ والمطلو ب: تحديد عناصر التكاليف الثابتة.**

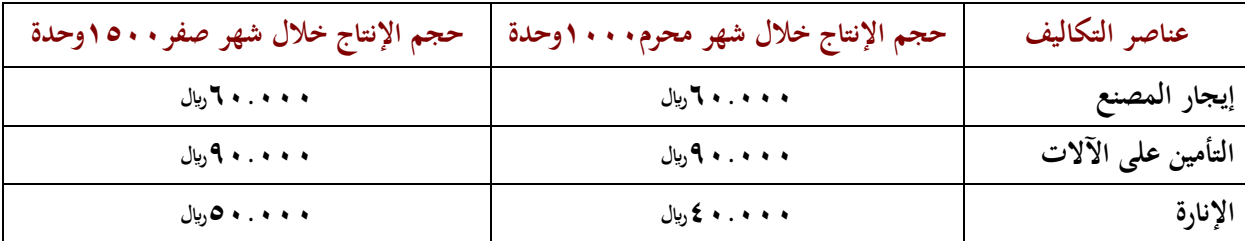

من الجدول نستطيع أن نحدد التكلفة الثابتة من التكلفة المتغيرة. فإيجار المصنع نقول عنه تكلفة ثابتة إلى مدى معين. وكذلك عنصر التأمين على الآلات نقول عنه تكلفة ثابتة إلى مدى معين، أما الإنارة فهي ليست ثابتة معناها أن حجم الإنتاج لو حسبناه **حسب نسبة التغير حيث كاف 1111وحدة في الشهر السابق وزاد إلى 1511و حدة في الشهر الحالي فنقوؿ:**

**ً حجم 1511وحدة الشهر الحالي ناقص 1111وحدة الشهر السابق نقسمها على 1111وحدة تساوي %51 إذا** النشاط زا**د • 0% إذاَ التكاليف الأخرى نسبة التغير** فيها صفر.

**نبلحظ أف حجم اإلنتاج زاد في شهر صفر عما كاف عليو في محرـ بنسبة %51 بينما لم تحدث أية زيادة في إجمالي**  نكاليف عنصري إيجار المصنع والتأمين على الآلات إلا أن هناك تغيراً قد طرأ على إجمالي تكاليف الإنارة. **مما سبق نجد أف عناصر التكاليف الثابتة ىي:**

**إيجار المصنع التأمين على اآلالت**

**الخبلصة:**

- **إجمالي التكاليف الثابتة ال تتغير مع تغير حجم النشاط ماداـ التغير في حدود المدى المبلئم.**
	- **ً مع تغير حجم اإلنتاج. التكلفة الثابتة للوحدة تتغير عكسيا التغير الحاصل على تكلفة اإلنارة شبو متغيرة أو مختلطة.** ماذا يعني أن التكلفة الثابتة للوحدة تتغير عكسياً مع تغير حجم الإنتاج؟ **نقوؿ لو قسمنا إيجار المصنع لشهر محرـ 61.111÷1111وحدة=61لاير لكل وحدة**

**ً إذ ا في الشهر الذي يليو 61.111÷1511=41لاير للوحدة فبقيت التكلفة ثابتة وكلما زاد حجم اإلنتاج كلما قل متوسط التكلفة للوحدة من ىذا العنصر.**

**تتميز التكلفة الثابتة بػ:**

**1ػ إجماليها ثابت. 2ػ متوسط تكلفة الوحدة تقل أو تنخفض كلما زاد حجم النشاط.**

لهذا نقول إن ميزة المصانع بأنها تنتج إنتاجاً بحجم كبير بحيث كلما أنتجت قلت التكلفة بالنسبة للوحدة إلى مدى ملائم. : ثالثا التكلفة المختلطة: **يطلق عليها التكاليف شبو المتغيرة أو شبو الثابتة أي أنها تتضمن عناصر تكاليف يتغير إجماليها** ً **مع تغير حجم اإلنتاج )النشاط( ولكن ليس بنفس النسبة.** 

مثالاً مندوب مبيعات يعمل بالراتب 1010 <sub>ل</sub>يال شهري وعن كل وحدة يبيعها من المنتج الخاص بي فسيأخذ عمولة ٢<sub>ل</sub>ي<sub>ل</sub>. **فالجزء الثابت ىو الراتب الشهري )1111لاير( والجزء المتغير ىو نسبة العمولة )2لاير(.**

مثال: فيما يلي البيانات المتعلقة بإحدى الشركات الصناعية خلال شهري محرم وصفر في عام 1**14**0هـ والمطلوب تبويب **عناصر التكاليف التالية حسب عبلقتها بحجم النشاط:**

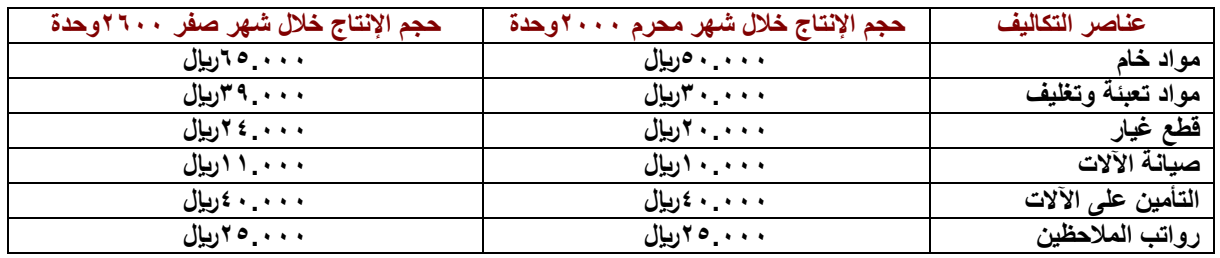

**لنحسب التغير في مستوى النشاط فنقوؿ ×111=%31**

**حجم النشاط زاد %31 في شهر صفر..نبدأ اآلف بتبويب عناصر التكاليف في الجدوؿ السابق:**

**مواد الخاـ = %31**

**مواد التعبئة والتغليف = %31 وىكذا نستخدـ نفس الطريقة في إيجاد نسبة التغير مع جميع عناصر التكلفة في الجدوؿ السابق. نجد أف التأمين على اآلالت ورواتب المبلحظين تكاليف ثابتة حيث زاد حجم اإلنتاج لكن مع بقاء التكلفة ثابتة. و نحسب كل من نسبة التغير في حجم النشاط ونسبة التغير في إجمالي تكلفة كل عنصر من عناصر التكلفة نتوصل إلى مايلي:**

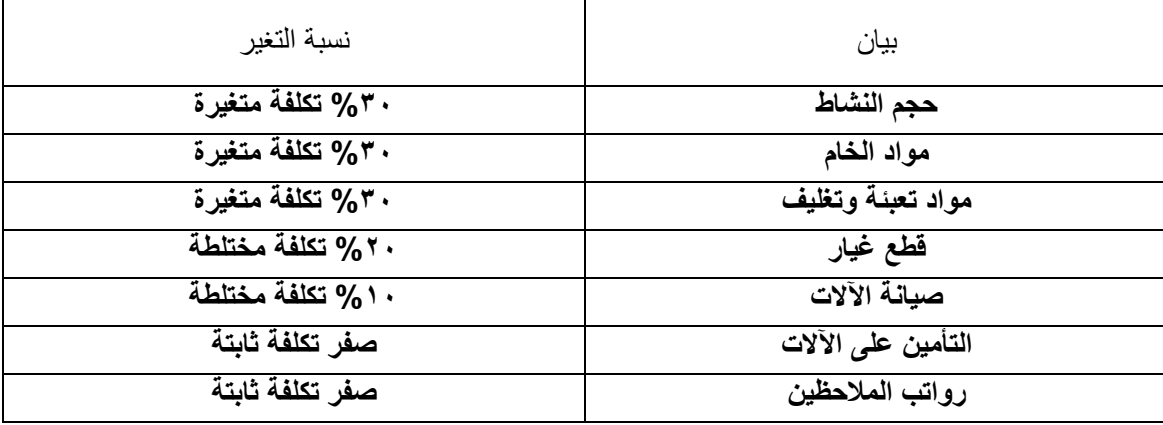

المحاضرة السابعة

طر ق تحليل التكاليف المختلطة **ىناؾ عدة طرؽ لفصل التكاليف المختلطة التي شقيها المتغير والثابت منها مايلي: .1 طريقة أعلى وأدنى مستوى نشاط )طريقة الحدين األعلى واألدنى(.**

- **.2 طريقة تحليل اإلنحدار.**
- **أوال:ً طريقة أعلى وأدنى مستوى نشاط**

**تعتمد طريقة أعلى وأدنى مستوى نشاط على دراسة بيانات التكاليف وحجم النشاط خبلؿ عدة فترات زمنية تاريخية لتحديد متغيرات التالية:**

- **.1 حجم أعلى مستوى نشاط.**
- **.2 التكلفة عند أعلى مستوى نشاط.**
	- **.3 حجم أدنى مستوى نشاط.**
- **.4 التكلفة عند أدنى مستوى نشاط.**
- **.5 التعبير عن التكلفة المختلطة بالمعادلة التالية:**

**ص = أ + ب س**

**حيث أف..**

**ص: التكلفة المختلطة عند الحد األدنى أو األعلى أ: الجزء الثابت من التكلفة المختلطة ب: معدؿ التغير في التكلفة س: حجم النشاط ىذه معادلة التكلفة المختلطة**

### **الجزء الثابت )أ( من )ص( الجزء المتغير ىو )ب س(**

**لو طلب كتابة معادلة التكلفة الثابتة ومعادلة التكلفة المتغيرة من نفس المعادلة السابقة للتكلفة المختلطة، نقوؿ: معادلة التكلفة الثابتة:ص = أ . ألف )ب.س( في ىذه الحالة ال يوجد متغير أي المتغير يساوي )صفر( ألننا حسبنا فيما سبق أف معدؿ التغير في**  التكلفة الثابتة صفر فعندما أعوض عن (ب) في المعادلة ب(صفر) و(س) تساوي صفر . هنا نجد لدينا ٣معادلات:

- **المعادلة األولى: ص=أ+ ب س**
	- **والمعادلة الثانية للتكلفة الثابتة: ص= أ**
	- **المعادلة الثالثة للتكلفة المتغيرة: ص=ب س**

خطوات تطبيق طريقة الحدين الأعلى والأدنى:

أعلى تكلفة—أقل تكلفة **-1 تحديد معدؿ التغير )ب( كما يلي: ب =**

**-2 بالتعويض في المعادلة األساسية عن قيمة )ب( باستخداـ القيم عن الحد األدنى أو الحد األعلى. عندما تأتي )ب( وأردت أف أعوض حتى أستخرج )أ( فستختار إما الحد األعلى أو الحد األدنى، وال نستطيع أف نستخدـ أكبر قيمة للتكلفة مع أقل مستوى نشاط.** مثال: تم الحصول على بيانات التكلفة المختلطة التالية من دفاتر إحدى الشركات الصناعية خلال عام ٢٠**٤٢**ه والمطلوب: **1ػ إستخداـ طريقة الحد األعلى والحد األدنى لفصل الجزء الثابت عن الجزء المتغير. 2ػ تقدير التكلفة المختلطة عند حجم اإلنتاج 11,111وحدة**

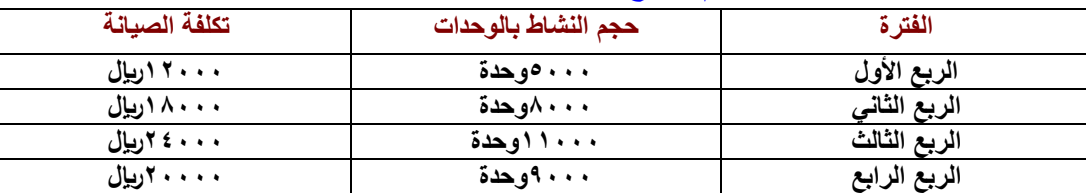

**إذا.. لدينا التكلفة )تكلفة الصيانة( والمطلوب ىو معرؼ الجزء الثابت والمتغير في كل تكلفة من تكاليف الصيانة؟ ً نستخدـ المعادلة السابقة ص= أ+ ب س ، حيث تكلفة الصيانة تمثل )ص(، وحجم النشاط يمثل )س(** أعلى تكلفة—أقل تكلفة<br>**في البداية نستخرج قيمة (ب)=** <sub>أعلى حجم نشاط—أقل حجم نشاط</sub> الحل: معدل التغير (ب) =<mark>12000-24000 =</mark> <sub>ل<sup>يال /</sup> وحدة.</sub> **بالتعويض في معادلة التكلفة المختلطة عن الحد األعلى لحجم النشاط والحد األعلى للتكلفة يتم التوصل إلى قيمة )أ( : ً ) 24111=أ2+×11111 = 2111 فنجد أف أ = 2111لاير. ص=أ +ب س إذا** إذاً: الجزء الثابت =1**۰۰۰ <sub>لايلا</sub> والجزء المتغير (٢ ر<sub>يل)</sub>. فالجزء الثابت في كل ربع ىو 2111لاير** إذاً تكلفة الصيانة عندي في كل ربع هي (٢٠٠٠) والباقي متغير .. مثلاً: نقول 11,**014 ريال هي تكلفة الصيانة في الربع الأول الجزء الثابت منها 2010 ريال، والزمعبوم 10 ريال) هي الجزء المتغير وباقي التكاليف نستطيع أف نطبق عليها نفس الطريقة في فصل جزيئها الثابت عن المتغير. وللتأكد: نرى الربع األوؿ حيث قيمة تكلفة الصيانة 12,111لاير لو قسمناىا لجزأين وقلنا 2111لاير ىي الجزء الثابت وكاف إنتاجي )5111 وحدة( كل وحدة المتغير التابع لها ريالين إذف إجمالي المتغيرة=5111×2=11111لاير. ونتأكد من باقي التكاليف بنفس الطريقة. ماذا نستنتج؟ إذا كاف لدي تكلفة مختلطة وفصلنا بين التكلفة الثابتة والتكلفة المتغيرة فالثابت يبقى ثابت في كل الشهور والباقي متغير. لو استخدمنا الحد األدنى ىل ستظهر نفس النتيجة؟ نعوض في المعادلة بأقل قيمة حيث ص= أ+ب س ً نستخدـ الحد األدنى ً 12111=أ2+×5111 نجد أف )أ(= 2111 .إذا ...سواء أو الحد األعلى فالنتيجة ثابتة يكوف الشكل العاـ لمعادلة التكلفة المختلطة كما يلي: ص=2+2111س المطلوب الثاني: إجمالي التكلفة عند حجم اإلنتاج 11,111وحدة تحسب كما يلي: ص=2+2111×11.111=24,111لاير )24111( منها )2111( ثابتة والباقي ىو الجزء المتغير.. فمهما كانت قيمة مستوى النشاط المعطاة في أي مسألة نعوض**  بهذه القيمة المعطاة كما عوضنا في المسألة السابقة عن (س) بـ( • • • , • • ) التي كانت تعبر عن حجم الإنتاج.

#### المحاضرة الثامنة

**:ً ثانيا طريقة تحليل اإلنحدار: ىي إحدى الطرؽ اإلحصائية التي تقيس القيمة المتوسطة للتغير في المتغير التابع )التكلفة المختلطة( نتيجة التغير بوحدة واحدة أو أكثر من المتغيرات المستقلة. وتتخذ معادلة اإلنحدار الشكل التالي: ص=أ +ب س وحيث أف.. ص: المتغير التابع )التكلفة المختلطة( أ: الشق الثابت من التكلفة المختلطة**

**ب: معدؿ التغير )التكلفة المتغيرة( الشق المتغير من التكلفة المختلطة**

**س: المتغير المستقل )حجم النشاط(**

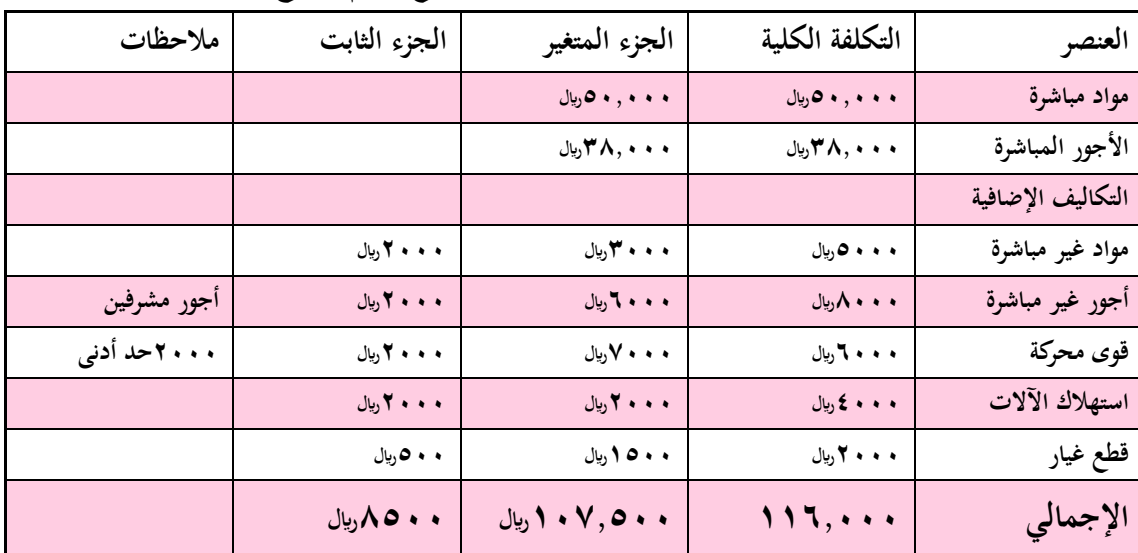

مثال:البيانات التالية مستخرجة من دفاتر إحدى الشركات الصناعية وبلغ حجم الإنتاج خلال الفترة ١٠٠٠ وحدة:

**قد تكوف في بعض المسائل الجزئية المعطاة ىي التكاليف الثابتة ويطلب التكاليف المتغيرة أو العكس. أنا يهمني ىنا الجزء المتغير حتى أستطيع حل معادلتي ماذا علي أف أعمل؟ نرى اإلجمالي للتكلفة المتغيرة فنكتب: ص= أ+ب س**

**نستخرج )ب( بجمع الجزء المتغير لجميع العناصر أو الوحدات ثم نقسمو على عدد الوحدات أي كأننا نقوؿ: التكلفة المتغيرة للوحدة = =11,75 لاير**

**وبالتالي التكلفة الثابتة )أ ( = إجمالي التكلفة- الجزء المتغير**

 **أ =117511-116111=8511لاير**

**وتكوف المعادلة: ص= أ +ب س**

 **ص=11,75+8511 س بفرض إنتاج 1311وحدة تكوف التكلفة اإلجمالية كما يلي: ص= +8511)11,75×1311( = 13975+8511=22475 لاير** التكاليف لأغراض التخطيط وعملية اتخاذ القرارات **ً تبوب ألغراض التخطيط وا التكاليف وفقا تخاذ القرارات إلى:**

- **.1 التكلفة التفاضلية: عملية مفاضلة بين بدائل.**
	- **.2 التكاليف الغارقة.**
	- **.3 تكاليف الفرصة البديلة.**
		- **.4 التكلفة الضمنية.**

**اوال:ً التكلفة التفاضلية: ىي عناصر التكاليف التي تتأثر بإتخاذ قرار معين وتؤثر فيو فإذا تم تجنب إتخاذ ىذا القرار فإنو يمكن تجنب تلك التكلفة.**

**مثالً شركة تريد إضافة خط إنتاج جديد وتشتري آالت جديدة ومايلحقها من متطلبات مثل العماؿ واآلالت وغيرىا وىذه دراسة قد أتراجع عن تطبيقها فإذا أخذت قرار بالتراجع عن ىذه الفكرة تصبح التكلفة تفاضلية وأنا رجعت عنها. :ً ثانيا التكاليف الغارقة: ىي عناصر تكاليف ال تتأثر وال يتوقف تحملها أو تجنبها على إتخاذ قرار معين. أي أف المنشأة تتحملها في كل األحواؿ. فهي تكلفة تاريخية حدثت بالفعل وال يمكن الرجوع عنها إال بتحمل الخسارة مثالً اشتريت آلة، وبدأت باإلنتاج وعمر ىذه اآللة اإلفتراضي عشر سنوات ولكن بعد سنتين أو ثبلث ا كتشفت أف قرار شراء ً لسبب وجود ىذه اآللةكاف خاطئا آلة أحدث أو أي شيء آخر. ولكي أرجع في قراري سأتحمل تكاليف الخسارة ألنو أصبح لدي أصل وىي اآللة ولو أردت بيعها ستكوف قيمتها اقل مما إشتريتها عليو والجزء الذي سأخسره ىو التكلفة الغارقة. مثاؿ: بفرض أف إحدى الشركات قامت بشراء آلة في 1423/1/1ىػ بمبلغ 11,111لاير بدوف قيمة كخردة ونستهلك اآللة بطريقة القسط الثابت بنسبة ١٠ % سنوياً**. وبعد ٥ أعوام قررت الشركة التخلص من الآلة وبيعها حيث بلغت القيمة البيعية للآلة **1111لاير. يتم حساب التكلفة الغارقة كما يلي:**

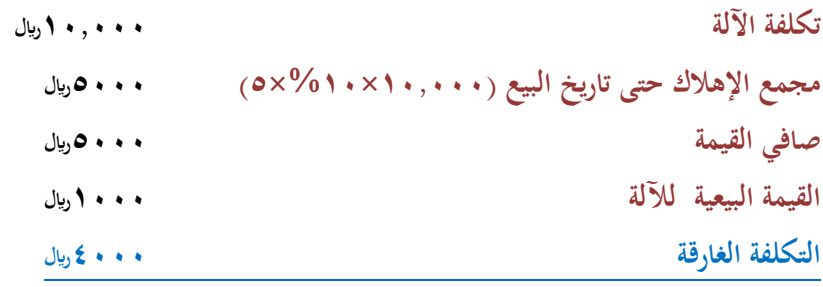

نالثاً: تكلفة الفرصة البديلة: هي الربح الضائع (أو الإيراد الضائع) نتيجة عدم إختيار البديل التالي في الأفضلية للبديل الذي تم **اختياره فعبل.ً مثاؿ: ىناؾ ثبلثة بدائل أماـ المنشأة: البديل األوؿ الدخل المتوقع منو: 21,111لاير البديل الثاني الدخل المتوقع منو 35,111لاير البديل الثالث الدخل المتوقع منو 32,111لاير مماسبق يتضح أفضلية البديل الثاني 35.111لاير، وتكوف الفرصة البديلة 32,111لاير**

المحاضرة التاسعة

مثال: أمام إحدى المنشآت (شركة) أمامها بديلين إما أن تنتج المنتج (أ) أو المنتجين (ب) و (ج) مع بعضهما المنتج (أ) تكلفة **إنتاج الوحدة الواحدة منو عبارة عن 21 لاير. البديل الثاني تنتج المنتج )ب( و)ج( إنتاج الوحدة الواحدة من كل منهما عبارة عن المنتج )ب( يكلف 12 لاير والمنتج )ج( يكلف 17 لاير سعر بيع كل منهم 18و26 بمعنى أف الشركة إذا قررت إنتاج المنتج )ب( سيكلفها 12 وبيعو ب 18 وسيكوف المكسب 6 لاير والمنتج )ج( يكلفها 17 وبيعو ب26 ومكسبو 9 لاير.** نفترض أن نسبة تكلفة الفرصه البديلة أن الشركة اتخذت قرار بإنتاج وبيع المنتج (أ) فمعنى ذلك أن الشركة ضحّت بالبديل **الثاني )ب(و)ج( معا.** المطلوب: ما هو الحد الأدنى لسعر بيع الوحدة من المنتج (أ) بافتراض أن المنشأة قد اختارت البديل الأول ؟ **البديل سيكلفها 21 لاير لم يعطيني سعر البيع طلب مني الحد األدنى لسعر بيع المنتج )أ( كم ؟**  الحد الأدنى عباره عن : تكلفة إنتاج هذا المنتج (أ) ٢٠ <sub>ل</sub>ال أضيف عليه الأرباح التي فقدتها نتيجة عدم اختياري للبديل الثاني.

## **الحل:**

**الحد األدنى لسعر بيع الوحدة من )أ( = تكلفة إنتاجو + تكلفة الفرصة البديلة لو وىي:**

**الربح المضحى بو نتيجة عدـ إنتاج البديل التالي لو في األفضلية )عدـ إنتاج المنتجين ب،(**

> **الحد األدنى لسعر البيع = 21 + )-18 12( + )-26 17( = 21 + 6 + 9 = 35 لاير**

إذاً لو الشركة أنتجت المنتج (أ) وباعت هذا المنتج ب ٣٥ ر<sub>يا</sub>ل في هذه الحالة تكون عوضت خسارتها نتيجة عدم اختيار **البديل ب ، ج إذا في ىذه الحالة الحد األدنى لسعر البيع كم ؟ الحد األدنى لسعر البيع للمنتج ىو 35 لاير إذا ال يقل عن .35**

العلاقة بين التكلفة والحجم والأرباح يقال عليه في بعض الأحيان (تخطيط الربحية <sub>)</sub> ومعروف في المحاسبة الإدارية بصفه خاصة بشيء إسمه (التحليل التعادلي) ما **ىو التحليل التعادلي ؟ وأىميتو ؟** 

**معنى تحقيق التعادؿ:أي تصل إلى إجمالي إيرادؾ يساوي إجمالي تكاليفك إذا الربح يساوي صفر.**

لو شركة عندها منتجات عديدة ولوا أرادت أن تصل إلى ربح مستهدف أي لا تطمح للتعادل فقط بل تقول مثلا أنها تريد أن **تحقق أرباح 1111,111لاير فالمطلوب أبيع كم وحدة ؟ فمثبل المطلوب 21 ألف وحده فأنا اآلف بعت 11 آالؼ وحده فأبدأ**  احضر جهاز التسويق عندي وأقوم بالإعلانات ومندوبي البيع يقوموا بزيارة الشركات التجارية المتعاملة وتسويق المنتج للشركة **حتى أصل إلى حجم مبيعات مقداره 21 ألف إذا أنا اآلف أريد أف أرفع حجم مبيعاتي عشاف أصل إلى 111 ألف لاير.**

- مفهوم تحليل التعادل:يعتمد تحليل التعادل على دراسة العلاقة بين حجم المبيعات والتكاليف والأرباح من خلال ما يسمى **بتحليل التعادؿ**
- **تعريف نقطة التعادؿ:ىي النقطة التي تتساوى عندىا اإليرادات الكلية مع التكاليف الكلية ، وبالتالي يكوف الربح عندىا يساوي صفر. وقبل نقطة التعادؿ يكوف ىناؾ خسارة ، وبعد نقطة التعادؿ تحقق الشركة أرباح.**

مثال: كمية المبيعات • • • ٦وحدة، وسعر بيع الوحدة • ٤ ري<sub>ا</sub> ، التكلفة المتغيرة للوحدة ٣٠ ريا ،التكلفة الثابتة • • • ٢٠ ريال

**التوضيح: أي وحدة الشركة تنتجها تكلفها تكلفة متغيرة بـ ٣٠** ريال وبيعها بـ ٤٠ ريال معنى ذلك المكسب = ١٠ ريال يسمى (عائد أو فائض المساهمة) . إذاَ فائض (عائد <sub>)</sub> المساهمة = سعر بيع الوحدة — التكلفة المتغيرة.

**لو بعت وحده واحدة فقط سيصبح عندي فائض المساىمة 41 – 31 = 11 لاير وىذه العشرة تغطي جزء من التكلفة الثابتة التي ىي 61111وحدة – وحده واحدة بػ)11( = 59991 وحدة بمعنى باقي من التكاليف الثابتة لم يتم تغطيتو حتى اآلف 59991 لو بعت وحدتين تصبح 59981 بمعنى أف كل وحدة يتم بيعها تحقق فائض مساىمة يساعدني في تغطية التكلفة الثابتة حتى أصل إلى حجم معين من اإلنتاج يغطي كل التكاليف الثابتة التي ىي 61111 لاير فإذا بعت بضاعة غطت كل التكاليف الثابتة أصبحت األرباح = صفر ، ألف اإليراد = التكاليف وأي وحدة أبيعها بعد ذلك ىي صافي الربح إيراد المبيعات = كمية المبيعات)عدد الوحدات المباعة ( × سعر بيع الوحدة** 

> **= 6111 × 41 = 241111 لاير يخصم منو التكاليف متغير وثابت ، التكلفة المتغيرة للوحدة 31 لاير إذا: إجمالي التكاليف = عدد الوحدات المباعة × التكلفة المتغيرة للوحدة**

 **= 6111 × 31 = 181111 لاير إذا: 241111 إيراد - 181111 تكاليف = 61111 إجمالي فائض المساىمة معنى ذلك أف مبيعاتك 6111 وحدة حققت فائض)عائد( المساىمة = 61111 لاير الذي ىو عبارة عن: سعر البيع - التكلفة المتغيرة**

**و إذا أردت صافي الربح يجب أف تغطي نوعين من التكاليف التي ىي المتغيرة والثابتة فإذا غطيت المتغيرة فقط تكوف حققت فائض مساىمة ، وإذا غطيت المتغيرة والثابتة فالزيادة عليهما ىو صافي الربح إذا ال يوجد صافي ربح بعد أف أغطي متغير فقط. إيراد المبيعات لو أخذت منو تكلفة متغيره فقط يصبح: إجمالي سعر البيع - إجمالي التكلفة المتغيرة = فائض المساىمة اإلجمالي**

**لو على مستوى الوحدة تصبح: سعر بيع الوحدة – التكلفة المتغيرة للوحدة = فائض المساىمة على مستوى الوحدة إذا استخرجت إجمالي المبيعات وإجمالي القيمة المتغيرة وطرحتهم من بعض ينتج إجمالي فائض المساىمة طبعا إجمالي فائض المساىمة 61111 لاير و فائض التكلفة الثابتة 6111 لاير. إذا: 61111 - 61111 = صفر وىذا ىو صافي الربح معناه ال ربح وال خسارة. إيراد مبيعات – تكلفة متغيرة = فائض مساىمة فائض المساىمة – التكاليف الثابتة = صافي الربح. في المثاؿ: فائض المساىمة عبارة عن 6111 وحدة نخصم منو التكاليف الثابتة يعطينا صافي الربح . فائض المساىمة 6111 وحدة مضروبا في )لو أردنا الفائض على مستوى الوحدة -41 التكلفة المتغيرة لها31 ( إذا 6111 × 11 = 61111 لاير ىذه طريقة ثانية ألني أجيب فائض المساىمة من غير عمل قائمة الدخل ، حققت فائض مساىمة 61111 و التكلفة الثابتة 61111 إذا الربح يساوي صفر**

تحديد نقطة التعادل:

لو أردت تحقيق حجم التعادل (تحديد نقطة التعادل ) فيه معادلات وفيه تخطيط في المستقبل. فيجب أن يكون لدي خطة **وجهاز التسويق لدي يشتغل وجهاز اإلنتاج يشتغل وارى حجم الطاقة اإلنتاجية عندي مقدارىا كم ؟ وحجم الطاقة التسويقية من عليها أعمل حجم التخطيط لذلك محاسبة التكا اإلنتاجكم ؟ وبناء ليف تساعدني في حجم التخطيط والجزء الذي نأخذه داخل ً بين محاسبة التكاليف والمحاسبة اإلدارية. نقطة التعادؿ ممكن استخراجها:**

- **.1 بالكمية: أي يلزمك كم وحدة تبيعها حتى تحقق التعادؿ ومعنى التعادؿ أي أغطي تكاليفي كلها متغيرة وثابتة بمعنى: اإليراد اإلجمالي = التكلفة اإلجمالية ، بمعنى الربح = صفر.**
	- **.2 بالقيمة: لها معادلة إذا حجم مبيعات التعادؿ لو أردت كم وحدة أبيعها أحقق التعادؿ بالمعادلة : -1 طريقة المعادالت:**

**حجم التعادؿ = التكاليف الثابتة ÷ فائض المساىمة للوحدة**

 **سعر بيع الوحدة – التكلفة المتغيرة للوحدة** 

**أو حجم التعادؿ =**  ال تك ل ػة ال ثاب ت ة سعر ب يع ال وحدة- ال تك ل ػة امل تغ رية ل لوحدة

إذا بقسمة التكاليف الثابتة على فائض المساهمة يعطينا حجم التعادل أو عدد الوحدات اللازمة لتحقيق التعادل. **الفائض عبارة عن: سعر بيع الوحدة – التكلفة المتغيرة للوحدة . حجم التعادؿ = التكلفة الثابتة ÷ فائض المساىمة للوحدة = 61111 ÷ )41 – 31( = 6111 وحدة التكلفة الثابتة = 61111 لاير التحقق من صحة الحل: حجم مبيعات للتعادؿ عندىا إجمالي اإليراد = إجمالي التكاليف. طيب إجمالي اإليراد = 6111 )عدد الوحدات ( × 41 )سعر البيع ( = 241111 لاير إجمالي التكاليف = 61111)جزء ثابت ( + )6111عدد الوحدات × 31 ( جزء متغير = 61111 ثابت + 181111 متغير = 241111 إجمالي التكاليف )ثابت ومتغير ( إذا إجمالي اإليراد = 241111 وإجمالي التكاليف = 241111 إذا في ىذه الحالة إجمالي اإليراد = إجمالي التكاليف إذا الربح = صفر إذا حققت التعادؿ.**

المحاضرة العاشرة

## تحليل التعادل:

نقطة التعادل عبارة عن (النقطة التي يتساوى عندها إجمالي الإيراد مع إجمالي التكاليف) (أي ان الربح عندها يساوي صفر). **فائض المساىمة للوحدة= سعر بيع الوحدة – التكلفة المتغيرة للوحدة عند التعادؿ فائض المساىمة األولى = التكلفة الثابتة إجمالي االيرادات = إجمالي التكاليف**

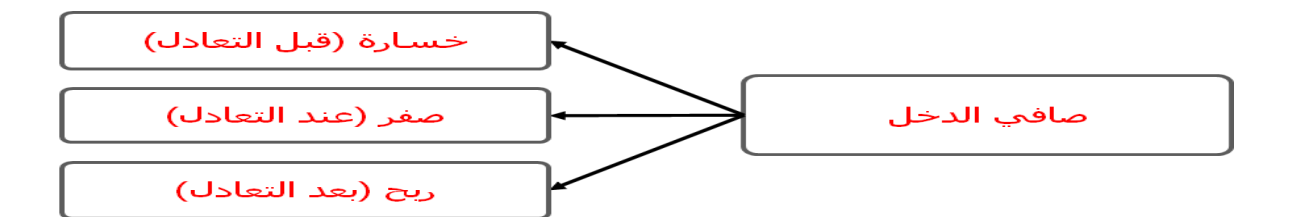

**ثانيا: تحديد قيمة مبيعات التعادؿ ً** التكاليف الثابتة **قيمة مبيعات التعادؿ= نسبة عائد المساىمة = عائد المساىمة للوحدة ÷ سعر بيع الوحدة أو قيمة مبيعات التعادؿ = التكلفة الثابتة ÷ ) عائد المساىمة للوحدة ÷ سعر بيع الوحدة ( مثاؿ: من بيانات المثاؿ السابق. قيمة مبيعات التعادؿ = 61111 ÷ )11 ÷ 41( = 24111 لاير** ملاحظات: بزيادة التكاليف الثابتة يزداد حجم التعادل وبانخفاض التكلفة الثابتة ينخفض حجم التعادل. **فمثبلً زادت التكلفة الثابتة إلى ) 81111( لاير حجم التعادؿ = 81111 ÷ )31-41 ( = 8111 وحدة إذا انخفضت التكلفة الثابتة الى ) 41111 ( لاير حجم التعادؿ = 41111 ÷ ) 41 – 31 ( = 4111 وحدة. بزيادة سعر البيع تنخفض نفطة التعادؿ و ذلك لزيادة فائض المساىمة للوحدة. فلو زاد سعر البيع الى 61 لاير للوحدة وباقي البيانات كماىي: حجم التعادؿ = 61111 ÷ ) 31-61 ( = 2111 وحدة والعكس في حالة انخفاض سعر البيع يزداد حجم التعادؿ - الفرؽ أصبح ) 4111( وحدة بين سعر البيع عندما كاف )41( وسعر البيع )61(. - الزيادة التي تم بيعها راح تكوف كل وحدة تكسب )11( لاير....كيف ؟ سعر البيع 31-61 ومنو فإف : 4111 × 31 = 121.111 لاير بزيادة التكلفة الثابتة يزيد الجهد ويزيد حجم المبيعات وقيمة المبيعات المطلوبة لنقطة التعادؿ.وتخفيضها راح يكوف العكس** سعر البيع زاد مع بقاء التكلفة الثابتة ( المقام يزيد والبسط كما هو ) يعني راح يقل حجم التعادل وقيمة التعادل.

إستخدام تحليل التعادل في تخطيط الأرباح:

استخدام تحليل التعادل في تخطيط الأرباح من أهم الحالات التي يمكن لمحاسبة التكاليف أن تخدم فيها الإدارة. ويمكن إستخدام تحليل الأرباح في المجالات التالية:

**- تحديد المبيعات لتحقيق أرباح مستهدفة:**

من خلال تحديد كمية وقيمة المبيعات الواجب بيعها لتحقيق أرباح مستهدفة أو أرباح كنسبة معينة من المبيعات.

التكاليف الثابتة +الربح المستهدف **كمية المبيعات لتحقيق ربح معين=**  عائد المساهمة للوحدة **أو قيمة المبيعات لتحقيق ربح معين = كمية المبيعات × سعر بيع الوحدة** مثال: فيما يلي البيانات المستخرجة من دفاتر إحدى الشركات في شهر محرم **٢٠٤١**ه. **التكاليف الثابتة عن الشهر 61.111 لاير سعر بيع الوحدة 21 لاير التكلفة المتغيرة للوحدة 15 لاير للوحدة. المطلوب: .1 تحديد حجم وقيمة مبيعات التعادؿ عن الشهر .2 تحديد حجم المبيعات البلزمة لتحقيق ربح 41.111 لاير .3 التحقق من الحل في رقم )2(. الحل:** عندما يكون لدي سعر البيع = ٢٠ ريال والتكلفة المتغيرة = ١٥ ريال، إذاً ماذا يعطينا الناتج، يعطينا فائض المساهمة (إذاً **سعر البيع إذا طرحت منو )15( راح يكوف الناتج )5( )15-21=5( وىذا ىو فائض المساىمة ألنني بذلك أكوف قد غطيت التكلفة الثابتة. إذا: فائض المساىمة = سعر البيع – التكلفة المتغيرة ً وىذا الفائض يستخدـ في تغطية جزء من التكاليف الثابتة.** ملاحظة مهمة: عندما يطلب تحديد حجم وقيمة مبيعات التعادل هذا يعنى متى الشركة تصل إلى الدرجة أو النقطة التي **تغطي فيها كل تكاليفها الثابتة. .1 تحديد حجم وقيمة مبيعات التعادؿ عن الشهر قيمة مبيعات التعادؿ = التكلفة الثابتة ÷ نسبة فائض المساىمة =61111 ÷ )15-21(= 12111 وحدة ............... = التكلفة الثابتة ÷ )فائض المساىمة ÷ سعر بيع الوحدة(** قيمة مبيعات التعادل = ٦٠٠٠٠ ÷ ( ٢٠-١٥// ٢٤٠٠٠ = ٢٠/(10-**.2 تحديد حجم المبيعات البلزمة لتحقيق ربح 41111 لاير.**

**ً**

**كمية مبيعات التعادؿ + الربح المستهدؼ**

 **= التكلفػػة الثابتة + الربح المستهدؼ فائض المساىمة 61111 41111+ ÷ )15-21(= 2.111 لاير قيمة المبيعات المطلوبة لتحقيق ربح 41111 لاير = 61111 + 41111 ÷ )5÷21(=411111 لاير .3 التأكد من االجابة ر قم )2(. إيراد المبيعات = 21111 × 21 = 411111 لاير يخصم: التكاليف المتغيرة ) 21111 × 15 ( = 311111** <u>ػ</u> **الربح الحدي = 111111 لاير يخصم التكاليف الثابتة = 61111** <u>ػ</u> **صافي الربح = 41111 لاير** المحاضرة الحادية عشر تحديد المبيعات لتحقيق نسبة ربح معينة: الثابتة التكاليف **- قيمة المبيعات التي تحقق نسبة ربح معينة = حيث أف: نسبة عائد المساىمة = عائد المساىمة للوحدة ÷ سعر البيع للوحدة.** قيمة المبيعات التي تحقق نسبة ربح معينة **- حجم المبيعات التي تحقق نسبة ربح معينة =** سعر بيع الوحدة ومن هذا نستنتج أننا لو أردنا أن نحقق هدف مستهدف كرقم، نضيف الرقم مع التكلفة الثابتة في البسط، لكن لو أردنا أن **نحقق ىدؼ مستهدؼ كنسبة فتبقى التكلفة الثابتة لوحدىا في البسط، أما المقاـ فهو عبارة عن: نسبة فائض المساىمة أو عائد المساىمة – نسبة الربح المطلوب تحقيقها وعندما نريد الحجم فتكوف عبارة عن: قيمة المبيعات التي تحقق نسبة ربح معينة ÷ سعر بيع الوحدة** مثال: نفس بيانات المثال السابق فيما عدا أن المطلوب هو احتساب قيمة وكمية المبيعات الواجب بيعها لتحقيق أرباح صافية **خبلؿ الشهر القادـ بنسبة ) %21 ( من المبيعات. الحل: قيمة المبيعات التي تحقق ربح )%21( من المبيعات= 61.111 =1211.111 لاير**  $(1.71 - 1.70)$ **حي أف نسبة عائد المساىمة = ) 15-21 ( ÷ 21 = 1.25 = %25 ُث حجم المبيعات التي تحقق ربح )%21( من المبيعات = 1211.111 ÷ 21 = 61.111 وحدة**

$$
\frac{1}{2} \int_{0}^{2} \int_{0}^{2
$$

**- عند مبيعات 32.111 وحدة صافي الربح = حجم ىذه المبيعات – حجم مبيعات التعادؿ × فائض المساىمة - أما عند مبيعات 32.111 لاير صافي الربح = قيمة ىذه المبيعات – قيمة مبيعات التعادؿ × نسبة فائض المساىمة** المحاضرة الثانٌة عشر هامش األمان أو حد األمان: **يوضح لك كم بعت وحدة بعد التعادؿ، بطريقة ثانية )كلما تبيع الشركة وحدات أكبر بعد تحقيق التعادؿ تكوف الشركة في أماف أكثر(.** تعرٌف هامش األمان: **ىو مقياس يوضح العبلقة بين المبيعات التقديرية أو الفعلية ومبيعات التعادؿ. يستخدـ ىذا المقياس للتعرؼ على مقدار ىامش األماف المتوقع في ظل خطة المبيعات التقديرية المعدة عن فترة قادمة. فكلما زادت المبيعات التقديرية أو الفعلية عن مبيعات التعادؿ كلما زادت نسبة ىامش األماف. وكلما زاد ىامش األماف كلما زادت األرباح التي سوؼ تحققها المنشأة. نسبة ىامش األماف = كمية أو قيمة المبيعات المتوقعة أو الفعلية – مبيعات التعادؿ كمية أو قيمة المبيعات المتو قعة أو الفعلية يبلحظ أف نسبة ىامش األماف تعبر عن مقدار نسبة االنخفاض في المبيعات المقدرة أو الفعلية قبل الوصوؿ على نقطة التعادؿ، وكلما زادت نسبة ىامش األماف كلما كانت المنشأة ذات درجة مخاطرة أقل والعكس صحيح. مثاؿ / فيما يلي بيانات مستخرجة من الموازنة التقديرية لمبيعات منشأة األمل لعاـ 1431 ىػ. .1 المبيعات المقدرة. - البديل األوؿ 21.111 وحدة ) 411.111 ( لاير - البديل الثاني 21.111 وحدة ) 421.111 ( لاير .2 سعر البيع التقديري للوحدة ) 21 ( لاير .3 التكلفة المتغيرة التقديرية للوحدة ) 16 ( لاير .4 التكاليف الثابتة التقديرية للسنة ) 61.111 ( لاير. المطلوب: .1 تحديد حجم وقيمة مبيعات التعادؿ. .2 تحديد نسبة ىامش األماف لكل بديل. ً أفضل للمنشأة من حيث المخاطر. .3 حدد أي من البديلين يحقق وضعا مبلحظة: إذا لم يعطيني في المسألة سعر بيع الوحدة فمن الممكن الحصوؿ عليو من قسمة قيمة المبيعات على حجم المبيعات: ) 2411.111 ( = 21 لاير 121.111 الحل: فائض المساىمة = سعر البيع – التكلفة المتغيرة = 21 – 16 = 4 لاير/ وحدة عند وجود فائض المساىمة والتكلفة الثابتة فمن السهل إيجاد مبيعات التعادؿ ً سواء بالكمية أو بالقيمة. حجم مبيعات التعادؿ = التكلفة الثابتػة = 61.111 = 61.111 = 15.111 وحدة**

 **فائض المساىمة )21–16( 4 قيمة مبيعات التعادؿ = التكلفػة الثػابتة = 61.111 = 61.111 =311.111لاير نسبة فائض المساىمة )16-21(÷21 1.2** شرح: نلاحظ مبدئياً أن حجم مبيعات التعادل تساوي ١٥.٠٠٠وحدة والبديل الأول حجم مبيعاته (٢٠.٠٠٠ وحدة ) يعني بزيادة ومقدارها ( ٥٠٠٠ وحدة ) عن حجم مبيعات التعادل، والبديل الثاني حجم مبيعاته ( ٢١.٠٠٠ وحدة ) يعني بزيادة مقدارها ( **ً ىو البديل الثاني. .ً فأيهما أفضل؟ األفضل مبدئيا 6111 وحدة ( أيضا تحديد نسبة ىامش الربح: نسبة ىامش األماف للبديل األوؿ = قيمة أو حجم المبيعات المتوقعة – مبيعات التعادؿ قيمة أو حجم المبيعات المتوقعة %25 = 15.111 – 21.111 = 21.111 نسبة ىامش األماف للبديل الثاني = 21.111 - 15.111 = %25.6 21.111**  عند إتباع البديل الأول فهامش الأمان هو (٢٥%) يعني أنه في أمان من تحقيق خسائر بمعدل ( ٢٥%) أما البديل الثاني أنه في **أماف من تحقيق خسائر بمعدؿ )%28.6 ( وىذا يعني أف البديل الثاني يبعدؾ أكثر من الخسارة وىو البديل األفضل.** وهذا معناه أيضاً أن البديل الثاني يحقق وضع أفضل للمنشأة من البديل الأول لأن نسبة هامش الأمان للبديل الثاني (٢٨.٦%)| **تزيد عن ىامش األماف للبديل األوؿ )%25( وىذا يعني زيادة أرباح المنشأة وتعرضها لمخاطر أقل. في البديل األوؿ يتم تحقيق )5111( وحدة زيادة عن التعادؿ، والوحدة الواحدة فائض مساىمتها )4( لاير. ً إذا الربح الصافي في البديل األوؿ = 5111 × 4 = 21.111 لاير. في البديل الثاني يتم تحقيق )6.111( وحدة زيادة عن التعادؿ، والوحدة الواحدة فائض مساىمتها )4( لاير. ً إذا الربح الصافي للبديل الثاني= 6111 × 4 = 24.111 لاير. كلما ابتعدت الشركة عن نقطة التعادؿ بالزيادة كلما كاف ىذا أفضل بالنسبة للشركة.** حساب نسبة هامش الأمان بالقيمة: **نسبة ىامش األماف للبديل األوؿ = 411.111 - 311.111 = %25 411.111 نسبة ىامش األماف للبديل الثاني = 421.111 - 311.111 = %28.6 421.111**  مبيعات التعادل في حالة تعدد المنتجات: **كيف أصل إلى نقطة التعادؿ في حالة تعدد المنتجات؟. حتى تقلل الشركة من تعرضها للمخاطر والخسائر تقوـ بإنتاج أو تصنيع أكثر من منتج. خطوات تحديد نقطة التعادؿ في حالة تعدد المنتجات. .1 تحديد نسبة المزيج البيعي لكل منتج. ً** إذاً نسبة المزيج البيعي لكل منتج = كميـة أو قيمة مبيعـات المنتج

 **مجموع كمية أو قيمة المبيعات لكل المنتجات**

**.2 نسبة عائد المساىمة للوحدة إلى سعر بيع الوحدة لكل منتج. = سعر بيع الوحدة – التكلفة المتغيرة للوحدة سعر بيع الوحدة مثبل:ً إذا كاف عندي منتج ) أ،ب،ج،د( المنتج )أ( أبيع منو )211( وحدة والمنتج )ب( أبيع منو )311( وحدة والمنتج )ج( أبيع منو )411( وحدة والمنتج )د( أبيع منو )111( وحدة فكيف أستطيع حساب نسبة المزيج؟ أوالً / أقوـ بجمع المنتجات األربعة = 211 + 311 + 411 + 111 = 1111 وحدة. إذا )1111( وحدة ىي المزيج الحاصل من المنتجات للشركة، لكن أنا أريد نسبة المزج فكيف العمل؟ ً الجواب.. ) أخذ كل منتج وتقسيمو على اإلجمالي (. وعليو فإف نسبة المزج من ) أ ( = مبيعات ) أ ( = 211 = 1.21 = %21 إجمالي المبيعات 1111**

**وىذا يعني أف المنتج ) أ ( يمثل نسبة )%21( من مبيعات المنشأة. ونسبة المزج من المنتج ) ب ( = عدد الوحدات المباعة من ) ب ( = 311 = 1.31 = %31 إجمالي عدد الوحدات المباعة 1111**

**ونسبة المزج من المنتج ) ج ( = عدد الوحدات المباعة من ) ج ( = 411 = 1.41 = %41 إجمالي عدد الوحدات المباعة 1111 ونسبة المزج من المنتج ) د ( = عدد الوحدات المباعة من ) د ( = 111 = 1.11 = %11 إجمالي عدد الوحدات المباعة 1111**

الخطوة الثانية: أحدد نسبة عائد المساهمة للوحدة إلى سعر بيع الوحدة لكل منتج، أو نسبة الفائض من المساهمة لكل وحدة مثلاً : المنتج ( أ ) سعره (٢٠) ريال وتكلفته المتغيرة (١٥) ريال إذاً نسبة فائض مساهمة لوحدة، أي ( ٢٠ – ١٥ = ٥ ريال ) **ً إذا نسبة فائض المساىمة = = %25** 

بقية المنتجات ( ب، ج، د ) على نفس الطريقة.و سوف نكرر الخطوات والتي هي الخطوة الأولى: تحديد نسبة المزج لكل منتج. والخطوة الثانية: تحديد نسبة فائض المساهمة لكل منتج أي أنني أحسب فائض المساهمة لجميع المنتجات كل منتج على حدة. **الخطوة الثالثة: ىي جمع حاصل ضرب نسبة المزيج البيعي في نسبة عائد المساىمة إلى سعر البيع لكل منتج. مثبلً المنتج ) أ ( كانت نسبة مزجو تساوي %21 وكانت نسبة فائض مساىمتو تساوي .%25 يعني ً إذا حاصل ضرب نسبة المزج في نسبة فائض المساىمة = 1.21 × 1.25 = 1.15 = %5 وىكذا لكل المنتجات . الخطوة الرابعة: تحديد قيمة مبيعات التعادؿ الكلية للمنتجات.**

#### **= التػػكلػفة الثػػػػػػػػػػػػػػػػػػابتػػة**

**مجموع )حاصل ضرب نسبة المزيج البيعي × نسبة عائد المساىمة إلى سعر البيع لكل منتج (** وهذا يعني أنه يجب إيجاد نسبة المزج البيعي لكل منتج ونسبة فائض المساهمة لكل منتج أيضاً، ثم نقوم بضرب نسبة المزج البيعي في نسبة فائض المساهمة لكل منتج من المنتجات، ثم بعد ذلك نقوم بإيجاد الإجمالي مجموع حاصل الضرب لكل **المنتجات.** فلو كان مثلاً حجم التعادل الكلي يساوي (١٠٠٠) وحدة فهذا يعني أن عندي (١٠٠٠) وحدة من جميع المنتجات ولكن كم **قيمة مبيعات كل منتج وىذا الذي سوؼ نعرفو في الخطوة الخامسة. الخطوة الخامسة: حساب قيمة مبيعات التعادؿ لكل منتج من التشكيلة =** 

 **قيمة مبيعات التعادؿ × نسبة المزيج البيعي للمنتج**

**الخطوة السادسة:حساب كمية مبيعات التعادؿ لكل منتج =**

**قيمة مبيعات التعادؿ للمنتج سعر بيع الوحدة من المنتج**

المحاضرة الثالثة عشر

**مثاؿ/ تنتج إحدى الشركات ثبلث منتجات ) أ، ب، ج ( بياناتها كما يلي:**

**إذا كانت التكلفة الثابتة = 39.111 لاير.**

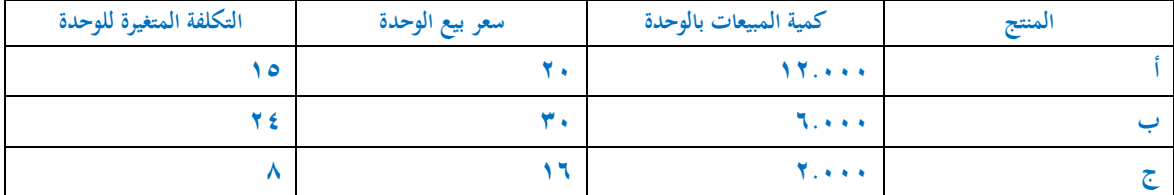

**المطلوب:**

- **- تحديد قيمة مبيعات التعادؿ الكلية )للمزيج(.**
	- **- تحديد قيمة مبيعات التعادؿ لكل منتج.**
	- **- تحديد كمية مبيعات التعادؿ لكل منتج.**

**ىنا إجمالي المبيعات = 21.111 وحدة.**

**أوال:ً يتم حساب نسبة المزج لكل منتج. - نسبة المزيج البيعي للمنتج ) أ ( = مبيعات المنتج ) أ ( = 12.111 = %61 إجمالي المبيعات 21.111 - نسبة المزيج البيعي للمنتج )ب( = مبيعات المنتج )ب ( = 6.111 = %31 إجمالي المبيعات 21.111 - نسبة المزيج البيعي للمنتج )ج( = مبيعات المنتج )ج ( = 2.111 = %11**

 **إجمالي المبيعات 21.111** 

وهذا يعني أن الشركة تعتمد بنسبة (٢٠%) في مبيعاتها على المنتج ( أ )، وتعتمد بنسبة (٣٠%) على المنتج( ب )، وتعتمد **مثبلً لو سنحت للشركة فرصة للتخلص من إحدى بنسبة )%11( على المنتج ) ج (. وىذا يعطينا بعض المؤشرات األخرى. المنتجات بالتأكيد سوؼ تتخلص من المنتج ) ج( وذلك ألف نسبة مبيعاتو ىي األقل. ً ثانيا: يتم حساب فائض المساىمة ونسبة عائد المساىمة للوحدة إلى سعر بيع الوحدة لكل منتج: - فائض مساىمة المنتج ) أ ( = سعر بيع الوحدة للمنتج ) أ ( – التكلفة المتغيرة للوحدة = 21 – 15 = 5 ونسبة فائض المساىمة للمنتج ) أ ( = فائض المساىمة للمنتج ) أ ( = 5 = %25 سعر بيع الوحدة للمنتج ) أ ( 21**

**- فائض مساىمة المنتج )ب( = سعر بيع الوحدة للمنتج )ب( – التكلفة المتغيرة للوحدة = 31 – 24 = 6 نسبة فائض المساىمة للمنتج )ب( = فائض المسػاىمة للمنتج )ب( = 6 = %21 سعر بيع الوحدة للمنتج ) ب ( 31 - فائض مساىمة المنتج )ج( = سعر بيع الوحدة للمنتج ) ج ( – التكلفة المتغيرة للوحدة = 16 – 8 = 8 نسبة فائض المساىمة للمنتج ) ج ( = فائض المساىمة للمنتج ) ج ( = 8 = %51**

 **سعر بيع الوحدة للمنتج ) ج ( 16**

**مبلحظة: ال يشترط أف يكوف مجموع نسب فائض المساىمة للمنتجات يساوي )%111(، ألف كل نسبة لوحدىا. يكوف الجدوؿ كما يلي:**

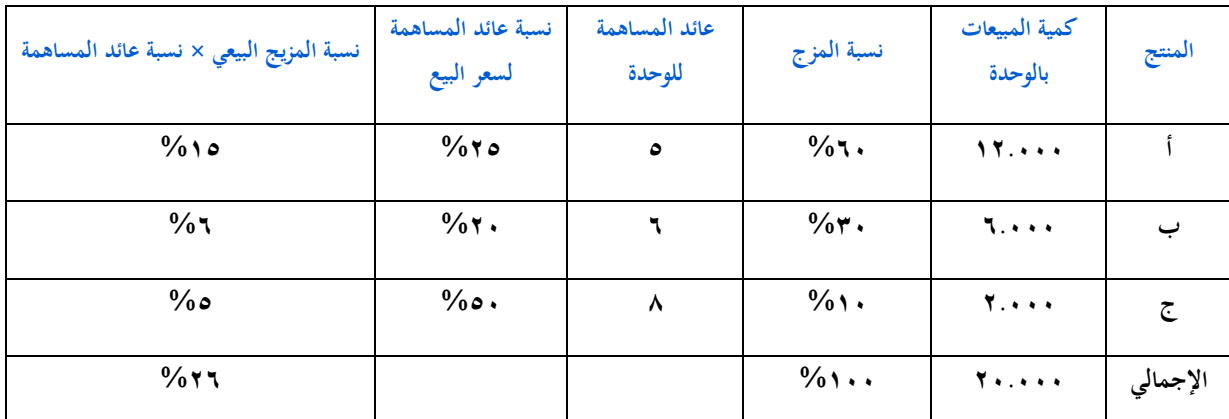

**ثالثا: مجموع حاصل ضرب نسبة المزيج البيعي × نسبة عائد المساىمة إلى سعر البيع لكل منتج= %26 ً ً رابعا: قيمة مبيعات التعادؿ الكلية ) للمزيج ( = التػػكػػلفػػػػػػػػػػة الثػػػابتػػػػػة مجموع حاصل ضرب نسبة المزيج البيعي × نسبة عائد المساىمة إلى سعر البيعي لكل منتج**

$$
= 1.111 = 1.111 = 1
$$

**ىذا يعني أني لو بعت من الثبلث منتجات ) أ، ب، ج ( بقيمة 151.111 لاير أصل إلى التعادؿ. ً خامسا: حساب قيمة مبيعات التعادؿ لكل منتج:**

- **- قيمة مبيعات التعادؿ للمنتج )أ( = قيمة مبيعات التعادؿ الكلية × نسبة المزيج البيعي للمنتج = 151.111 × 1.61 = 91.111 لاير**
- **- قيمة مبيعات التعادؿ للمنتج ) ب ( = قيمة مبيعات التعادؿ الكلية × نسبة المزيج البيعي للمنتج = 151.111 × 1.31 = 45.111 لاير**

**- قيمة مبيعات التعادؿ للمنتج ) ج ( = قيمة مبيعات التعادؿ الكلية × نسبة المزيج البيعي للمنتج = 151.111 × 1.11 = 15.111 لاير وىذا ىو المطلوب الثاني**

> **ً سادسا: حساب كمية مبيعات التعادؿ لكل منتج:**

**- كمية مبيعات التعادؿ للمنتج ) أ ( = قيمة مبيعات التعادؿ للمنتج ) أ ( = 91.111 = 4511 وحدة سعر بيع الوحدة من المنتج ) أ ( 21**

**- قيمة مبيعات التعادؿ للمنتج ) ب ( = قيمة مبيعات التعادؿ للمنتج ) ب ( = 45.111 = 1511 وحدة سعر بيع الوحدة من المنتج ) ب ( 31 - قيمة مبيعات التعادؿ للمنتج ) ج ( ً = قيمة مبيعات التعادؿ للمنتج ) ج ( = 15.111 = 938 وحدة تقريبا سعر بيع الوحدة من المنتج ) ج ( 16 وىذا ىو المطلوب الثالث.** إذاً لكي تصل الشركة إلى نقطة التعادل يجب عليها البيع من المنتج ( أ ) بقيمة ( ٩٠٠٠٠٠) ريال، ومن المنتج (ب) بقيمة **)45.111( لاير، ومن المنتج )ج( بقيمة )15111( لاير.**  =================================================== == قو ائم التكاليف **يوجد نوعين من قوائم التكاليف: -1 قوائم التكاليف المساعدة. -2 قوائم التكاليف الرئيسية. قوائم التكاليف: ىي حلقة الوصل بين محاسبة التكاليف واإلدارة بكل مستوياتها.** الإدارة بكافة محاسبة قوائم التكاليف التكاليف مستوياتها قوائم التكاليف المساعدة: **أىم قائمة فيها ىي كيفية تحديد تكلفة المواد الخاـ المستخدمة، كيف أحددىا؟ لنفترض أرقاـ بسيطة: خبلؿ الفترة أوؿ الفترة ) المدة ( --------------------------- آخر الفترة ) المدة (** لو كان عند أول الفترة مواد خام ( مخزون من الفترة السابقة ) بقيمة ( ٥٠٠٠ ) ربال، وفي المنتصف (خلال الفترة) تم شراء مواد خام جديدة بقسمة (٤٠٠٠٠ ويال)، إذاً إجمالي المواد الخام يصبح (٤٥٠٠٠ ويال)، وهذه هي الممكن استخدامها خلال العام الحالي. لو وجدت في آخر العام كباقي من هذه المواد الخام ما قيمته (١٥٠٠٠ ريال) فيكون قد تم استخدام (٢٠٠٠٠ <sub>ن</sub>ي<sub>ك)</sub>. إذاً قائمة التكاليف المساعدة الأولى هي قائمة تقوم بتحديد تكلفة المواد الخام المستخدمة لكن المشكلة ليست عملية التحديد لأن ( أصل أول الفترة + المشتريات – آخر الفترة ) هذا سوف يعطينا المواد الخام المستخدمة. لكن كيف يتم تحديد **تكلفة المشتريات؟ - قائمة تكاليف الخامات المساعدة: تكلفة الخامات المشتراه خبلؿ الفترة = صافي تكلفة مشتريات الخامات )بعد المردودات والمسموحات والخصم( + مصاريف نقل الخدمات + مصاريف شحن المشتريات من الخامات + مصاريف التأمين على مشتريات الخامات + رسوـ جمركية على الخامات + عمولة شراء الخامات**

**- قائمة تكاليف الخامات المستخدمة.**

**تكلفة الخامات المشتراة خبلؿ الفترة = صافي تكلفة مشتريات الخامات ) بعد المردودات والخصم + مصاريف نقل الخامات + مصاريف شحن المشتريات من الخامات + مصاريف التأمين على مشتريات الخامات + رسوـ جمركية على الخامات + عمولة شراء الخامات...**

المحاضرة الرابعة عشر

## **تكلفة الخامات المباشرة المستخدمة خبلؿ الفترة =**

**تكلفة الخامات المشتراه خبلؿ الفترة + تكلفة مخزوف الخامات أوؿ الفترة – تكلفة مخزوف خامات آخر الفتر ة.** مثال: إذا كان عندي مواد خام أول الفترة بقيمة (٥٠٠٠) ريال وخلال الفترة اشتريت مواد خام بقيمة (١٠٠٠٠٠)ريال وبقى **عندي آخر الفترة مواد خاـ بقيمة )21.111( لاير.**

#### **الحل:**

المواد الخام المستخدمة = تكلفة خامات أول الفترة + تكلفة الخامات المشتراه خلال الفترة – تكلفة خامات آخر الفترة  **= ) 5111 + 111.111(- 21.111 = 85.111 لاير.**

# **- المواد الخاـ المتاحة لبلستخداـ = تكلفة مخزوف خامات أوؿ الفترة + تكلفة الخامات المشتراه خبلؿ الفترة**

 **= 5111 + 111.111 = 115.111 لاير**

**مثاؿ آخر: فيما يلي بعض البيانات المستخرجة من دفاتر إحدى الشركات الصناعية:**

**)321.111( مشتريات خامات، )4111( مسموحات مشتريات خامات، )6111( مردودات مشتريات خامات، )15.111( مصاريف نقل خامات، )25.111( مصاريف شحن خامات مشتراه، )55.111( رسوـ جمركية على الخامات المشتراه، )5111( عمولة مشتريات خامات، )11.111( مصاريف تأمين على الخامات المشتراه. فإذا علمت أف مخزوف** خامات أول الشهر بلغ (٨٠٠٠٠) ريال، ومخزون آخر الفترة بلغ (٠٠٠٠٠٠) ريال. **المطلوب:**

**إعداد قائمة التكاليف للخامات المشتراه.**

**صافي مشتريات الخامات )صافي تكلفة المواد المشتراه( = 321.111 – 4111 – 6111 = 311.111 لاير. تكلفة الخامات المشتراه خبلؿ الفترة = صافي تكلفة مشتريات الخامات + مصاريف النقل +مصاريف الشحن + مصاريف التأمين + رسوـ جمركية + عمولة شراء =**

 **311.111 + 15.111 + 25.111 + 11.111 + 55.111 + 5111 =421.111 لاير**

تكلفة الخامات المباشرة المستخدمة خلال الفترة = تكلفة مخزون خامات أول الفترة + تكلفة الخامات المشتراه خلال الفترة **– تكلفة مخزوف خامات آخر الفترة =**

 **81.111 + 421.111 – 111.111 = 411.111 لاير.**

قوائم التكاليف الرئيسية: هذه القوائم هي العمل الأساسي لمحاسبة التكاليف لأن التكاليف المساعدة تعطينا نقطة واحدة في **قائمة التكاليف الرئيسية.**

قوائم التكاليف الرئيسية: هي القوائم الأساسية التي تحتوي على معلومات التكاليف التي تحتاج لها الإدارة لمساعدتها في أداء **وظائفها، وتتضمن العديد من القوائم أىمها:**

> **.1 قائمة تكاليف اإلنتاج التاـ. .2 قائمة تكاليف اإلنتاج المباع. .3 قائمة الدخل.** أولاً: قائمة تكاليف الإنتاج التام خلال الفترة: القائمة هذه تهدف للوصول إلى تكلفة الإنتاج التام خلال الفترة.

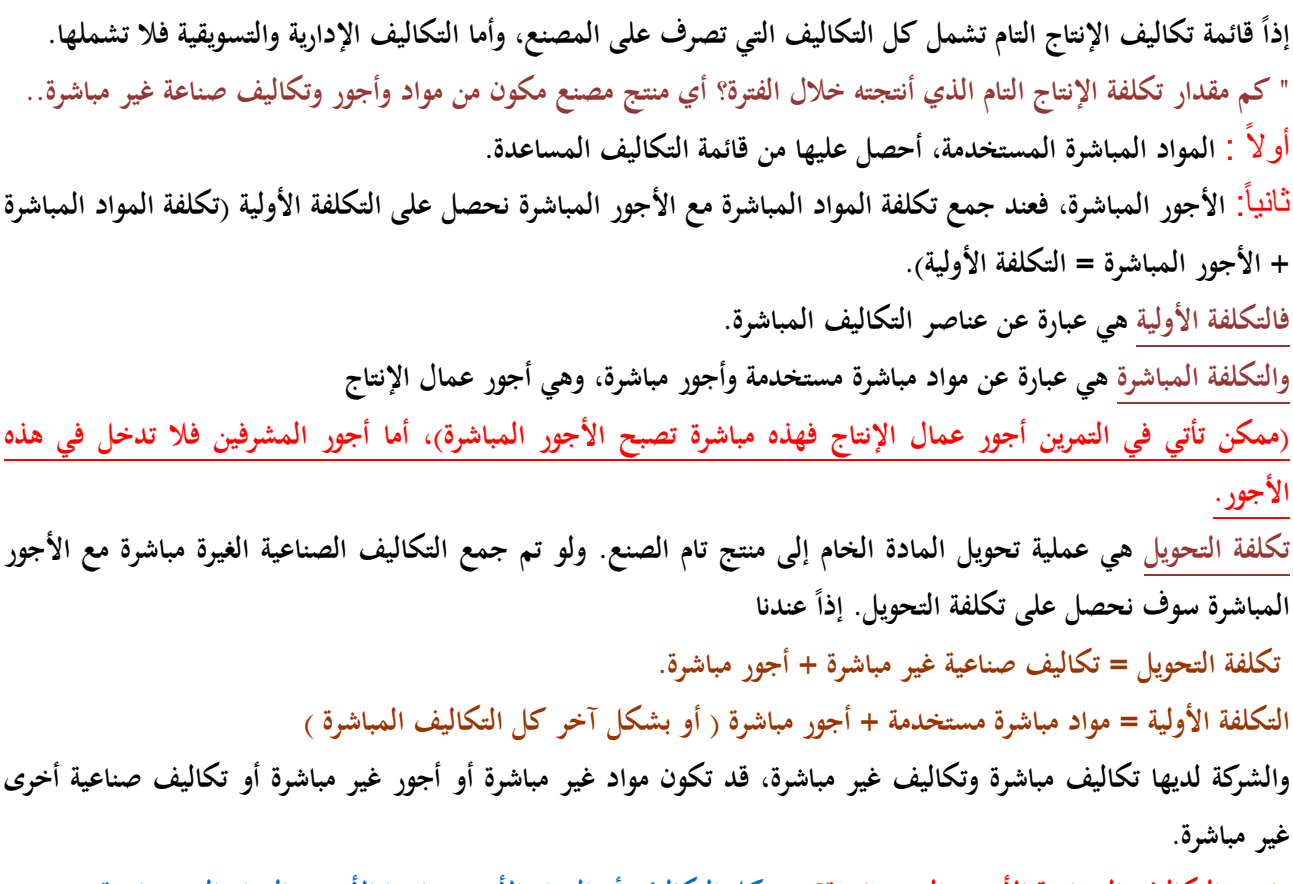

ما هي التكاليف الصناعية الأخرى الغير مباشرة؟ هي كل التكاليف أو المواد الأخرى ماعدا الأجور والمواد الغير مباشرة. **التكلفة األولية + تكاليف صناعية غير مباشرة = إجمالي التكاليف المنفقة خبلؿ الفترة.**

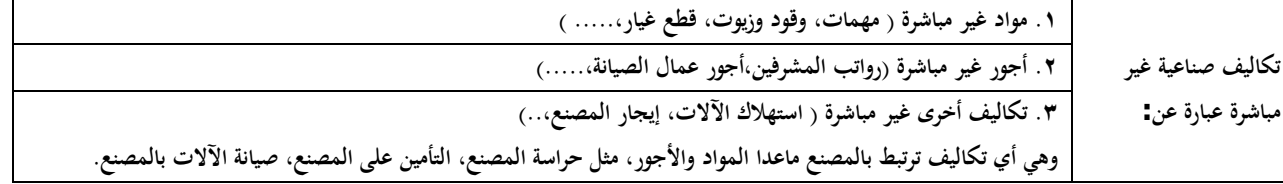

لكن هنا ملاحظة مهمة جداً. التأمين على مبنى الإدارة هذا النوع من التكاليف لا يرتبط بهذه القائمة، لأن هذه التكاليف خاصة **باإلدارة وأيضا التكاليف الخاصة بالتسويق ال تدخل ضمن ىذه القائمة. لكن المهم عندي فيها كل ما يخص المصنع.** لكن هنا سؤال مهم: هل في آخر الفترة لازم ولا بد وضروري يكون كل ما قامت المنشأة بتشغيله وصل لمرحلة الإنتاج التام؟ يعني لو هناك شركة تقوم بإنتاج سيارات هل في يوم (١٢/٣٠) في آخر الفترة أو السنة المالية لازم جميع السيارات تكون منتج تام أي (١٠٠٠%) ولا يوجد منها أي سيارة تحت التشغيل ( تحت التصنيع ) الجواب.. طبعاً لا.. إذاً كل ما صرف على **اإلنتاج ) سواء تاـ أو غير تاـ "أي تحت التشغيل"(. ً إذا: المواد المباشرة المستخدمة + األجور المباشرة + تكاليف صناعية الغير مباشرة = إجمالي تكاليف اإلنتاج فقط. إجمالي تكاليف اإلنتاج فقط تشمل ) تكاليف اإلنتاج التاـ وكذلك اإلنتاج الغير تاـ أو تحت التشغيل(**  مثال/ لو أن إجمالي تكلفة هذا الإنتاج تعادل (١٠٠٠.٠٠٠) <sub>ل</sub>يال علماً بأن هناك تحت التشغيل (٢٠٠٠٠٠) <sub>ل</sub>يال. **يكوف اإلنتاج التاـ )21.111-111.111=81.111 لاير(. إجمالي تكلفة اإلنتاج = تكلفة اإلنتاج التاـ – تكلفة اإلنتاج تحت التشغيل** عندما أصل إلى تكاليف الإنتاج نرى أننا سوف نضيف الأول وهو مخزون تحت التشغيل أول المدة ونطرح مخزون تحت **التشغيل آخر المدة.**

**لماذا نضيف األوؿ ونطرح اآلخر، وليس العكس؟**

لأني إذا بدأت عملي في السنة الجديدة سيكون لدي إنتاج تحت التشغيل أول المدة وهو عبارة عن الإنتاج تحت التشغيل آخر الفترة السابقة، طبعاً إذا بدأت السنة الجديدة راح أكمل إنتاج تحت التشغيل أول المدة ثم أبدأ بإنتاج إنتاج جديد. وأما إنتاج تحت التشغيل آخر المدة راح أقوم بطرحه من الإنتاج التام لأنه غير تام خلال هذه الفترة وسوف يكتمل في الفترة **القادمة وسوؼ يدخل في اإلنتاج التاـ للفترة القادمة.**

إجمالي التكاليف المنفقة خلال الفترة + مخزون تحت التشغيل أول المدة = إجمالي تكلفة الإنتاج تحت التشغيل خلال المدة إجمالي تكلفة الإنتاج تحت التشغيل خلال المدة — مخزون إنتاج تحت التشغيل آخر المدة = تكلفة الإنتاج التام خلال الفترة. مثال: لو تكلفة الإنتاج التام تساوي (١٠٠٠٠٠٠) ريال وعرفنا أننا أنتجنا خلال الفترة (١٠٠٠٠٠) وحدة إذاً تكلفة الوحدة **الواحدة تساوي )11 لاير( وذلك بقسمة تكلفة اإلنتاج التاـ على عدد الوحدات المنتجة خبلؿ الفترة.**

**إذا متوسط تكلفة الوحدة الواحدة = تكلفة اإلنتاج التػاـ خبلؿ الفترة**

 **عدد الوحدات المنتجة خبلؿ الفترة**

إجمالي التكاليف المنفقة خلال الفترة = تكلفة الخامات المباشرة المستخدمة + تكلفة الأجور المباشرة + تكلفة الخدمات (تكاليف صناعية غيرة مباشرة*).* 

تكلفة الوحدات المنتجة خلال الفترة = إجمالي التكاليف المنفقة خلال الفترة + تكلفة أنتاج تحت التشغيل أول الفترة – تكلفة إنتاج تحت التشغيل آخر **الفترة.**

> **التكلفة األولية = المواد المباشرة المستخدمة + األجور المباشرة. تكلفة التحويل = األجور المباشرة + التكاليف الصناعية غير المباشرة.**

# **:ً ثانيا قائمة تكاليف اإلنتاج المباع:**

**ً**

**الهدؼ منها ىو تحديد تكلفة اإلنتاج المباع أو تحديد تكلفة المبيعات. بمعنى كم مقدار البضاعة المباعة؟ تكاليف الوحدات المنتجة خبلؿ الفترة + تكلفة مخزوف أنتاج تاـ أوؿ الفترة = تكلفة اإلنتاج التاـ المتاح للبيع** مثال: لو كان عندي تكلفة مخزون الإنتاج التام أول الفترة تساوي (٢٠٠٠٠٠) <sub>ل</sub>يال وتم الإنتاج بقيمة (٨٠٠٠٠) ليال خلال الفترة فيصبح لدي إنتاج تام متاح للبيع بقيمة (١٠٠٠٠٠) ريال، وهذا معناه أنا عندي في المخازن بضاعة بقيمة كم من **الممكن أني أتصرؼ فيها؟ تكلفة اإلنتاج التاـ المتاح للبيع – تكلفة مخزوف تاـ آخر المدة = تكلفة اإلنتاج التاـ المباع.**

**إذا: تكلفة الوحدات المباعة خبلؿ الفترة = ً**

 **تكلفة الوحدات المنتجة خبلؿ الفترة + تكلفة اإلنتاج التاـ خبلؿ الفترة – تكلفة اإلنتاج التاـ آخر الفترة.**

#### المحاضرة الخامسة عشر

**:ً ثالثا قائمة الدخل.** قائمة الدخل في المشروع الخدمي هي عبارة عن إيرادات ومصروفات، فإذا الإيراد أكبر من المصروف يصبح لدينا ربح والعكس **يصبح خسارة. لكن في حالة الشركات الصناعية أو التجارية تعمل على عدة مراحل. قائمة الدخل: إيراد المبيعات = ) عدد الوحدات المباعة × سعر الوحدة ( ) - ( يخصم:**

 **تكلفة الوحدات المباعة. ) = ( مجمل الربح أو الخسارة. ) - ( يخصم: المصروفات اإلدارية والتسويقية. ) = ( صافي الربح أو الخسارة من النشاط العادي. ) + ( أي إيرادات أخرى. ) - ( أي مصروفات أخرى. ) = ( صافي الربح أو الخسارة. ً فمثبلً لو تم بيع )11.111( وحدة وسعر بيع الوحدة )11( لاير، إذا إيراد المبيعات = 11.111 × 11 = 111.111 لاير** ملاحظة مهمة: الإيراد هنا يكون بصافي إيراد المبيعات، فنخصم منة تكلفة البضاعة المباعة أو الوحدات المباعة التي حصلنا **عليها من قائمة اإلنتاج المباع، فعندنا ثبلث قوائم رئيسية وكل قائمة لم ّ تس القائمة التي تليها:** فقائمة تكاليف الإنتاج التام يتم فيها حساب تكاليف الإنتاج التام والتي ترحل إلى قائمة الإنتاج المباع، والتي يتم فيها حساب **تكاليف اإلنتاج المباع والذي يرحل بدوره إلى بداية القائمة التي تليها وىي قائمة الدخل. مبلحظة مهمة : وىي ُ أنو عند عمل قائمة تكاليف اإلنتاج التاـ ال يدخل فيها إال كل ما يخص المصنع فقط من مصروفات، أما المصروفات اإلدارية والتسويقية سيكوف مكانها في قائمة الدخل وليس قائمة اإلنتاج التاـ.** وصافي الربح أو الخسارة من النشاط العادي يأتيني من النشاط العادي للشركة، ومن الممكن يأتيني إيرادات من أنشطة أخرى أو **أقوـ بمصروفات من أشياء أخرى )من مصروفات طارئة( فعندئذ تضاؼ اإليرادات األخرى وتخصم المصروفات األخرى، ألحصل في النهاية على صافي الربح أو الخسارة. بعض المعادالت الهامة من قائمة الدخل: .1 مجمل الربح = إيراد المبيعات – تكلفة الوحدات المباعة.** ٢. هافي الربح ( الخسارة ) من العمليات العادية ( النشاط العادي ) = مجمل الربح – المصروفات الإدارية والتسويقية عن الفترة **.3 صافي الربح = صافي الربح )الخسارة( من العمليات العادية+أي إيرادات أخرى– أي مصروفات أخرى. مثاؿ: - تكاليف الخامات المباشرة المستخدمة من خبلؿ الشهر )451.111( لاير. - األجور المباشرة )311.111( لاير، تكاليف غير مباشرة )111.111( لاير، تكاليف تسويقية )211.111( لاير، تكاليف إدارية )111.111( لاير، مخزوف تحت التشغيل أوؿ الشهر )31.111( لاير، وآخر الشهر )61.111( لاير، مخزوف تاـ أوؿ الشهر )81.111( لاير. - عدد الوحدات التامة خبلؿ الشهر )82.111( وحدة. - عدد وحدات مخزوف تاـ آخر الشهر )11.111( وحدة. - عدد وحدات مخزوف تاـ أوؿ الشهر )8111( وحدة. سعر بيع الوحدة (٥ )** ريال، إيرادات أخرى (١٠٠٠. ٣٠) ريال، مصروفات أخرى (١٠٠٠٠) ريال. **المطلوب: إعداد قائمة تكاليف الوحدات المباعة، وقائمة الدخل.**
لماذا تم طلب قائمتين في هذا المثال مع أننا أخذنا ثلاث قوائم؟ لأني لازم أعمل القائمة الأولى ( قائمة تكاليف الإنتاج **التاـ ( حتى استطيع عمل القوائم األخرى. فبل بد من عمل القوائم الثبلث.**

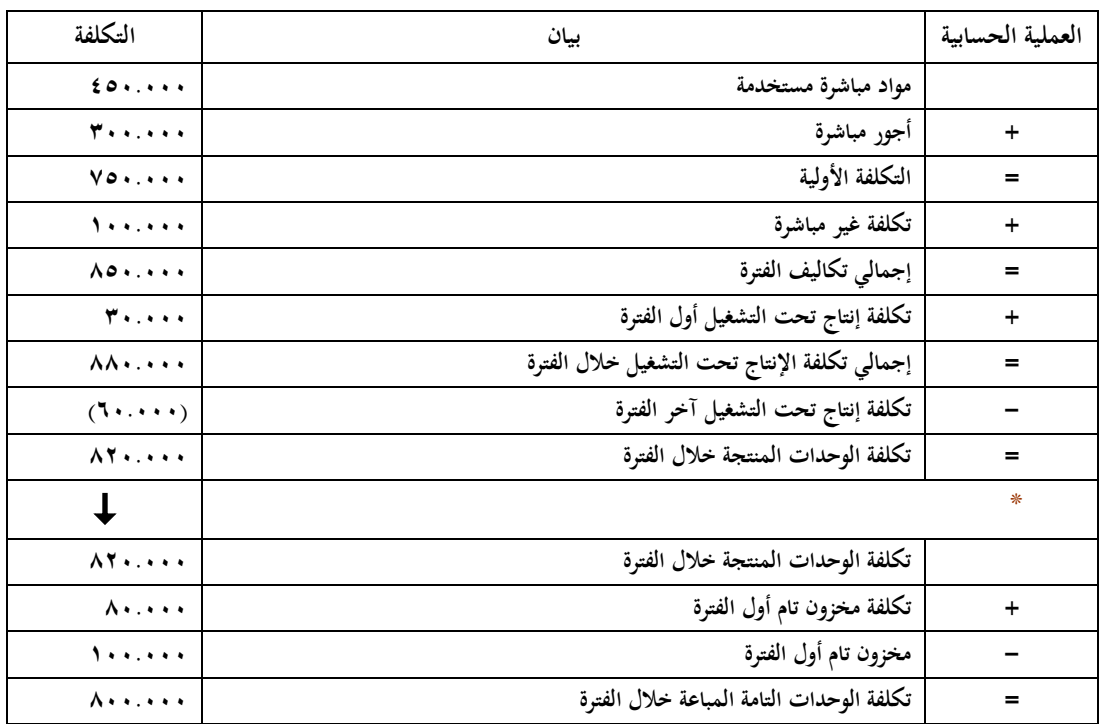

**\* ىنا تنتهي القائمة األولى وبعدىا يتم بداية القائمة التي تليها ) قائمة تكاليف اإلنتاج المباعة (.**

**واآلف نحسب قائمة الدخل:**

#### **إجمالي المبيعات=)81.111 وحدة ×15( 1211.111**

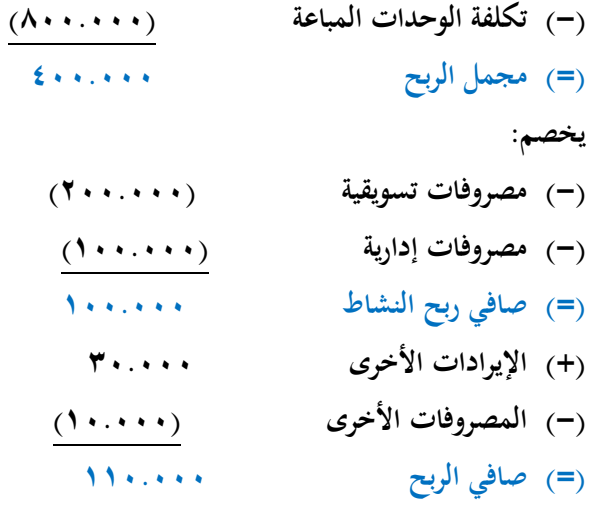

ملاحظة مهمة أن مخزون تام أول الشهر تم إعطاءه بالقيمة ولا يجوز عمل أي عملية حسابية (+، –) من وحدات غير متماثلة **مثبلً )قيمة وقيمة( أو )وحدة ووحدة(. )كقيمة ووحدة( ولكن يلزمني التو حيد** آخر رقم نتوصل إليه في قائمة تكاليف الإنتاج التام يتم تقسيمه على عدد الوحدات المنتجة فيعطيني تكلفة الوحدة الواحدة. **عدد الوحدات التامة خبلؿ الشهر تساوي ) 82.111 (، وعدد وحدات مخزوف تاـ آخر الشهر تساوي )11.111( لاير،** وعدد وحدات مخزون تام أول الشهر تساوي ( ۸۰۰۰ ) ,ي<sub>ا</sub>ل، إذاً كم عدد الوحدات المباعة؟

**============================================================**

**عدد الوحدات المباعة = عدد الوحدات التامة خبلؿ الشهر + عدد وحدات مخزوف تاـ أوؿ الشهر – عدد وحدات مخزوف تاـ آخر الشهر = 82.111 + 8111 – 11.111 = 81.111 وحدة أما عدد الوحدات المتاحة للبيع = عدد الوحدات التامة خبلؿ الشهر + عدد وحدات مخزوف تاـ أوؿ الشهر. = 82.111 + 8111 = 91.111 وحدة يتم حساب أوؿ قائمة ) قائمة تكاليف اإلنتاج التاـ (، وىذه القائمة تتكوف من جميع التكاليف المصروفة على اإلنتاج فقط ) وال تدخل فيها المصروفات اإلدارية والتسويقية ( وتشتمل على جزئيين، جزء مباشر وجزء غير مباشر. الجزء المباشر يشمل على }المواد الخاـ المباشرة المستخدمة )451.111( + األجور المباشرة )311.111( = ) 751.111 ( لاير { الذي يسمى التكلفة األولية. وأضيف على التكلفة األولية التكاليف الغير مباشرة ) 751.111 + 111.111 = 851.111 لاير ( وىذا يسمى إجمالي تكاليف الفترة. نبلحظ ىنا أنو في ىذا التمرين تم إعطاء التكاليف الغير مباشرة من معطيات ولكن قد يلزمك حسابها وذلك كما يلي: )التكاليف الغير مباشرة = مواد غير مباشرة + أجور غير مباشرة + أجور صناعية غير مباشرة أخرى(. ً )إجمالي تكاليف الفترة = 851.111 لاير( وىذا يشمل إجمالي تكاليف الفترة التاـ وتحت التشغيل )االثنين معا(. إجمالي تكاليف الفترة ىي كل التكاليف المصروفة على اإلنتاج التاـ أو الذي لم يتم اكتمآلة )تحت التشغيل(، لكن أنا أبحث عن اإلنتاج التاـ بالتأكيد ىنا راح أستبعد اإلنتاج تحت التشغيل )الغير تاـ(. )تكلفة الوحدات المنتجة خبلؿ الفترة = إجمالي تكاليف الفترة + تكلفة إنتاج تحت التشغيل أوؿ الفترة – تكلفة إنتاج تحت التشغيل آخر الفترة(. = 851.111 + 31.111 – 61.111 = 881.111 – 61.111 = 821.111 تكلفة الوحدة الواحدة خبلؿ الفترة = تكلفة الوحدات المنتجة خبلؿ الفتػرة عدد الوحدات التامة خبلؿ الشهر = 821.111 = 11 لاير لكل وحدة 82.111 واآلف نبدأ في حساب أو عمل القائمة الثانية ) قائمة تكاليف اإلنتاج المباع ( والتي ىي عبارة عن: تكاليف اإلنتاج المباع خبلؿ الفترة = تكلفة الوحدات المنتجة خبلؿ الفترة + تكلفة مخزوف تاـ أوؿ الفترة – تكلفة مخزوف تاـ آخر الفترة. تكاليف اإلنتاج المباع خبلؿ الفترة = 821.111 + 81.111 – 111.111 = 911.111 – 111.111 = 811.111 لاير وىي التي نسميها )تكاليف الوحدات المباعة( وأما تكاليف اإلنتاج المتاح خبلؿ الفترة = تكلفة الوحدات المنتجة خبلؿ الفترة + تكلفة مخزوف تاـ أوؿ الفترة. 81.111 + 821.111 = تكاليف اإلنتاج المتاح خبلؿ الفترة = 911.111 لاير مبلحظات مهمة: كل حسابات قائمة تكاليف الوحدات المباعة تكوف على اإلنتاج التاـ ) مخزوف تاـ أوؿ الفترة، مخزوف تاـ آخر الفترة(. تكاليف الوحدات المنتجة خبلؿ الفترة ىنا بالرياؿ، وتكلفة مخزوف تاـ أوؿ الفترة وتكلفة مخزوف تاـ آخر الفترة بالوحدات، وىنا ال يوجد تماثل لذلك يجب علينا التوحيد إما بالرياؿ أو بالوحدات.**

**بما أف تكلفة الوحدة الواحدة المنتجة خبلؿ الفترة تساوي )11( لاير.**

**ً** إذاً تكلفة الوحدات مخزون تام أول الفترة = عدد وحدات مخزون تام أول الفترة × تكلفة الوحدة الواحدة المنتجة خلال الفترة  **= 8111 × 11 = 81.111 لاير** تكلفة الوحدات مخزون تام آخر الفترة = عدد وحدات مخزون تام آخر الفترة × تكلفة الوحدة الواحدة المنتجة خلال الفترة  **= 11.111 × 11= 111.111 لاير واآلف نبدأ بعمل قائمة الدخل: إيراد المبيعات = عدد الوحدات × سعر بيع الوحدة الواحدة إيراد المبيعات = 81.111 × 15 = 1211.111 لاير أخصم منها تكلفة الوحدات المباعة فيعطيني ذلك مجمل الربح. مجمل الربح = إيراد المبيعات – تكلفة الوحدات المباعة = = 1211.111 – 811.111 = 411.1111 صافي ربح النشاط = مجمل الربح – مصروفات تسويقية – مصروفات إدارية 411.111 – 211.111 – 111.111 = 111.111 لاير** إذا أضفنا إلى صافي ربح النشاط أي إيرادات أخرى وخصمت منه أي مصروفات أخرى، سوف أحصل على صافي الربح: **صافي الربح = صافي ربح النشاط + أي إيرادات أخرى – أي مصروفات أخرى**

 **111.111 + 31.111 – 11.111 = 121.111 لاير.**

**مبلحظة ىامة:**

● عدد الوحدات المباعة خلال الفترة = مخزون تام أول الفترة + إنتاج تام خلال الفترة — مخزون تام آخر الفترة

 **= 8111 + 82.111 – 11.111 = 81.111 وحدة**

المحاضرة السادسة عشر

**تمرين :**

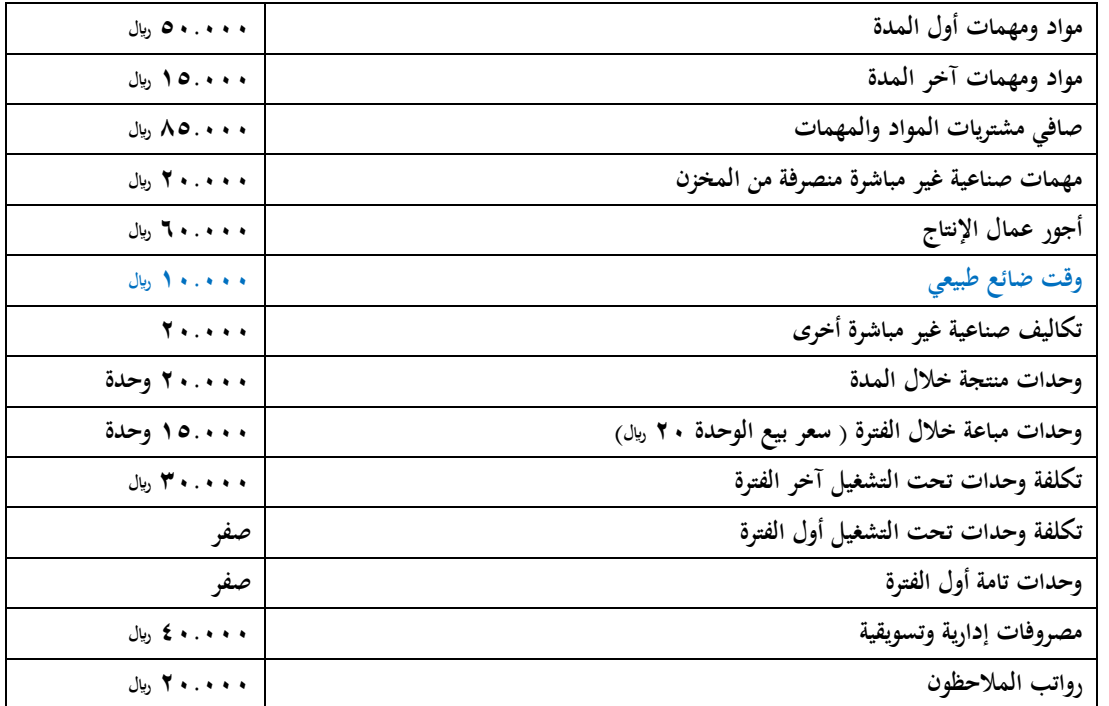

**من الجدوؿ أجور عماؿ اإلنتاج ىذه أجور مباشرة**

**وقت ضائع طبيعي: أي وقت انتقاؿ العامل من إنتاج منتج إلى إنتاج منتج آخر أو التعديبلت لبعض اآلالت عن طريق الفنيين.**

ومن الجدول أيضا وحدات منتجة خلال الفترة ٢٠٠٠ وحدة هذا رقم مهم جداً، يهمني في عمل قائمة تكاليف الإنتاج التام، **أخذ إجمالي التكاليف أقسمها على 21111 وحدة يطلع لي متوسط تكلفة إنتاج الوحدة بكم؟ إذا اإلنتاج خبلؿ الفترة = 21111 وبعت خبلؿ الفترة .15111 تكلفة وحدات تحت التشغيل آخر الفترة= 31111 وىو الغير تاـ. تكلفة وحدات تحت التشغيل أوؿ الفترة= صفر، وكذلك وحدات تامة أوؿ الفترة = صفر بمعنى إنتاج الفترة الماضية كلو مباع**  أي لم يبق<sub>ى</sub> لدي مخزون تام أول الفترة وهذا يفيدنا. عدد وحدات مخزون آخر المدة نأتي بها من المعادلة (( إنتاج تام أول المدة + إنتاج خلال المدة – إنتاج تام آخر المدة = الإنتاج المباع **.))** المباع من الجدول = ٠٠٠ه ١، تام آخر المدة مجهول، إنتاج خلال المدة = ٢٠٠٠، أول المدة التام= صفر. **إذا الخبلصة ىم رقمين أنتجت 21111 وحدة بعت منها 15111 وحدة إذا الباقي 5111 وحدة إذا مخزوف أخر المدة = 5111 وحدة المطلوب: إعداد قائمة تكاليف اإلنتاج المباع وقائمة الدخل.** نبدأ أولأ بقائمة تكاليف الإنتاج التام وهي غير مطلوبة لكي نجد قائمة تكاليف الإنتاج المباع من غير قائمة تكاليف الإنتاج التام. قائمة تكاليف الإنتاج التام أول شي نبدأ بتكاليف مباشرة، فالتكاليف تشمل مواد خام مباشرة مستخدمة **مواد ومهمات مستخدمة= رصيد أوؿ المدة+ صافي المشتريات - رصيد أخر المدة = 15111-85111+51111= 121111)وىذه المواد والمهمات المستخدمة مباشرة وغير مباشرة( مباشر =21111-121111=111111 إذا المباشر = 111111 ً في السطر الرابع من الجدوؿ مهمات صناعية غير مباشرة = 21111 121111 غير مباشر =21111 من الجدوؿ من الجدوؿ رصيد أخر المدة = 51111 صافي المشتريات = 85111 المتاح عندي االثنين على بعض = 135111 نشيل منها رصيد آخر المدة=15111 إذا المواد والمهمات المستخدمة إجمالي المباشر والغير مباشر 121111 الزـ يكوف معطيك المباشر وأنت تأتي بالغير مباشر المواد والمهمات الصناعية الغير مباشرة المنصرفة من المخازف = 21111 لما يكوف االثنين على بعض 121111 منصرؼ غير مباشر=21111 إذا المباشر =111111 نأخذ القائمة على بعضها قائمة تكاليف الوحدات المنتجة نبدأ فيها** 

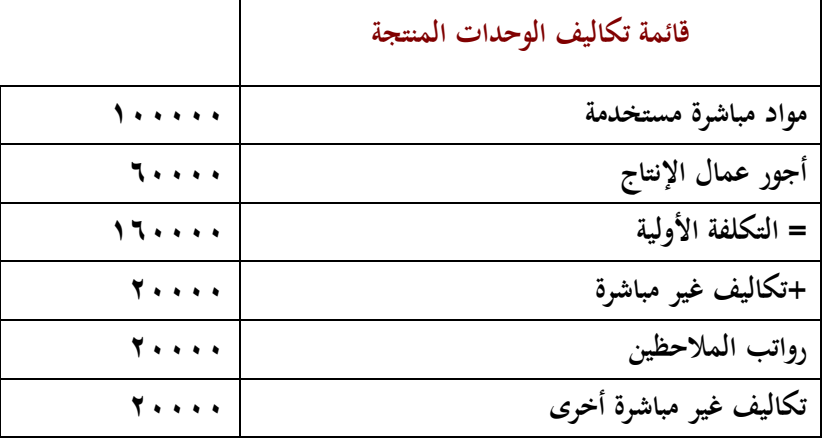

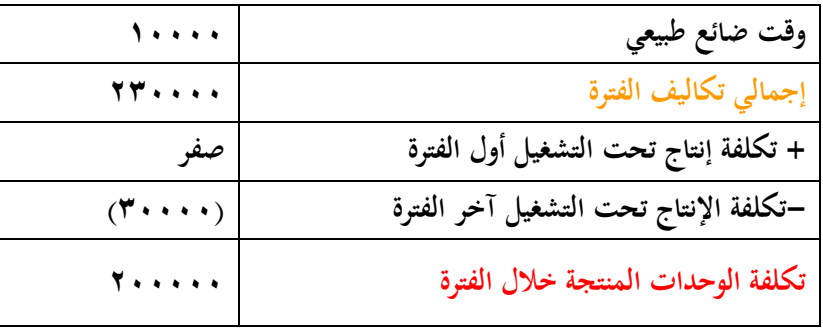

**مواد مباشرة + أجور عماؿ = التكلفة األولية وىي إجمالي التكاليف المباشرة كل التكاليف المباشرة ىي التكلفة األولية فإذا وجدت بأي تمرين مواد مباشرة مستخدمة، أجور مباشرة،تكاليف مباشرة أخرى نجمع ىذه الثبلث مع بعض فتكوف ىي التكلفة األولية تكاليف غير مباشرة ما ىي؟ مواد غير مباشرة =21111 مواد ومهمات غير مباشرة، أجور المبلحظين، الوقت الضائع الطبيعي، تكاليف غير مباشرة ىذا يعطيني إجمالي تكاليف الفترة = 24.** . . . **أجر مباشر معناه استفدت من األجر والوقت الضائع غير مستفاد منو يعني غير مباشر** إجمالي تكاليف الفترة تشمل تكلفة الإنتاج التام والغير تام يعني التام وتحت التشغيل بقوائم التكاليف باستمرار أضيف عندي أول المدة وأطرح أخر المدة إذا تكلفة الوحدات المنتجة خلال الفترة = ٢٠٠٠٠١ تكلفة الإنتاج التام خلال الفترة • • • • ٢ **في الجدوؿ حالة )2( عدد الفترات المنتجة خبلؿ فترة، في السطر رقم 8 = 21111 وحدة لو أخذت 211111 وقسمتها على 21111=11 لاير لكل وحدة وىذه ىي تكلفة الوحدة المنتجة**

#### **مالحظات:**

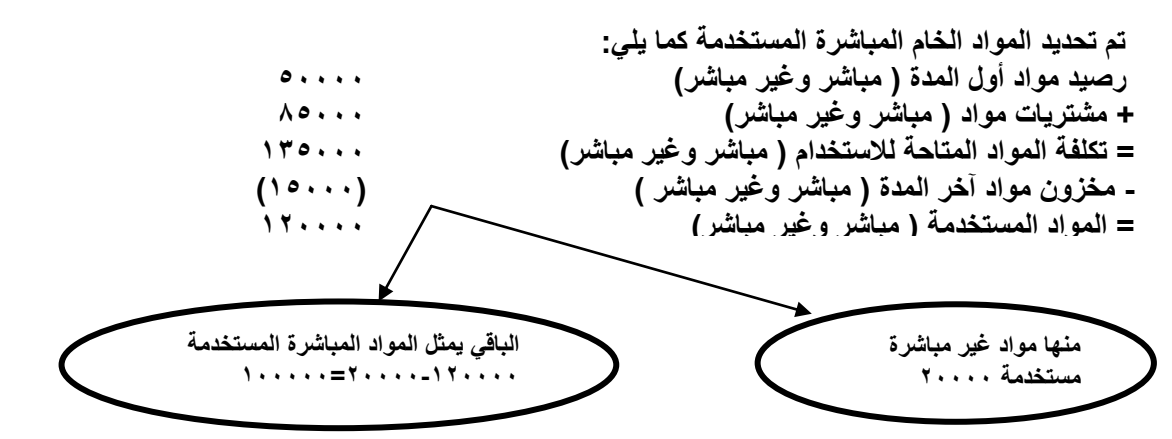

**تكاليف غير المباشرة : التكاليف المرتبطة بالمصنع ما عدا مواد مباشرة وأجور مباشرة يعني تشمل مواد غير مباشرة، أجور غير مباشرة أي مرتبطة بالمصنع أو اإلنتاج. قائمة التكاليف األولى تشمل تكاليف صناعية ليس فيها تكاليف إدارية وال تسويقية. تكاليف غير مباشرة: تشمل مواد غير مباشرة، رواتب مبلحظين، تكاليف غير مباشرة أخرى، وقت ضائع طبيعي. إجمالي تكاليف**  الفترة هي كل التكاليف التي صرفت خلال المدة على الإنتاج سواء أكتمل أم لم يكتمل.! هل معناه التام أو غير التام أو التام **وتحت التشغيل**

**تحت التشغيل نستعيده بإضافة أوؿ المدة وطرح آخر المدة**

**قائمة تكاليف الوحدات المباعة**

**تكلفة الوحدات المنتجة خبلؿ الفترة 211111**

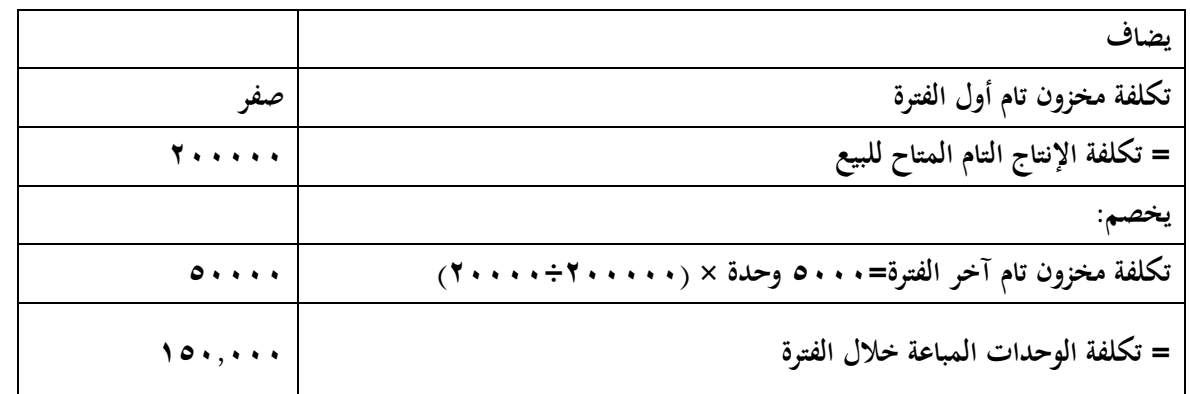

**قائمة الدخل**

**إيراد المبيعات )15,111وحدة× 21( 311,111 يخصم: تكلفة الوحدات المباعة 151,111 \_\_\_\_\_\_\_\_ = مجمل الربح 151,111 يخصم: المصروفات اإلدارية والتسويقية 41,111**

**صافي ربح النشاط 111,111**

**التسلسل الطبيعي لهذه القوائم:**

- **.1 قائمة تكاليف اإلنتاج التاـ.**
- **.2 قائمة تكاليف الوحدات المباعة.**
	- **.3 قائمة الدخل.**

**فكل قائمة تسلم للقائمة اللي بعدىا، وبكذا انتهينا من الجزء الخاص بقوائم التكاليف.** المحاضرة السابعة عشر

النظم المستخدمة في محاسبة التكاليف:

**.1 نظاـ األوامر. .2 نظاـ المراحل )نظاـ تكاليف المراحل اإلنتاجية (** نظام تكاليف الأوامر الإنتاجية معناه لايتم الإنتاج إلا بعد أمر من طالب هذا الإنتاج وهو العميل. **األمر اإلنتاجي ىو وحدة قياس التكلفة، بمعنى كل أمر إنتاجي تسعى محاسبة التكاليف إلى تحديد تكلفتو.** إذا محاسبة التكاليف في نظام الأوامر تسعى إلى تحديد تكلفة كل أمر إنتاجي من عناصر التكاليف الثلاثة ( المواد والأجور **والتكاليف الصناعية األخرى(. في نظاـ األوامر اإلنتاج ليس نمطي أي غير معياري يعني اإلنتاج غير متشابهة مثل صناعة األثاث. مثبلً شركة تنتج أقبلـ فجميع األقبلـ اللي تنتجها متشابهة، ليسكل صناعة ينفع فيها نظاـ األوامر اإلنتاجية. صناعة مثل صناعة األثاث المصنع ال يعمل بل ينتظر الطلبات فعميل يريد غرفة نوـ، غرفة مكتب...كل عميل لو مواصفاتو وبالتالي كل أمر أو طلبية من العميل تختلف من عميل إلى آخر وبالتالي اإلنتاج ليس متشابهو.**

**\_\_\_\_\_\_\_\_** 

**وحدة التكلفة ىنا ىي األمر اإلنتاجي.** 

نظام المراحل : هو الإنتاج في هذه المرحلة، والإنتاج في هذا النظام هو *الإنتاج المتماثل* مثل أجهزة التلفزيون وأجهزة اللاب نوب. أي يتم الإنتاج عن طريق مراحل حسب احتياج السوق ينتج وينزل للسوق. وغالباً الإنتاج يكون بحجم كبير ليس مثل **األوامر.**

أولاً: نظام تكاليف الأوامر

تتمثل وحدة القياس النهائية في نظام تكاليف الأوامر في أمر التشغيل. وفي هذا النظام يكون الإنتاج بناء على طلب ( أمر<sub>)</sub> من **العميل مثل صناعة األثاث، المطابع، دور النشر، بناء السفن...**

> **األمر: ىو طلب كتابي يرد للمنشأة من العميل بإنتاج منتج معين أو مجموعة من المنتجات بعدد معين من الوحدات. تفسير تكاليف األوامر:**

**)تتمثل وحدة القياس النهائية في نظاـ تكاليف األوامر في أمر التشغيل ( إذا أنا بالمصنع يأتيني أمر Order، أمر تشغيل بناء عليو اإلنتاج حيتم.**

**)وفي ىذا النظاـ يكوف اإلنتاج بناء على طلب ) أمر( من العميل ) مثل صناعة األثاث، المطابع، دور النشر، بناء السفن...( طلب كتابي: معناىا ورقة فيها تعاقد فيو شروط ملزمة تكتب عقد، ورقة، يذكر فيها العميل مواصفاتو اللي يرغب فيها والكمية المراده، ومتى تتم عملية التسليم، متى السداد، الشرط الجزائي: إذا أخل احد الطرفين االتفاؽ.**  خصائص نظام تكاليف الأوامر

- **.1 اختبلؼ نوعية اإلنتاج باختبلؼ طلبيات العمبلء ) المنتج ليس نمطي(. أي ليس معياري، اإلنتاج غير متشابهة، يختلف اإلنتاج من طلب إلى آخر.**
	- **.2 يتم حصر وتحديد التكلفة على مستوى كل أمر، وبالتالي تحديد ربحية أو خسارة كل أمر.**
	- **.3 تحقيق الرقابة على تكاليف األوامر، وذلك بمقارنة تكلفة األمر الفعلية مع تكلفتو المحددة مقدما عند التعاقد مع العميل.**

تحديد تكاليف الأوامر **تحديد تكلفة األمر من المواد الخاـ: تكلفة األمر اإلنتاجي : أي تكلفة مصنعة تتكوف من 3 )المواد،واألجور، والتكاليف الصناعية األخرى(. أي عملية محاسبية أو أي قيد محاسبي يتكوف من طرفين أحدىما الطرؼ طرؼ مدين وطرؼ دائن، عند شراء المواد ،مخازف المواد في الطرؼ المدين، وعندما أصرؼ تقل الحاجة وىي مدينة إذا أضعها في جانب الدائن، في الحالتين المخازف تقل. ما يصرؼ على اإلنتاج من مواد مباشرة تعالج في حساب اإلنتاج تحت التشغيل. لو كانت غير مباشرة نقوؿ عنها تكاليف غير مباشرة أو تكاليف إضافية، عند صرؼ المواد المباشرة القيد ما ىو؟ من حساب اإلنتاج تحت التشغيل إلى حساب مراقبة مخازف المواد أو مراقبة المخزوف، القيد ىذا المخازف قلت بمقدار االنصراؼ وأضيفت على اإلنتاج تحت التشغيل، وأضفت ما تم صرفو لئلنتاج تحت التشغيل من مواد مباشرة إذا أخذت مواد مباشرة أو مواد غير مباشرة المخزف سيقل إذا أتى في جانب الدين وأعمل لو حساب مراقبة مخازف المواد، في**  الطرف المدين مادام مواد غير مباشرة إذاً: عبارة عن حساب تكاليف صناعية إضافية غير مباشرة.

**كيفية تحديد تكلفة األمر اإلنتاجي من المواد:**

**عند شراء المواد، القيد األوؿ أشتري المواد وأحطها في المخزف، فالمخزف حيزيد والديوف اللي علي للموردين اللي بايعين ىذه المواد يزيد من حساب مراقبة المخزوف أو مراقبة مخازف المواد إلى حساب الموردين. عند الصرؼ من المخزف فسوؼ يقل، المخزف كاف طبيعتو في الجانب المدين فعند الصرؼ منو جزء أحطو في الجانب الدائن، المخزف فيو نوعين من المواد مباشرة**  وغير مباشرة لو صرفت مواد غير مباشرة إذا بتروح على الإنتاج على طول وتذهب على حساب اسمه الإنتاج تحت التشغيل **قاعدة عامة: أي شي مباشر سواء أجور مباشرة أو مواد مباشرة تعالج بحساب اسمو اإلنتاج تحت التشغيل.**

**كيف يمكن تحديد تكلفة األمر اإلنتاجي؟ صرؼ مواد مباشرة لئلنتاج تروح من حساب مراقبة اإلنتاج تحت التشغيل إلى حساب مراقبة مخازف المواد، صرؼ مواد غير مباشرة من حساب مراقبة تكاليف صناعية غير مباشرة أو تكاليف إضافية إلى حساب مراقبة المواد. في الحالتين مراقبة المخازف جت في جانب الدائن لما انصرفت مواد مباشرة و اإلنتاج تحت التشغيل أصبحت ىي المدين لما جت مواد غير مباشرة ؛ التكلفة اإلضافية أو التكلفة الصناعية الغير مباشرة جاءت في الجانب المدين.** مالحظات:

**.1 عند رد جزء من المواد المنصرفة ألحد األوامر للمخازف يتم عمل قيد عكسي لقيد الصرؼ.أي تضاؼ للمخازف وتخصم من تكلفة األمر اإلنتاجي.**

**فعندما أصرؼ مواد من المخازف على أمر إنتاج معين فإذا كانت مواد مباشرة أضيفها على اإلنتاج تحت التشغيل،و إذا كانت غير مباشرة أضيفها على التكاليف الصناعية الغير مباشرة.**

**.2 إذا تم تحويل جزء من المواد من أحد األوامر إلى أمر آخر، فيجب خصم تكلفة تلك المواد من األمر المحوؿ منو وإضافتها إلى األمر المحوؿ إليو.** 

المحاضرة الثامنة عشر

**-2 األجور: تحديد تكلفة األجور من خبلؿ بطاقة الوقت وىي بطاقة مخصصة لكل عامل )كم عدد ساعات**  العمل؟ وهكذا<sub>)</sub> وهي لتحديد وقت العامل في كل عمل إنتاجي استغرقه وعليه تحديد الأجر المحدد والأجر **اإلضافي.**

تحديد تكلفة الأمر من الأجو ر المباشر ة:

**تكلفة العمل المباشر الخاصة بأمر معين بناء على ساعات العمل المستغرقة في إنتاجو، أو بناء على عدد الوحدات المنتجة. ويساعد في تحديد تكلفة األجر المباشر بطاقة الوقت التي تساعد في تحديد وقت دخوؿ العامل إلى**  عمله ووقت خروجه وبالتالي تحديد الوقت الذي استغرقه في الإنتاج. و بمعلومية معدل الأجر العادي ومعدل **األجر اإلضافي يتم تحديد األجر لكل عامل. ويسجل استحقاؽ األجر كما يلي:**

**×× من حػ / مراقبة األجور** 

**×× إلى مذكورين:**

- **حػ / األجور المستحقة.**
	- **حػ / االستقطاعات**

**القيم الخاص باألجور:من حساب مراقبة األجور إلى مذكورين )أجور مستحقة – استقطاعات( األجر المستحق ىو اإلجمالي الذي يحاسب عليو ويضاؼ إلى تكلفة األمر اإلنتاجي الذي يأخذه العامل.**

**االستقطاعات ال يستقطع ألي جهة غير تأمين المعاشات وخبلفو. بعد ذلك يتم تحليل أجور الفترة إلى مباشر و غير مباشر كما بلي: من مذكورين: ×× حساب مراقبة اإلنتاج تحت التشغيل )األجور المباشرة( ×× حساب مراقبة التكاليف اإلضافية )األجور غير المباشرة( ×× إلى حساب مراقبة األجور ثم قيد سداد األجور واالستقطاعات: من مذكورين: حػ/ األجور المستحقة حػ/ االستقطاعات إلى حػ/ النقدية معنى ذلك أف: األجر يقسم إلى أجر مباشر و أجر غير مباشر. التكلفة المباشرة تعالج في مراقبة اإلنتاج تحت التشغيل. و التكلفة غير المباشرة تعالج في مراقبة التكاليف اإلضافية إلى حساب مراقبة األجور ثم قيد سدد األجور واالستقطاعات . فتذىب األجور المستحقة إلى العامل .واالستقطاعات تذىب إلى الجهات المختلفة . ثم إلى حساب النقدية مثاؿ:إجمالي األجور المباشرة الخاصة بالعاملين من واقع ساعات العمل المستغرقة في تصنيع األوامر التي تم تشغيلها خبلؿ الفترة كانت 21،111 لاير، فإذا علمت أنو يستحق على العامل %15 من إجمالي أجرة مشاركة منو في تكلفة المزايا العينية )تسدد لموردي الخدمة( وأيضا ما يعادؿ %21 مقابل التأمين ومعاشات، وتم سداد األجور واالستقطاعات لمستحقيها. قيود اليومية: -1 عند استحقاؽ األجر 21،111 من حساب مراقبة األجور إلى مذكورين: 13،111 حساب األجور المستحقة 3111 حساب الموردين 4111 حساب االستقطاعات شرح المثاؿ: -1 األجر قد يكوف أجر مادي )نقدي( أو ميزة عينية ) تأمينات اجتماعية ( الميزة العينية حاجة مادية إلى حد ما بػ يأخذىا العامل ويدفع أو يسهم بحاجة في التكلفة اإلنتاجية )مثل أخذ العامل لشيء من العينية تدخل من تكلفة األجور( أو حتى عملو لسن معينة ويبقى يأخذ المعاش من بيتو استحقاؽ األجر )21111( ، الموردين %15 ً إذا قيمة الموردين = 21111 ÷ 15 = 3111 وىي تدفع لموردي الخدمة مثل الزي الموحد وغيره** 

**% إذا قيمة االستقطاعات = 21111 ÷ 21 = 4111 ً االستقطاعات 21 ًد البقية = 13111 ا وىي القيمة التي يأخذىا العامل نق يعتبر األجر للعامل منها جزء نقدي وىي األجر ) 13111 ( وجزء عيني وىي عبارة عن ) 3111 ( والتأمينات االجتماعيات ) 4111 ( -2 تحميل األجور المباشرة: 21،111 من حساب مراقبة اإلنتاج تحت التشغيل 21،111 إلى حساب مراقبة األجور -3 عند سداد األجور والمستحقات: من مذكورين: 13،111 حساب األجور المستحقة 3111 حساب الموردين 4111 حساب االستقطاعات 21،111 إلى حساب النقدية**  حساب تحميل التكاليف الإضافية: **يمكن تحديد التكاليف اإلضافية لكل أمر إما على أساس فعلي أو تقديري. فتتبع الخطوات التالية: أوال:ً تقسم المنشأة إلى مجموعة من مراكز التكلفة ) إنتاج و خدمات (.** ثانيا: تقدير التكلفة الإضافية <sub>(</sub>أو حصرها فعليا) وتقسيمها إلى تكلفة خاصة بالمركز (مباشرة للمركز)، وتكلفة أخرى يشترك في الاستفادة منها أكثر من مركز <sub>(</sub>يتم تخصيصها وفقاً لأحد طرق التخصيص). **ثالثا: تجميع التكلفة غير المباشرة لكل مركز إنتاج واختيار مقياس مناسب للنشاط يستخدـ كأساس للتحميل.** ا<u>لتكاليف الإضـافية: <sub>هي</sub> كل ما يتعلق بالتكلفة بخلاف المواد و الأجور.</u> **كيفية تحديد األمر اإلضافي من األمر اإلنتاجي: التكلفة اإلضافية مثل أجور مصنع ) نحدد المشكلة ( لنعرؼ حجم المشكلة؟!** أجر المصنع مؤجر بـ **1010 11** ريال في السنة، أول السنة أمر إنتاجي من السهل تحديد كم يحتاج إلى مواد و **أجور لكن ىل من السهل تحديد كم يحتاج الى تكاليف صناعية إضافية. مثبل لو أخذ بند واحد وىو إيجار المصنع نصيب األمر اإلنتاجي من %111 نقوؿ مثبل %11 على أساس عشرة أوامر إنتاجية 11 ÷ 111 = 11111 لاير لكن قد يكوف 111 أمر إنتاجي وقد يكوف 2 إنتاجية تبقى ىنا عملية تقديرية. لكن ىل المعنى أف انتظر حتى نهاية العاـ اإلنتاجي؟ ال سوؼ نقدر التكاليف من خبلؿ = تقدير تكاليف المواد من خبلؿ ؟؟؟؟؟ نستطيع أف نصل إلى مستوى عالي من الدقة وتقدر األجور فيو وبنفس دقة المواد لكن المشكلة تكمن في تكاليف الصناعية الغير مباشرة ) الوقود والزيوت – صيانة المصنع – مواد غير مباشرة وغيرىا ( . فمن الصعب الوصوؿ لكن الحل ىو تقدير التكلفة اإلضافية محملة.**

## **حساب مراقبت مخازن المواد**

**مذيه**

**رصيد أوؿ المدة حػ / الموردين**

**دائه**

**حػ/ مراقبة اإلنتاج تحت التشغيل حػ / مراقبة التكاليف غير مباشرة رصيد آخر المدة**

الطرف اليمين وهو ( المدين ) والطرف اليسار هو ( الدائن ) **يكتب فيو رصيد أوؿ المدة : )وىو مواد موجودة من الفترة الماضية آخر السنة السابقة – أوائل السنة الحالية( السنة الجديدة سوؼ تم شراء مواد جديدة من خبلؿ حساب الموردين )قيمة مشتريات الفترة الحالية(** لو جمعت العنصرين تكون (عبارة عن المواد المتاحة للاستخدام) لما تؤخذ من المخازن اليومية، المخزن سوف **يقل معناه الدائن )الجانب األيسر( سوؼ يتم الصرؼ من المواد المباشرة أو غير مباشرة إذا كاف من مواد مباشرة يعني من إنتاج تحت التشغيل إما إذا كاف من مواد غير مباشرة تكوف لتكاليف صناعية غير مباشرة ... لنفترض كأرقاـ: أوؿ المدة كاف لدي 21111 لاير مواد و من الموردين 81111** أصبحت المواد المتاحة للاستخدام • • • • • 1 **صرفت منها مواد مباشرة 31111 ) إنتاج تحت التشغيل ( وغير مباشرة 11111 لو جمعنا 31111 + 11111 = 41111 و قيمة المواد المتاحة = 111111 111111 – 41111 = 61111 و ىو عبارة عن رصيد آخر المدة. المدين ىو البضاعة التي لديك -= الدائن ىي البضاعة التي صرفت. مدين حساب مراقبة األجور**

**دائن**

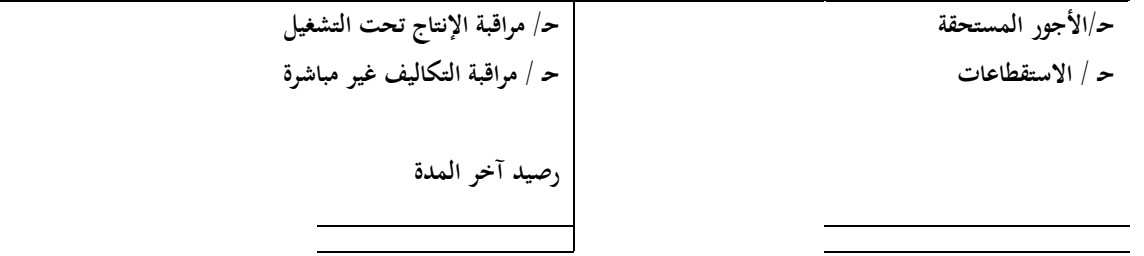

**القيد األوؿ في األجور من حساب قيمة المذكورين )المدين( قيمة المذكورين )األجور المستحقة - االستقطاعات( األجر المستحق ىو النقد الذي يأخذه العامل االستقطاعات ىي ما يستقطع لجهات أخرى األجر )الدائن( عبارة عن جزء مباشر وجزء غير مباشر وتصنف جزء مباشر إلى إنتاج تحت التشغيل وغير مباشر إلى تكاليف صناعية غير مباشرة حساب مراقبت اإلوخاج ححج الخشغيل**

**دائه**

**مذيه**

ح/ مراقبة الإنتاج التام **رصيد آخر المدة )إنتاج تحت التشغيل(**

**رصيد أوؿ المدة حػ/ مراقبة مخازف المواد )مباشرة(** ح/ مراقبة الأجور (مباشرة) **حػ/ تكاليف غير مباشرة محملة**

**اإلنتاج تحت التشغيل ىو اإلنتاج الذي لم يكتمل بعد. وىو الذي يشتغل عليو خبلؿ الفترة والنتيجة تكوف بآخر الشهر جزء اكتمل و جزء لم يكتمل. نبدأ برسم T، في الجانب األيمن ) المدين ( و تحوي على: رصيد أوؿ المدة وىو إنتاج لم يكتمل في أوؿ الفترة السابقة ويكتمل في الفترة الحالية.** وبعدها نكتب مراقبة مخازن المواد و كذلك حساب الأجور وتكاليف غير مباشرة محملة. ( هذا الجزء التقديري ) **مراقبة المواد واألجور نستطيع لكن تكاليف غير المباشرة محملة نقدرىا خبلؿ الفترة نأتي للجانب األيسر وىو )الدائن( الذي صرؼ على اإلنتاج جزء منو اكتمل يكوف تحت مراقبة اإلنتاج التاـ وجزء لم يكتمل رصيد آخر المدة ) إنتاج تحت التشغيل (** 

**حساب مراقبت اإلوخاج الخام**

**دائه**

**مذيه**

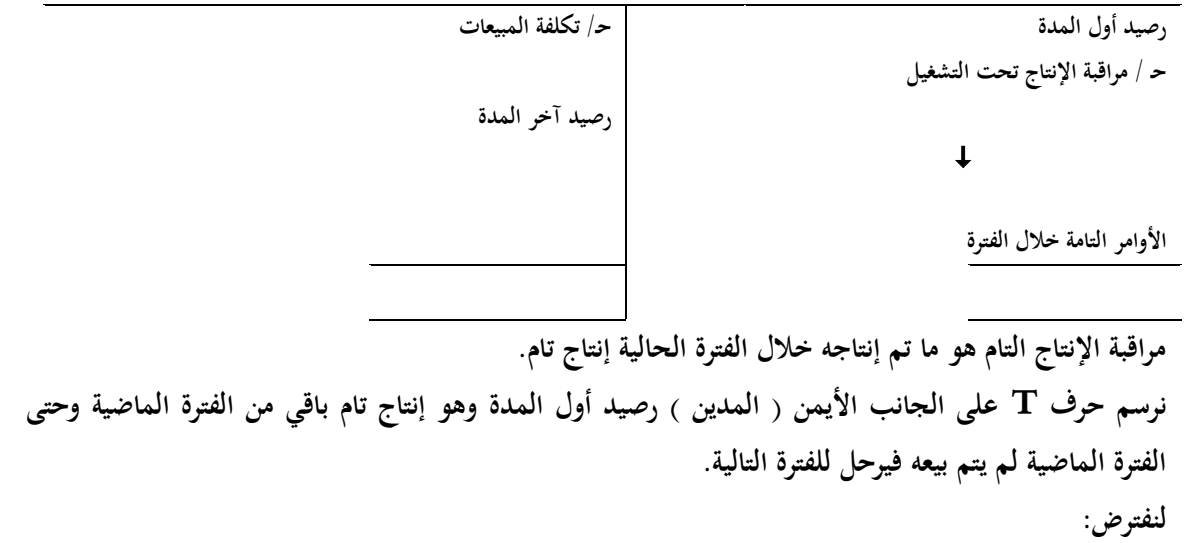

**إنتاج تاـ أوؿ المدة 51111 وخبلؿ المدة الحالية أنتجت كم؟ من خبلؿ حساب إنتاج تحت التشغيل. حساب الدائن فيو نقطتين -1 رصيد تاـ -2 رصيد أوؿ المدة نأخذ اإلنتاج التاـ يكوف مثبل 71111 أتت 71111 من حساب اإلنتاج تحت التشغيل. أصبح لدي طرؼ مجموع المدين 121111 وىي عبارة عن 51111 رصيد أوؿ المدة ) باقي من الفترة الماضية ( و 71111 ما تم إنتاجو خبلؿ الفترة الحالية من باب إنتاج تحت التشغيل 141111 عبارة عن بيع جزء وجزء لم يتم بيعو. تقسم لػ 141111 إلى تكلفة مبيعات والجزء الباقي رصيد آخر المدة وىو ) الدائن (** 

**حساب حكلفت المبيعاث**

**دائه**

**مذيه**

**حػ / مراقبة اإلنتاج التاـ**  $\pmb{\downarrow}$ **األوامر التامة المباعة حػ/ المتاجرة واألرباح والخسائر**  $\downarrow$ **إقفاؿ تكاليف األوامر المباعة**

> **سوؼ يكوف في المدين )مراقبة اإلنتاج التاـ( وىي عبارة عن األوامر التامة المباعة.** وإقفال التكاليف الأوامر المباعة (الدائن) في حساب المتاجرة و الأرباح والخسائر. المحاضرة التاسعة عشر

**حالة عملية: البيانات التالية مستخرجة من دفاتر شركة األمل الصناعية والتي تطبق نظاـ األوامر وذلك عن شهر**  محرم **1431هـ** 

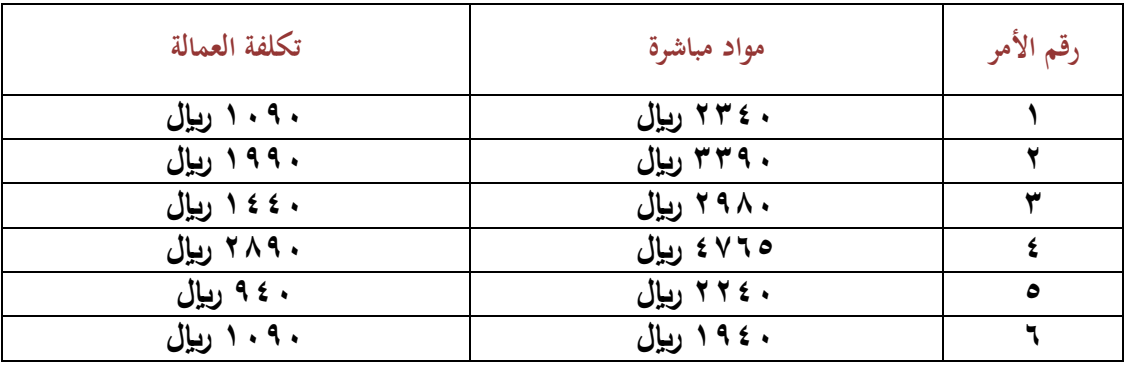

**-1 مواد مباشرة مشتر اة على الحساب 22,111 لاير تكوف على حساب مراقبة تخزين مواد**

**-2 مهمات ومواد غير مباشرة مشتراة 3311 لاير تكوف على حساب مراقبة تخزين مواد** 

**الفائدة من ذكر مواد مباشرة ومواد غير مباشرة؟** 

 **ألف المواد مباشرة تنصرؼ تحت مواد تحت التشغيل أما مواد غير مباشرة تنصرؼ تحت تكاليف صناعية غير مباشرة \*ليست مشكلتنا في المواد وال األجور أنما في التكاليف الصناعية غير المباشرة. الشركة تعمل على ستة أوامر إنتاجية: األمر األوؿ – تكلفة العمالة 1191 لاير ومواد مباشرة 2341 لاير األمر الثاني – مواد مباشرة 3391 لاير وتكلفة العمالة 1991 لاير األمر الثالث – مواد مباشرة 2981 لاير وتكلفة العمالة 1441 لاير األمر الرابع - مواد مباشرة 4765 لاير وتكلفة العمالة 2891 لاير األمر الخامس - مواد مباشرة 3241 لاير وتكلفة العمالة 941 لاير األمر السادس - مواد مباشرة 1941 لاير وتكلفة العمالة 1191 لاير تكلفة العمالة = األجور -3 مهمات منصرفة لبلستخداـ العاـ بالمصنع 515 لاير -4 أجور غير مباشرة 691 لاير -5 إجمالي التكاليف غير المباشرة الخرى للمصنع 3265 لاير -6 قيمة استهبلؾ اآلالت والمعدات 1341 لاير -7 معدؿ تحميل التكاليف غير المباشرة يعادؿ %61 من تكلفة العمل المباشر في التمرين أظهر لنا التكاليف الفعلية التي حصلت – فقط ىذا الفعل ولم نعرؼ آخر الفترة؟ لكن في فترة اإلنتاج والعمل على األوامر الستة قدرت التكاليف التقديرية الصناعية غير المباشرة %61 من تكلفة العمالة المباشرة. -8 تم استكماؿ األوامر ) ،1 ،2 ،4 5 ( -9 سلمت األوامر ) ،1 ،2 4 ( للعمبلء وتم تحصيل قيمتها التي بلغت 5691 لاير، 9491 لاير، 13291 لاير سلمت األوامر أصبحت في تكلفة المبيعات – ،1 ،2 4 ىنا إنتاج تاـ .و إنتاج غير تاـ وىو 5 األمر اإلنتاجي األوؿ 5691 لاير، األمر اإلنتاجي الثاني 9491 لاير، األمر اإلنتاجي الثالث 13291 لاير المطلوب:**

**-1تصوير حسابات المراقبة البلزمة. -2إعداد جدوؿ يبين تكلفة األوامر التامة وغير التامة. الحل: المطلوب األوؿ**

**حساب مراقبت اإلوخاج ححج الخشغيل**

**مذيه**

**دائه**

**23791حػ/ مراقبة اإلنتاج التاـ**

**17655حػ/ مراقبة مخازف المواد )مباشرة( 9441 حػ/ مراقبة األجور )مباشرة( 5664 حػ/ تكاليف غير مباشرة محملة** 

**8968 رصيد آخر المدة )إنتاج تحت التشغيل( 32759 32759 حسابات المراقبة المتصلة بالتمر ين ولها عبلقة بالحل، اوؿ حساب لو عبلقة بالتمرين حساب مراقبة اإلنتاج تحت التشغيل. مكونات حساب مراقبة اإلنتاج تحت التشغيل ) رصيد أوؿ المدة – كم صرؼ عليو من المواد – األجور ( ) المواد – األجور ( مباشرة ألنها إنتاج تحت التشغيل. رصيد أوؿ المدة كاف صفر لم يعطى في التمرين كم صرؼ عليها من المواد ) 17655 (، جمع قيم المواد في جميع األوامر الستة. 2341 + 3391 + 2981 + 4765 + 3241 + 1941 = 17655 لاير 17655 إجمالي المواد المباشرة المنصرفة \*مراقبة األجور نفس طريقة المواد وىو ما تم سدده في األوامر الستة 1191 + 1991 + 1441 + 2891 + 941 + 1191 = 9441 لاير \*تكاليف غير مباشرة محملة ) 5664 ( في التمرين حدد لنا أف تحميل التكاليف غير المباشرة يعادؿ %61 من تكلفة العمل المباشر نأخذ قيمة األجور 9441 × 61 = 5664 لاير التكاليف الصناعية غير المباشرة التي قدرت في بداية العمل قبل نهاية العاـ ومعرفة اإلنتاج الفعلي والتكاليف الفعلية = األجر الفعلي ) 9441 ( × التكاليف التقديرية أو التكاليف الصناعية غير مباشرة المحملة ) %61 ( من تكاليف الخاصة باألجور المباشرة ا ما تم تصرؼ في تكاليف اإلنتاج تحت التشغيل = ) 17655 + 9441 + 5664 ( = 32759 ً إذ 32759 يعادؿ إجمالي التكاليف خبلؿ الفترة. تكلفة اإلنتاج ) تاـ، غير تاـ (. لو طلب منا إنتاج تاـ؟ نضيف**  أول المدة و نطرح آخر المدة. وفي آخر السنة نعرف هل التقدير صحيح أم لا. **المطلوب الثاني: توصلنا إلى إنتاج اكتمل وإنتاج لم يكتمل بعد من خبلؿ المعطى في التمرين: -8 تم استكماؿ األوامر ) ،1 ،2 ،4 5 ( نحسب تكلفة أوامر ،1 ،2 ،4 5 األمر مواد مباشرة بالرياؿ أجور مباشرة بالرياؿ تكاليف محملة %61 من العمل المباشر اإلجمالي**

**0200 000 0202 2002 0**

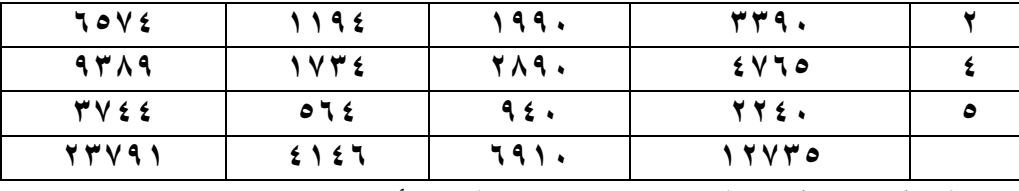

**أصبح لدي لكل أمر مواد وأجور وتكلفة محملة = إجمالي تكلفة األمر نحسب تكلفة األمر + األجور + تكاليف محملة = اإلجمالي تكاليف المحملة تحسب %61 من األجور في كل أمر 23791 ىو حساب مراقبة اإلنتاج التاـ \*التي لم يكتمل ىو القيمة المتممة ) 8968 ( وىو رصيد آخر المدة. الحساب الثاني** 

**حساب مراقبت اإلوخاج الخام**

**21147 حػ/ تكلفة المبيعات**

**3744 رصيد آخر المدة**

**دائه**

**23791 حػ/ مراقبة اإلنتاج تحت التشغيل**  $\downarrow$ 

**237911 237911 237911 237911** 

**مذيه**

**حساب مراقبة اإلنتاج التاـ رصيد أوؿ المدة لم يعطى مراقبة اإلنتاج تحت التشغيل لػ األوامر ) ،1 ،2 ،4 5 ( = 23791 23791 = عبارة عن جزء تم بيعو و جزء باقي الجزء الذي تم بيعو = عبارة عن األمر ) ،1 ،2 4 ( و جزء باقي = ىو األمر ) 5 ( إذا الجزء الذي تم بيعو = 21147 وىو األمر ) ،1 ،2 4 ( أما مخزوف آخر المدة ىو = 3444 وىو تكلفة األمر ) 5 ( األمر الذي اكتمل و لم يتم تسليمو بعد.** 

## **حساب حكاليف غير مباشرة محملت**

**مذيه**

**دائه**

**5664 حػ/ مراقبة تكاليف غير مباشرة 5664 حػ/ مراقبة اإلنتاج تحت التشغيل 5664 5664 تكاليف غير المباشرة المحملة ىي تقديرية، قدرت 5664 و أرسلت إلنتاج تحت التشغيل.**

# **حساب حكاليف غير مباشرة محملت**

**مذيه**

**3265 حػ / الموردين**

**1341 حػ/ استهبلؾ اآلالت**

**515حػ/ مراقبة المحزوف – مواد غير مباشرة**

**691 حػ/ مراقبة األجور – غير المباشرة**

**5664 حػ/ تكاليف غير مباشرة محملة 146 رصيد )فروؽ التحميل(**

**5811. 5811. 5811. 5811. حساب آخر الفترة )العاـ(: لحل المشكلة مؤقت تقدير التكاليف حاليا تقريبا وقدرت بػ %61 من األجور المباشرة نأتي بالتمرين أوضح لنا 515 مراقبة محزوف و 691 مراقبة األجور و 3261 الموردين ) شراء مواد غير مباشرة ( و 1341 استهبلؾ اآلالت 5811 = 5811 ىذا الفعل 5664 ىذا التقدير حلمنا المنتجات واألوامر 5664 و بآخر العاـ وجدت التكلفة الفعلية = 5811 يعني فرقت عنها 146 146 ىي رصيد فروؽ التحميل. يعني يتم زيادة تكلفة اإلنتاج ) 146 ( لم يخرج الفرؽ ال في المواد وال األجور ألنو من السهولة تخريجها لكن يبقى منها التقدير الشخصي ألنو قدر بػ 5664 لكن أتت بػ 5811 فيو فروؽ تحميل 146 فروؽ التحميل نزودىا على التكلفة ) فروؽ تحميل النقص ( حملت أقل مما يجب، فيزيد على ىذا المبلغ. تكلفة األوامر التي سلمت للعمبلء**

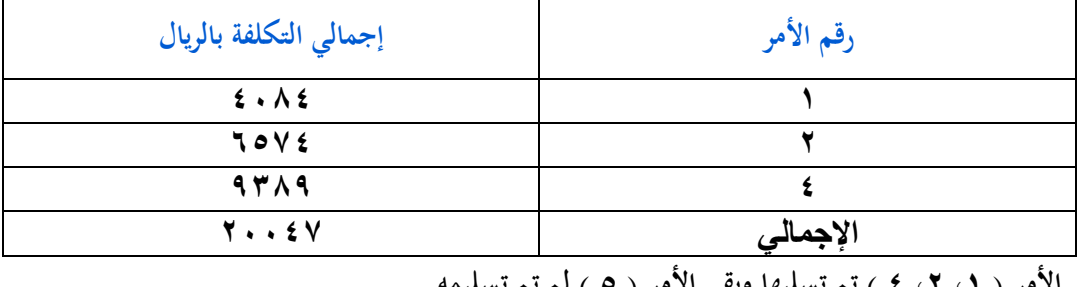

**األمر ) ،1 ،2 4 ( تم تسليها وبقي األمر ) 5 ( لم تم تسليمو**

**جدوؿ األوامر غير التامة:** 

**باقي أوامر غير تامة وىي ) ،3 6 (**

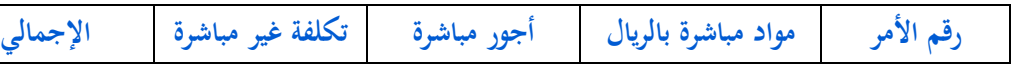

**دائه**

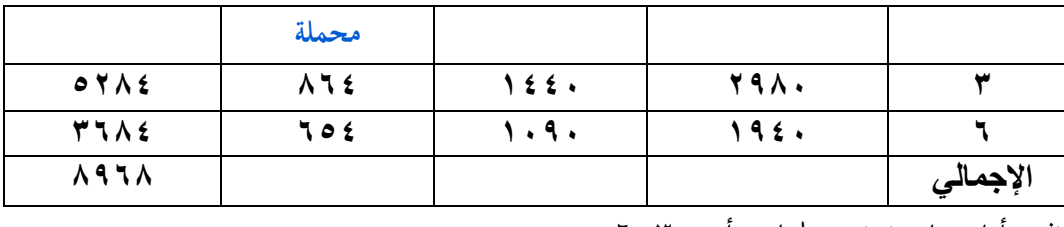

**نفس أوامر ما سبق تم عملها مع أمر ) ،3 6 (** 

المحاضرة العشرون كيفية معالجة فروق التحميل: فروق التحميل: تأتي من الفرق مابين ما تم تقديره من تكاليف إضافية وما حدث فعلاً من هذه التكاليف الإضافية **وما حصل فعبلً خبلؿ العاـ. يتم مقارنة التكاليف المحملة مع التكاليف الفعلية وتكوف النتيجة: -1 وجود فروؽ تحميل ولكنها غير جوىرية. أي أف الفروؽ التي كنت مقدرىا عشرة آالؼ وجاء الفعل مثبلً** تسع آلاف وتسع مئة. **-2 وجود فروؽ تحميل جوىرية ، فيجب تعديل تكلفة األوامر بتوزيع مبلغ فروؽ التحميل بين الحسابات الثبلثة حسب قيمة كل واحد كنسبة: - مراقبة اإلنتاج تحت التشغيل. - مراقبة اإلنتاج التاـ. - تكلفة المبيعات.** مثـال:بلغت تكلفة الأوامر تحت التشغيل آخر الفترة ٢٠٠٠ <sub>ل</sub>ي<sub>ل</sub> تكلفة الأوامر المباعة ١٥٠٠٠ <sub>ل</sub>يل تكلفة الأوامر التامة **آخر الفترة 3111 لاير ) معناىا تامة ولكنو لم يسلم األمر بعد ( ىناؾ فروؽ تحميل بالنقص 811 لاير. اإلجابة: فروؽ تحميل بالنقص 811 لاير إنتاج تحت التشغيل تكلفتها عبارة عن 2111 - واألوامر التامة المباعة 15111 - والتامة آخر المدة عبارة عن 3111 نوزعها بنسبة تحت التشغيل 2111 والمباع 15111 والتاـ 3111 مجموعهم يكوف عشرين ألف. 2111 + 3111 + 15111 = .21,111نسبة تحت التشغيل لئلجمالي أخذ كل رقم وأقسمو على اإلجمالي : 2111 ÷21111 = %11 االنتاج تحت التشغيل 15111 ÷21111= %75 االنتاج التاـ 3111 ÷21111= %15 االنتاج التاـ المباع نوزع 811 حسب نسبة الحسابات: نصيب األوامر تحت التشغيل = %11 ×811 = 81 لاير** 

**نصيب األوامر المباعة = %75 × 811 = 611 لاير نصيب األوامر التامة = %15 × 811 = 121 لاير أصبحت تكلفة األوامر تحت التشغيل =تكلفتها األصلية + نصيبها من فروؽ التحميل تكلفة األوامر تحت التشغيل = +2111 81 = 2181 تكلفة األوامر المباعة =تكلفتو األصلية +نصيبو فروؽ التحميل تكلفة األوامر المباعة = 15111 + 611 = 15611 تكلفة األوامر التامة = تكلفتو األصلية +نصيبو فروؽ التحميل تكلفة األوامر التامة = 3111 + 121 = 3121 من أين تنشأ فروؽ التحميل. تنشأ من: حسب قيمة كل واحد وتعدؿ التكلفة حسب فر وؽ التحميل إذا كانت بالنقص نجمع وأف اإلنتاج تحت التشغيل 2111 + 81 وىكذا و ألنها فروؽ تحميل بالنقص يعني أنك قدرت التكلفة بأقل مما يجب و حتى تصلح الخطاء ىذا نجمع . أما لو كاف ىذا نفس اإلجابة ىناؾ فروؽ تحميل بالزيادة 811 نطرح: فتكوف تكلفة األوامر تحت التشغيل -2111 81 واألوامر المباعة -15111 611**

**واألوامر التامة -3111 121**

ثانياً:نظام المراحل الإنتاجية

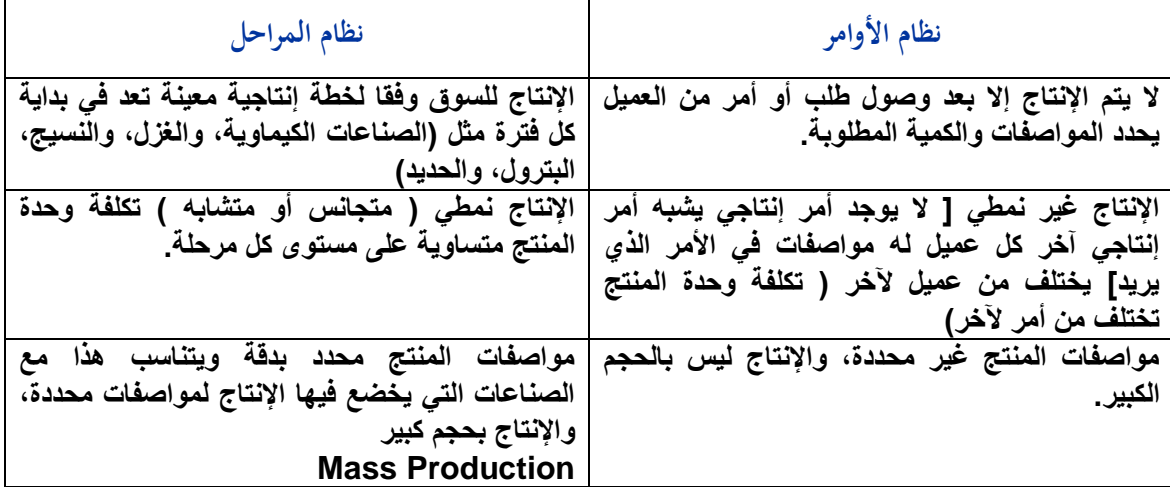

**ما الفرؽ بين نظاـ األوامر ونظاـ المراحل طبعا ليس كل الفروؽ لكن يخلص أىم الفروؽ:**

**أوال:ً**

**- نظاـ األوامر البد أف يكوف فيو أمر كتابي حتى يبدأ اإلنتاج. - في نظاـ المراحل تكوف مراحل متتابعة فاإلنتاج ينزؿ السوؽ و ال ينتظر العميل ، ىذا ينتج على نظاـ مراحل على حجم كبير وينزؿ إلى السوؽ فيبقى اإلنتاج ليس بطلب من العميل. :ً ثانيا - ال يوجد حاجة تختلف من أمر آلخر ال بل ىي متشابو أو متجانسو. - في نظاـ المراحل الكبلـ ىذا ال يوجد. :ً ثالتا**

**- نصيب الوحدة المنتجة من التكلفة الثابتة تنخفض مع زيادة حجم اإلنتاج ألف البسط ثابت من التكليف الثابتة، والمقاـ عدد الوحدات مع عدد الوحدات كل ما يزيد والبسط ثابت والتكليف تنخفض.**

تحديد تكاليف المر احل **قبل معرفة كيفية تحديد تكاليف المراحل البد معرفة مصطلح اسمو اإلنتاج المتجانس. اإلنتاج المتجانس: ىو كل الوحدات تامة الصنع في المرحلة الحالية يضاؼ لها ما تعادلو الوحدات تحت التشغيل**  من وحدات تامة (مقدار استفادة تلك الوحدات من تكاليف المرحلة الحالية). **مثاؿ على ذلك: إذا بدأ اإلنتاج على 2111 وحدة في المرحلة )أ( تم منها خبلؿ الفترة 1511وحدة ومازاؿ تحت التشغيل آخر الفترة ٥٠٠ وحدة بمستوى إتمام ٤٠%**. **يكوف اإلنتاج المتجانس لتلك المرحلة=+1511)511×%41(=1711 وحدة متجانسة ً** إذاً ٢٠٠٠ وحدة منهم ١٥٠٠ وحدة اكتملوا اكتمال تام يعني وصلوا إتمام١٠٠% و٥٠٠ وصلوا مستوى إتمام  $\frac{9}{6}$   $\frac{1}{6}$   $\frac{1}{6}$  $10... = \%1... \times 10...$ **ً إذ ا 1511 + 511 الوحدة التي وصلت إلى مستوى إتماـ %41 عبارة عن )511× %41( = 211 وحدة تدؿ على وحدة متجانسة. يعني معناه 511 بمستوى إتماـ %41 تعادؿ 211 وحدة إنتاج تاـ. ىذا مثاؿ على اإلنتاج المتجانس. مثاؿ على المرحلة الحالية: نفترض معناه تكليف المرحلة الحالية كػ 3411 مواد مباشرة وتكلفة 411 لاير مواد مباشرة 1711 لاير تكاليف غير مباشرة الوحدة المتجانسة تكوف تساوي كم؟ نأخذ 3411 ÷ 1711 وحدة متجانسة = 2 لاير/وحدة متجانسة و معناىا أف نصيب كل وحدة متجانسة من تكلفة األجور = ريالين تكلفة غير مباشرة 1711 ÷ 1711 = لاير. معناه أف كل وحدة متجانسة نصيبها من التكاليف الغير مباشرة عبارة عن واحد لاير لكل وحدة متجانسة. معناه أف ما توصل إجماؿ الوحدة المتجانسة يساوي 5 لاير. 2مواد، 2أجور، 1 لاير تكاليف غير مباشرة. وتكلفة اإلنتاج التاـ المحوؿ للمرحلة التالية 1511× 5 = 1511 لاير واإلنتاج تحت التشغيل المحوؿ للمرحلة الثانية 211 × 5 = 1111 لاير نكوف ىكذا قسمنا اإلنتاج تحت التشغيل واإلنتاج التاـ. وىنا وصلنا إلى اإلنتاج المتجانس وفي اإلنتاج المتجانس تغلبنا على أشياء كثيرة: /1 التجانس مابين الوحدات. /2 التجانس مابين المنتج. فلما أقوؿ أنا عندي 211 وحدة مستوى إتمامها %21 و511 وحدة مستوى إتمامها %41 411 وحدة مستوى إتمامها %71 و1111 وحدة مستوى إتمامها .%111**

ونقول أكتب عن كل وحدة..نأخذ ٢٠٠ × ٢٠٠% و ٤٠٠× ٤٠% و٤٠٠ × ٧٥<sup>%</sup> و٧٠٠× ٢٠١٠% **ونجمعهم يكوف إنتاج متجانس. اآلف نريد أف نخرج التكاليف الخاصة بالمراحل اإلنتاجية: البد من أي عملية مسماة تتكوف من ثبلثة أشياء: /1 مواد /2 أجور /3 تكلفة سهلة المواد المباشرة مصرفو لئلنتاج أي تكوف مراقبة اإلنتاج تحت التشغيل إلى حساب مراقبة مخزوف مواد مباشرة. استحقاؽ األجور أجور مباشرة تكوف مراقبة اإلنتاج تحت التشغيل قسم كذا إلى حساب أجور مستحقة استحقاؽ تكلفة سهلو غير مباشرة يكوف مراقبة التكاليف السهلة الغير مباشرة إلى حساب كل التكاليف السهلة المباشرة فأكتب التكاليف السهلة الغير مباشرة في الجانب و تحتها األجور المباشرة كم واالستهبلؾ كم والصيانة كم. أخصصها حسب المراكز المستفيدة. - إعداد تقرير اإلنتاج وتقرير التكاليف الخاصة في كل مرحلة: يتم اإلعداد على خمس خطوات: /1 تحديد تدفق اإلنتاج الفعلي للمرحلة )عدد الو حدات بالمرحلة بصرؼ النظر عن مستوى أو درجة اإلتماـ ( يهمنا بهذه المرحلة األولى تحديد كم مرحلة تحت التشغيل \* نحدد عدد الوحدات اإلنتاجية بصرؼ المستوى أو الدرجة اإلتماـ. /2 تحديد اإلنتاج المتجانس للمرحلة. /3 تحديد إجمالي تكاليف المرحلة. /4 تحديد متوسط تكلفة وحدة اإلنتاج بالمرحلة )إجمالي ماتم التوصل إليو في الخطوة الثانية على اإلنتاج المتجانس (. /5 تحديد تكلفة اإلنتاج خبلؿ فترة )تاـ وغير تاـ ( كما سبق.**  المحاضرة الحادية والعشرون **مثاؿ: نفرض أف الوحدات التي بدأ عليها التشغيل في المرحلة )س( في فترة التكاليف بلغت 11,111 وحدة تم منها خبلؿ ىذه الفترة 8111 وحدة، وبقى تحت التشغيل 2111 وحدة بمستوى إتماـ %81 من المواد المباشرة، و%61 من تكاليف التحويل وتكاليف التحويل عبارة عن أ/ تكاليف األجور المباشرة ب/ التكاليف اإلضافية. فإف علمت أف تكاليف المنفقة خبلؿ ىذه الفترة بلغت 38,411 لاير مواد مباشرة ، 18,411 لاير تكلفة التحويل )أجور مباشرة وتكلفة صناعية غير مباشرة( المطلوب / إعداد تقرير إنتاج وتكاليف عن تلك المرحلة. الحل: ىنا نبدأ نطبق الخطوات التي درسناىا خطو ة خطو ة من الخطوات الخمس - الفترة األولى / تقرير اإلنتاج:**  وحدات تحت التشغيل أول الفترة = صفر <sub>(</sub> يمكن أن تكون لم يتم التشغيل فتكملها بالمرحلة القادمة <sub>)</sub> **وحدات مضافة ) بدا عليها التشغيل ( = 11,111 وحدة اإلجمالي = 11,111 وحدة وحدات تامة ومحولة للمرحلة التالية = 8,111 وحدة وحدات تحت التشغيل أخر فترة = 2,111 وحدة اإلجمالي = 11,111 وحدة .**

- **المهم عندنا بالمرحلة األولى بدأنا التشغيل على ماذا على شيئين:** 
	- **أ / وحدات سابقة نبدأ التشغيل عليها بالفترة الحالية.**

**ب/ وحدات جديدة نبدأ عليها بالفترة الحالية.**

 **نفيس آخر الفترة إلى شيئين/ األوؿ: إف الوحدات التشغيل السابقة والوحدات التي بدأ التشغيل عليها**  الذي انتهى إنتاج تام يتحول إلى المرحلة الثانية

**الثانية/ أما الذي لم ينتهي يضل التشغيل عليها ويضاؼ للفترة الثانية.**

#### **الخطوة الثانية/ تحديد اإلنتاج المتجانس )نعمل جدوؿ(:**

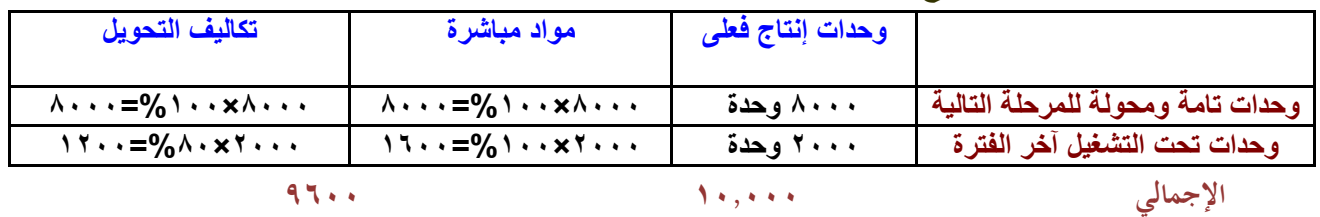

**9211**

 **إذا كاف اإلنتاج تاـ فيدؿ على أنو أخذ نصيبو من كل شيء %111 من المواد، %111 من األجور و%111 من التكاليف األخرى.**

**الخطوة الثالثة/ تقرير التكاليف:** 

**- تكلفة المواد: 38,411 - تكلفة التحويل: 18,411 - إجمالي التكلفة: 56,811**

**الخطوة الرابعة/ تحديد متوسط تكلفة الوحدة:**

- **- متوسط تكلفة الوحدة من المواد المباشرة = 38,411 ÷ 9611 = 4 لاير / لكل وحدة متجانسة** 
	- **- متوسط تكلفة الوحدة من تكلفة التحويل = 18411 ÷ 9211 = 2 لاير / لكل وحدة متجانسة**

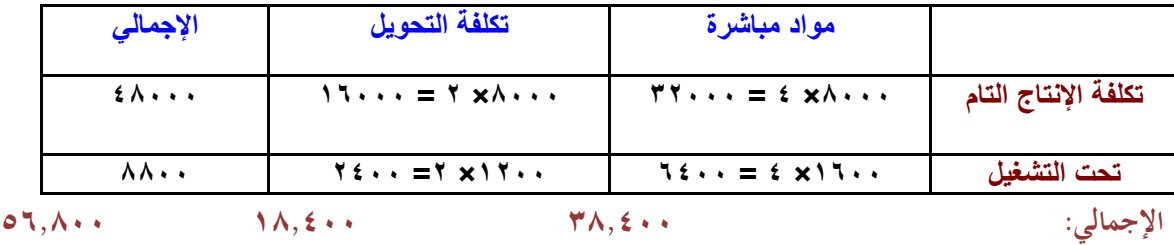

**الخطوة الرابعة/ تحديد تكلفة اإلنتاج التاـ وتحت التشغيل:** 

**ماذا يحدث لو كاف ىناؾ إنتاج تحت التشغيل أوؿ الفترة؟** 

الإنتاج المحول ومعالجة تكاليف المرحلة التالية:

**لنفرض أف في المثاؿ السابق ماتم تحويلو من المرحلة األولى إلى المرحلة الثانية 8111 وحدة والمهم لدينا المرحلة الثانية،كاف إجمالي تكلفتها 48111 لاير، تم من تلك الوحدات في المرحلة الثانية 7511 وحدة، وبقى منها تحت التشغيل في آخر الفترة 511 وحدة بمستوى إتماـ %111 من المواد المباشر و %81 من تكلفة التحويل 15811 لاير** 

**المطلوب / إعداد تقرير إنتاج وتكاليف المرحلة الثانية** 

**- نضع مقارنة بين المرحلة الولى والمرحلة الثانية:** 

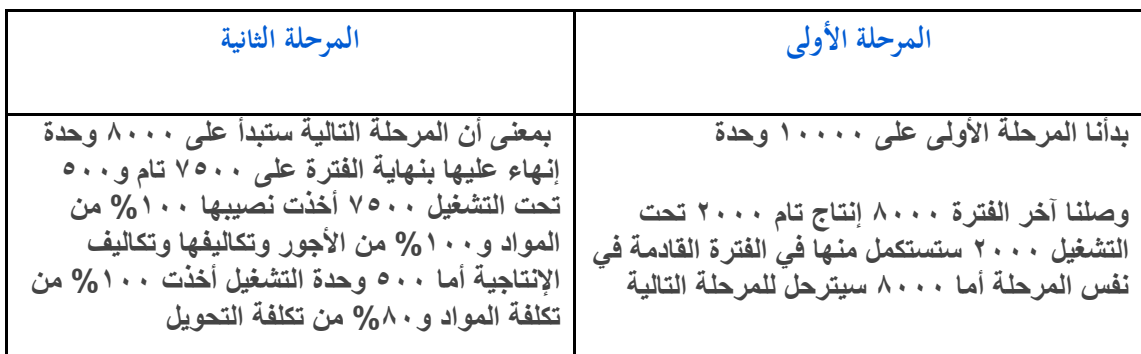

**مستوى اإلتماـ في الخطوة األولى ليس مهم ولكن في الخطوة الثانية المهم سلمت كم وحدة واستلم كم وحدة سلمت 1111 استلم 1111 سلمت 511 استلم 511 وحدة** 

 $\mathbf{I}$ 

**الخطوة االولى / فترة اإلنتاج: وحدات تحت التشغيل أوؿ فترة = صفر ، وحدات مضافة ) محو لة ( = 8111 اإلجمالي = 8111 وحدات تامة ومحولة للمخازف = 7511 وحدات تحت التشغيل آخر المدة = 511 اإلجمالي = 8111 الخطوة الثانية/ تحديد اإلنتاج المتجانس:** 

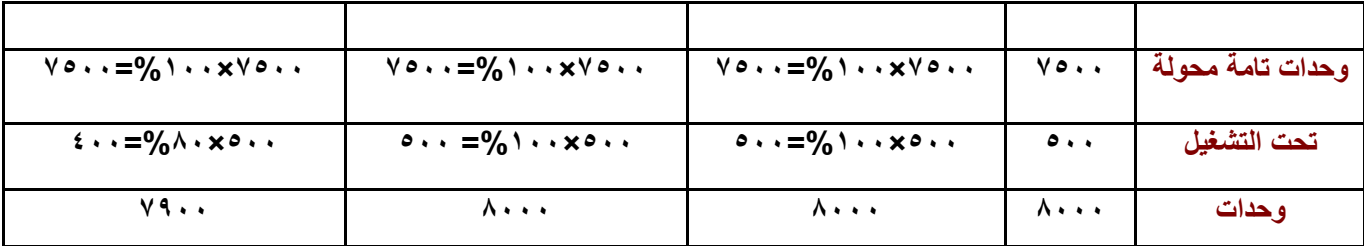

**الخطوة الثالثة/ إعداد تقرير التكاليف** 

**تكلفة مستلمة: = 48111 مواد مباشرة: = 16111 تكلفة التحويل: = 15811 اإلجمػػػالي: = 79811 الخطوة الرابعة/ تحديد متوسط التكلفة الوحدة: تكلفة مستلمة = 48111 ÷ 8111 = 6 لاير مواد مباشرة = 16111 ÷ 8111 = 2 لاير تكلفة التحويل = 15811÷ 7911 = 2 لاير اإلجمالي = 11 لاير الخطوة الخامسة/ تحديد تكلفة اإلنتاج التاـ وتحت التشغيل:** 

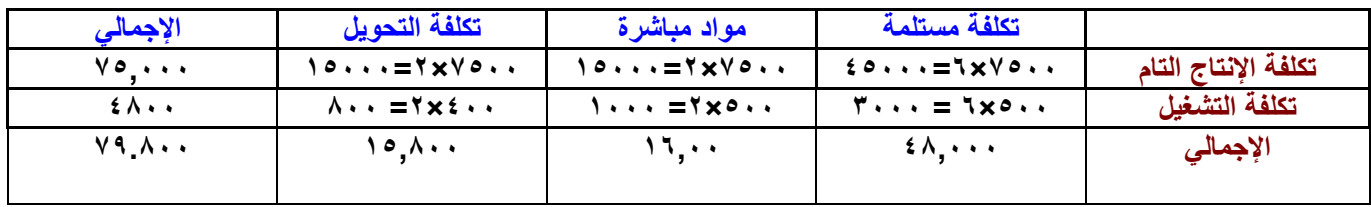

المحاضرة الثانية والعشرون

**مستويات إضافة المواد/**

**كما أقوؿ لكم إنتاج تحت التشغيل 111,111 وحدة اكتملت %81 وبقى 211 وحدة 81 ألف أخذ نصيبهم %111 وبقي 25 الف €أخ نصيبهم من المواد واالجور كيف نعرؼ؟ علينا اف نعرؼ مستوى اضافة المواد متى ىل اضفنا المواد ولما يصل اإلنتاج %41 أو .%51**

**مستويات إضافة المواد/**

**/1 إضافة المواد بداية المرحلة في تلك الحالة يصبح مستوىى االتماـ من عنصر المواد كافة مستويات اإلنتاج معادال .%111**

**/2 إضافة المواد في نهاية المرحلة اإلنتاجية: أنو ال يستفيد من مواد اإلنتاج الذي وصل الى نهاية المرحلة وىو اإلنتاج التاـ**  وبالتالي يكون مستوى الاتمام للإنتاج تحت التشغيل من المواد المباشرة صفر .

**/3 إضافة المواد اثناء التشغيل: في تلك المرحلة تضاؼ المواد تدريجيا أثناء التشغيل وىي الحالة شائعة االستخداـ في**  الحياة العملية ويتوقف مستوى الاتمام من عنصر المواد على درجة أو مستوى إتمام المنتج.

**\* يبلحظ/ أف مستوى إتماـ الوحدات في كل الحاالت السابقة من المواد يكوف %111 أما اإلنتاج تحت التشغيل فيتحدد مستوى إتمامو من عنصر المواد حسب مايلي:** 

**أ/ إذا كاف مستوى اإلنتاج تحت التشغيل يتجاوز النقطة التي تضاؼ عندىا المواد بالكامل أثناء التشغيل فإف مستوى اتمامو من المواد = %111 ،اما إذا لم يصل الى نقطة االضافة فإف مستوى إتمامو من المواد = صفر.**

**ب/ إذا كاف المواد تضاؼ بالتدريج وبانتظاـ منذ بداية المرحلة فإف مستوى اإلنتاج تحت التشغيل آخر الفترة ىو نفسو مستوى إنتاج تحت التشغيل آخر الفترة من تكلفة التحويل.**

**مثاؿ/ /1 نفرض اف اعداد الوحدات التي بدا عليها التشغيل في المرحلة )س( خبلؿ شهر صفر 1426 ىػ قد بلغت 11,111 وحدة تم من خبلؿ الشهر 8,111 وحدة وبقى تحت التشغيل 2111 وحدة بمستوى .%61**

**/2 تبلغ تكلفة التحويل عن شهر صفر 32211 لاير.** 

**/3 تتكوف المواد ) أ ، ب ، ج ( ، وتضاؼ تلك المواد بالكامل ولكن عند نقاط إضافة مختلفة كما يلي:**

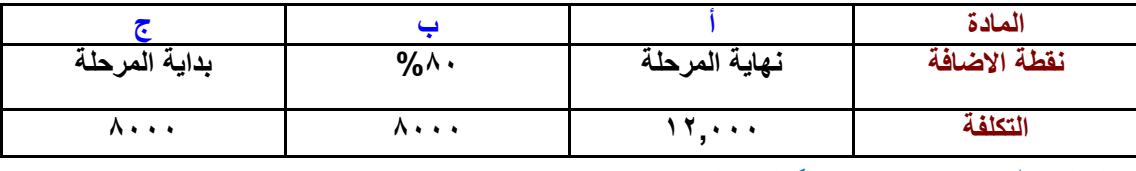

المطلو*ب|* إعداد تقرير إنتاج وتكاليف المرحلة (س) عن شهر صفر 1**611**\$ ه

- **- أي إنتاج أقل من %111 لن نستفيد من المادة أ**
- **- اإلنتاج الذي %81 أو تعدى أخذ نصيبو من المادة ب انتج %71 لم يأخذ شيء من المدة ب لكن %81 أخذ %111 من المادة ب** 
	- **- بداية المرحلة كل مستويات اإلنتاج أخذت %111 من المادة ج**

**الحل/الخطوة األولى/ تقرير اإلنتاج: ) يعني عدد الوحدات فقط ( وحدات تحت التشغيل اوؿ الفترة = صفر وحدات مضافة = 11,111 اإلجمالي = 11,111 وحدات تامة ومحولو = 8111 وحدات تحت التشغيل = 2111 اإلجمالي = 11,111 سلمتك 11111 وحدة أوؿ المرحلة تسلمني آخر المرحلة 11111 وحدة** 

**الخطوة الثانية/ تحديد اإلنتاج المتجانس:** 

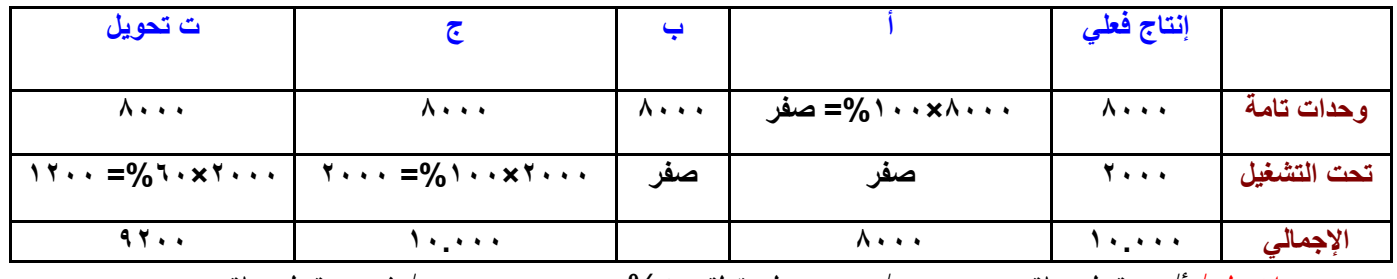

**مبلحظو / أ/ نهاية المرحلة ب/ عند وصولو نقطة %81 ج/ في بداية المرحلة** 

**وحدات تامة/** 

إنتاج تام بمعنى أخذ نصيبه من عناصر تكاليف أخذ نصيبه من أ و ب و ج مستوى إتمام يبدأ من صفر%، ٢٠%، **.%111 اإلنتاج وصل %61 تحت التشغيل. نريد أف نعرؼ ىذا اإلنتاج أخذ نصيبو من من )أ( )ب( )ج( - لم يأخذ نصيبو من أ لم يستفيد شيء النو يضاؼ في نهاية المرحلة عندما يكوف %111 وإنتاجا وصل الى %61 فقط. - لم يأخذ نصيبو من ب لم يستفيد شيء ألنو لم يصل إلى %81 فقط وصل الى .%61 - أخذ نصيبو من %111 من المادة ج أخذ إنتاج من المادة ج فقط. الخطوة الثالثة/ إعداد تقرير التكاليف:** 

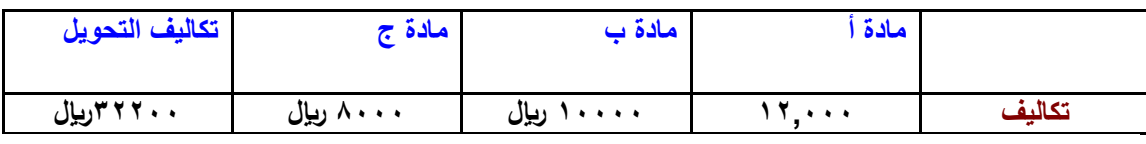

**الخطوة الرابعة/ تحديد متوسط التكلفة:** 

 $\Lambda$ **,**  $\circ$  **=**  $\Lambda$ **۰۰۰**  $\div$  17۰۰۰ = 1,6

 $\Lambda$ **,**  $\cdot$  =  $\Lambda$  $\cdot$   $\cdot$  +  $\cdot$   $\Lambda$  $\cdot$   $\cdot$  =  $\cdot$   $\cdot$   $\cdot$   $\cdot$   $\cdot$   $\cdot$ 

**ال**مادة (ج) = • • • ♦ <del>+ • • • • • • 1</del> + • • • + + + **تكاليف التحويل = 32211 + 9211 = 3,5 اإلجمالي = 6,8 المهم في الذي قلناه الوقت الذي نضيف فيو المواد نقاط اإلضافو كاف فيو ثبلث مواد أ-ب-ج \* نضيف )أ( عند نهاية المرحلة عند مستوى إنتاج %111 أخذ نصيبو من مادة )أ( صفر% الذي سيحصل على تكلفة )أ( لئلنتاج التاـ فقط. \*المادة )ب( تضا ؼ عند مستوى إتماـ %81 لئلنتاج الذي يوصل إلى مستوى %81 نضيف إليو المادة ب أقل من %81 يكوف درجة إستفادة صفر% أما %81 فأكثر درجة االستفادة %111 \*المادة ج تضاؼ الماد ج في بداية المرحلة مهما كاف مستوى درجة إتمامهو يكوف درجة إستفادتو %111 - الزـ نعرؼ كل مادة تضاؼ عند أي مرحلة وعند أي مستوى. الخطوة الخامسة/ تحديد تكلفة اإلنتاج: ) أ( )ب( )ج( ت تحويل تكلفة التام 0222× 000=02222 0222× 0= 0222 0222× 0 =0022 0222 × 000=2022 00022 تحت التشغٌل آخر المدة صفر صفر 2222× 0 =0022 0222×000 = 02222 0022 اإلجمالً 02222 0222 0222 02222 02222** المحاضرة الثالثة والعشرون **معالجة تكاليف الوحدات تحت التشغيل أوؿ الفترة في ظل المتوسط المرجع الطريقة أف الوحدات تحت التشغيل أو الفترة سوؼ تستكمل خبلؿ الفترة الحالية لذلك يجب أعتبرىا ضمن الوحدات التامة والمحولة للفترة القادمة. كما أف تكليفة السابقة والمصاحبة للوحدات تحت التشغيل أوؿ الفترة إلى تكلفة الفترة الحالية سيؤثر على المتوسط التكلفة في الفترة الحالية.** مثال: فيما يلي بيانات الإنتاج والتكاليف للمرحلة (س) عن فترة التكاليف الثانية لسنة ٢**٢** £ 1ه: **-1 الوحدات تحت التشغيل أوؿ الفترة 1111 وحدة مستوى إنتاج %71 -2 وحدات جديدة بدء عليها التشغيل 9111 وحدة -3 إنتاج تاـ محوؿ للمرحلة ) ص ( 9111 وحدة أما الوحدات تحت التشغيل في آخر الفترة 1111 وحدة بمستوى إتماـ**   $.961.$ **-4 إضافة المواد في بداية المرحلة. -5 تكاليف المرحلة ) س ( تكلفة من فترة سابقة 4111 لاير مواد مباشرة 21111 لاير تكلفة تحويل. تكلفة الفترة الحالية: مواد 22511 لاير تكلفة تحويل 7611 لاير بفرض أف المنشأة طريقة المتوسط المرجح. المطلوب إعداد تقرير إنتاج وتكاليف المرحلة ) س ( عن الفترة ) 1 ( تقرير اإلنتاج: وحدات التشغيل أوؿ الفترة 1111 مستوى إتماـ %71 ..وحدات إضافية 9111 اإلجمالي 11111 وحدات تامة ومحولة للمرحلة التالية 9111 ، وحدات تحت التشغيل أخر الفترة 1111 مستوى إتماـ %61**

## **اإلجمالي 11111**

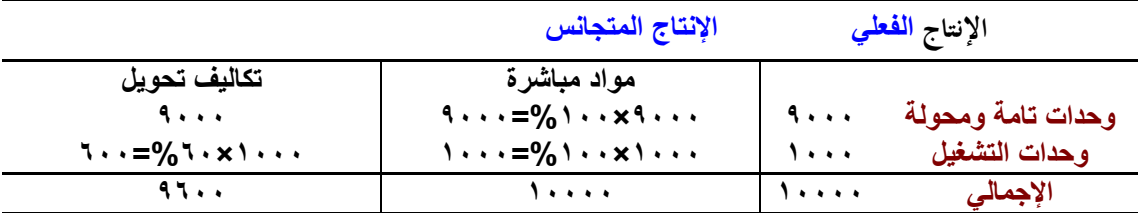

**) 2 ( تحديد اإلنتاج المتجانس: عند تحديد مستوى اإلتماـ عندما نطلع اإلنتاج المتجانس. أو المرحلة الحالية . مثاؿ:مستوى اإلنتاج %71 نضيف لو كم في الفترة الحالية عشاف يصير كامل نضيف %31 ) 3 ( إجمالي التكلفة:**

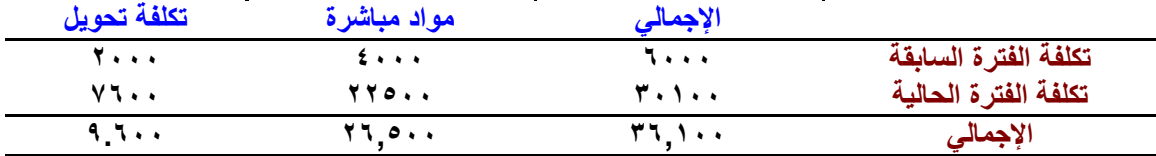

**) 4 ( متوسط تكلفة الوحدات:**

**الموارد المباشرة = 26511 ÷ 11111= 2,65 لاير** 

**تكاليف تحويل = 9611 ÷ 9611 = 1 لاير** 

**) 5 ( تحديد تكلفة اإلنتاج )التاـ واإلنتاج تحت التشغيل(**

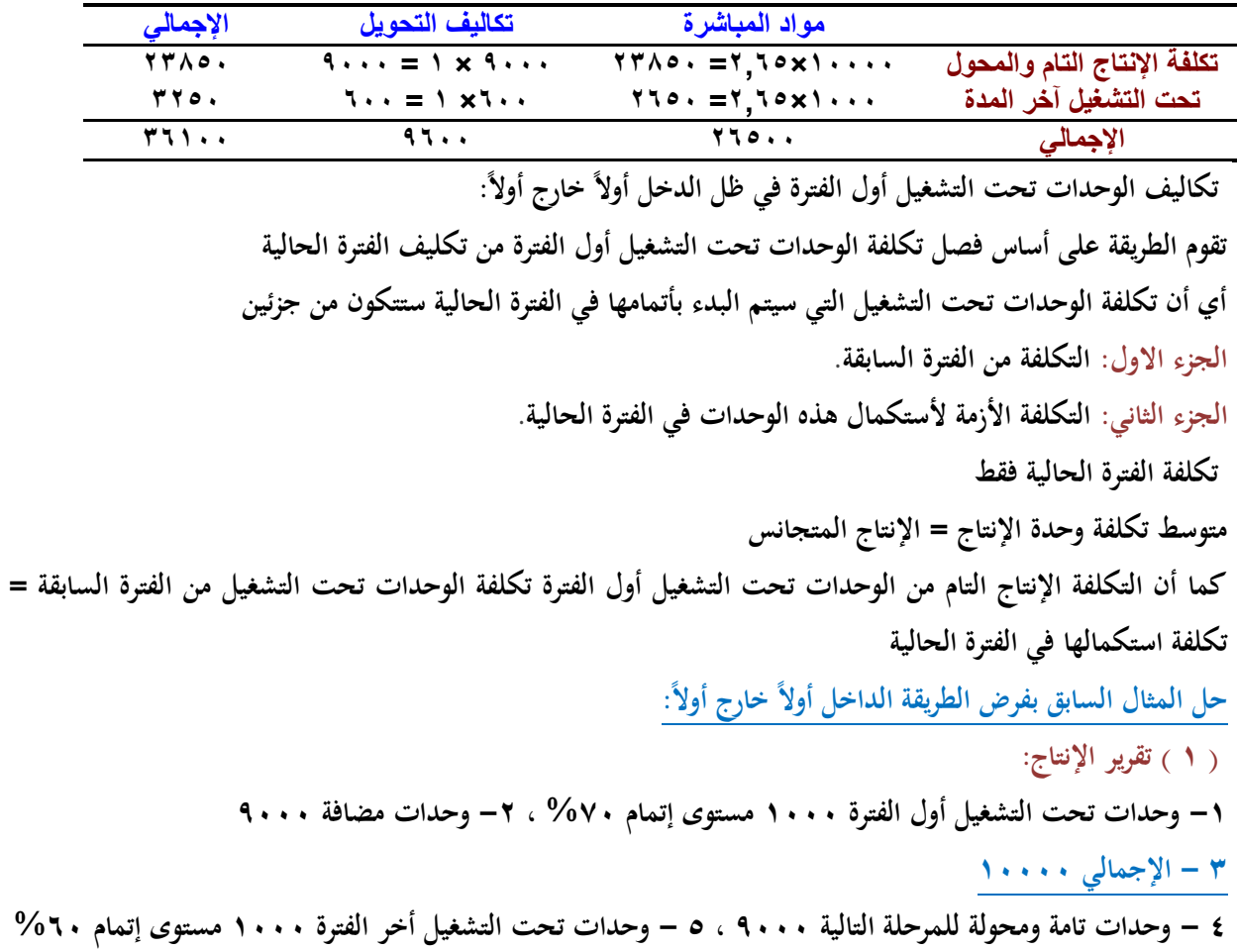

### **-6 اإلجمالي 11111**

**) 2 ( تحديد اإلنتاج المتجانس:**

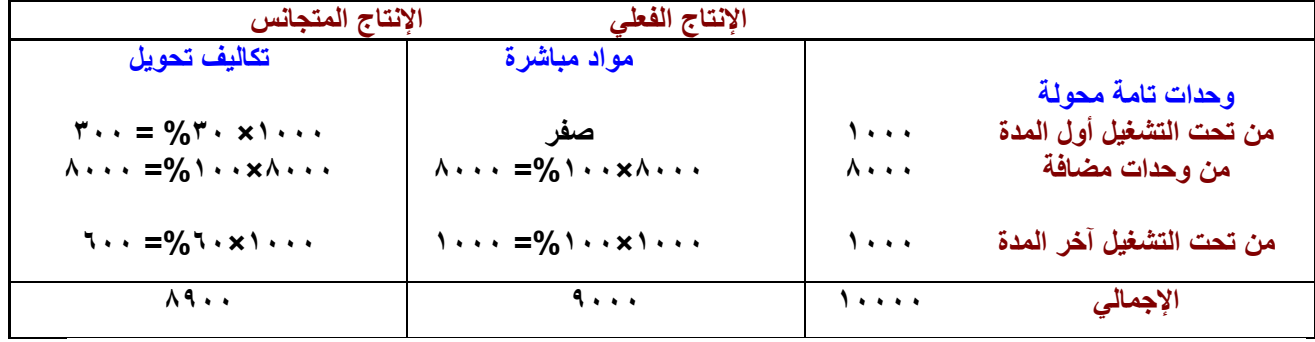

**1111 وحدة أوؿ المدة نسبة االتماـ 9111 وحدة بدء %71**

**عليها التشغيل اإلنتاج المتجانس 8111 من الجديد ، 311 من أوؿ المدة ، 611 من أخر المدة صفر% %111 وحدة تحت التشغيل آخر المدة 1111 وحدة من الوحدات الجديدة ، نسبة إتمامها %61**

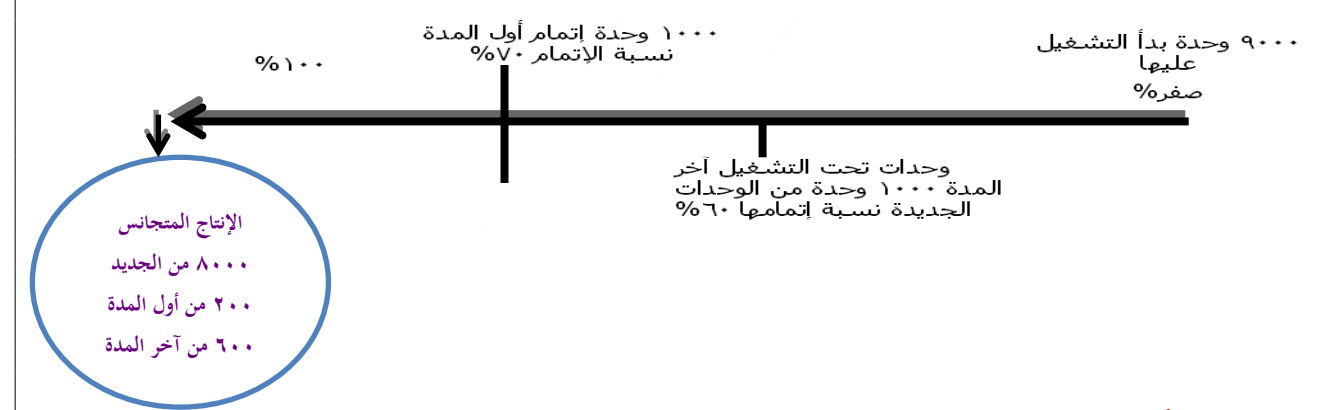

**) 3( إجمالي التكلفة:**

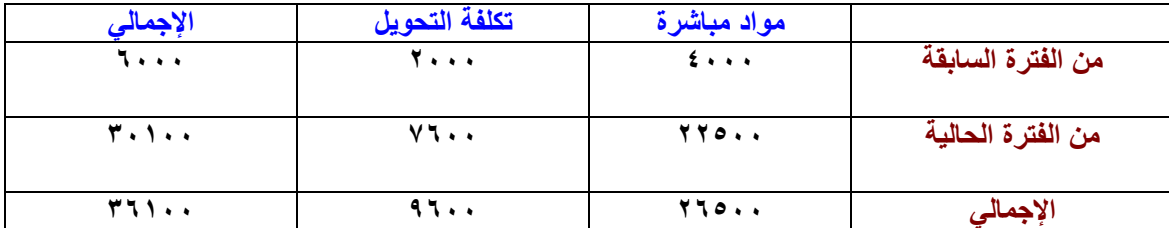

**) 4 ( متوسط تكلفة الوحدة:**

**مواد مباشرة = 22511 ÷ 9111 = 2,5 لاير** 

**تكاليف تحويل = 7611 ÷ 8911 = ،854 لاير**

**) 5 ( تحديد تكلفة اإلنتاج ) التاـ و اإلنتاج تحت التشغيل (**

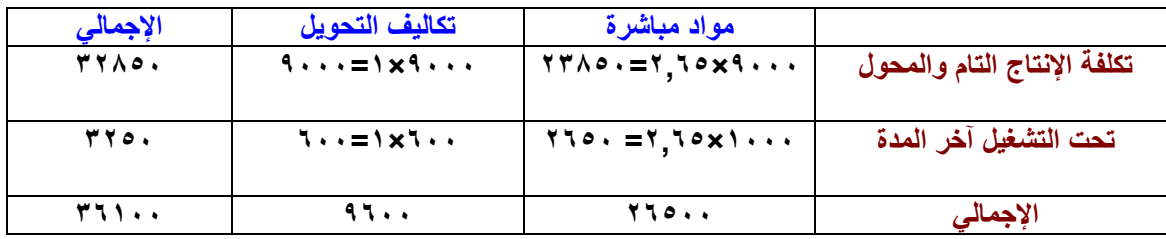

### المحاضرة الرابعة والعشرون

**كيفية تخصيص التكاليف اإلضافية أو التكاليف الصناعية.**

**سهل تحديدىا ألنها لها، عبلقة مباشرة مع وحدة المنتجة تقدر تتبعها. خطوات تخصيص التكاليف الصناعية غير المباشرة** 

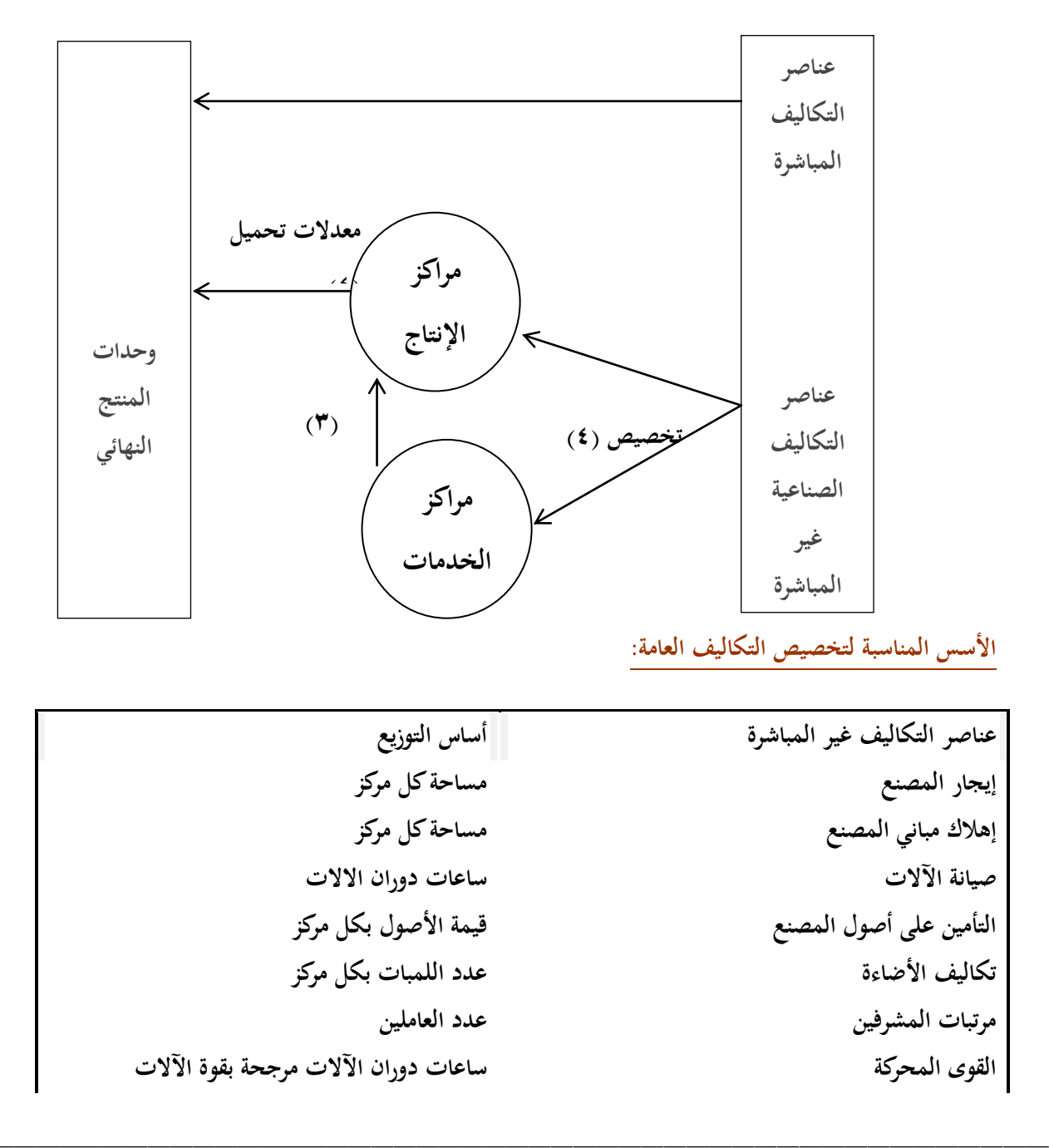

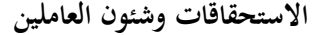

**االستحقاقات وشئوف العاملين عدد العاملين**

**المشتريات عدد الطلبيات تكلفة الطلبيات**

طرق توزيع تكاليف مراكز الخدمات على مراكز الإنتاج:

الطريقة الأولى: طريقة التوزيع الإجمالي: يتم توزيع إجمالي تكاليف مراكز الخدمات الإنتاجية على مراكز الإنتاج بأستخدام **أساس توزيع واحد يتم اختيار ه بطريقة حكيمة.**

والأساس المستخدم في التوزيع قد يكون <sub>(</sub> ساعات العمل المباشرة ، ساعات تشغيل الالات ،...إلخ <sub>)</sub>

مثال:فيما يلي بيانات التكاليف الصناعية لمركزي إنتاج ومركزي خدمات لإحدى الشركات الصناعية:

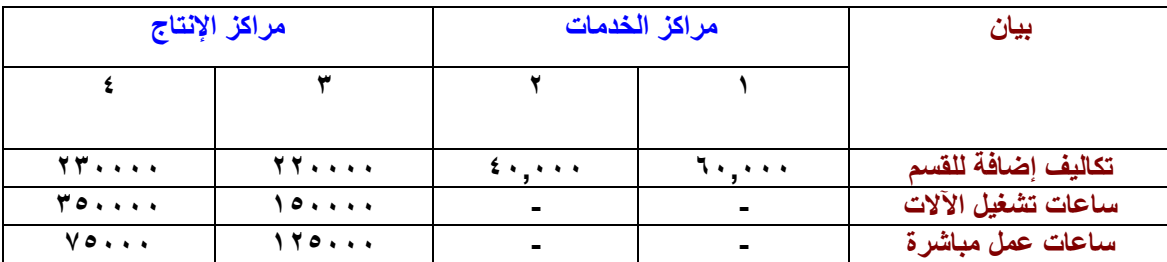

المطلوب: ١ .توزيع تكاليف مراكز الخدمات على الإنتاج طبقاً لطريقة التوزيع الإجمالي باستخدام ساعات تشغيل

**اآلالت كأساس للتوزيع.**

**.2تحديد معدؿ التحميل لمركزي اإلنتاج بأستخداـ ساعات العمل المباشرة كأساس للتحميل.**

**جدوؿ تخصيص التكاليف:**

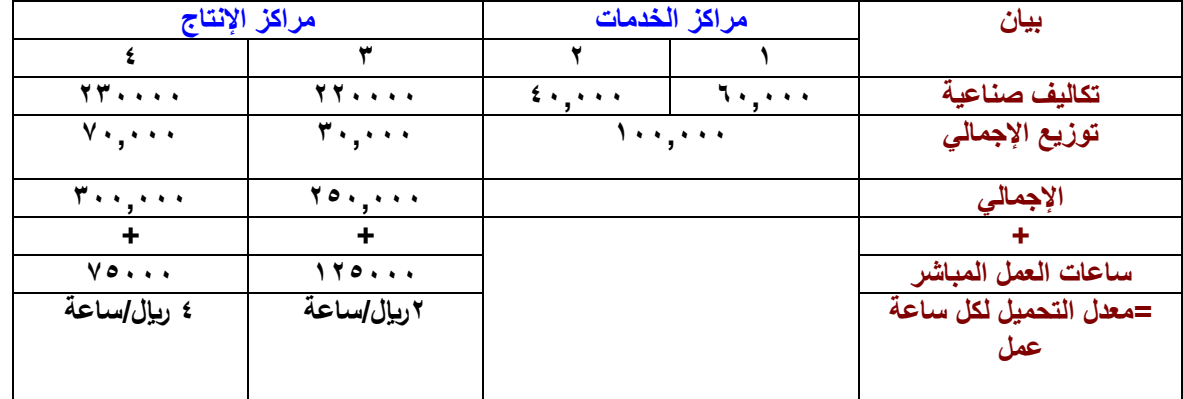

الطريقة الثانية: طريقة التوزيع الإنفرادي: يتم توزيع تكلفة كل مركز خدمة على مراكز الإنتاج المستفيدة وفقاً لاساس معين. **مثاؿ: بفرض أنو يتم توزيع التكاليف الصناعية غير المباشرة لمركز الخدمات على مركزي اإلنتاج كما يلي:**

**.1 تويع مركز خدمة ) 1 ( بنسبة ساعات تشغيل اآلالت** 

**.2 توزيع تكلفة مركز خدمة ) 2 ( بنسبة ساعات العمل المباشر**

**جدوؿ تخصيص التكاليف:**

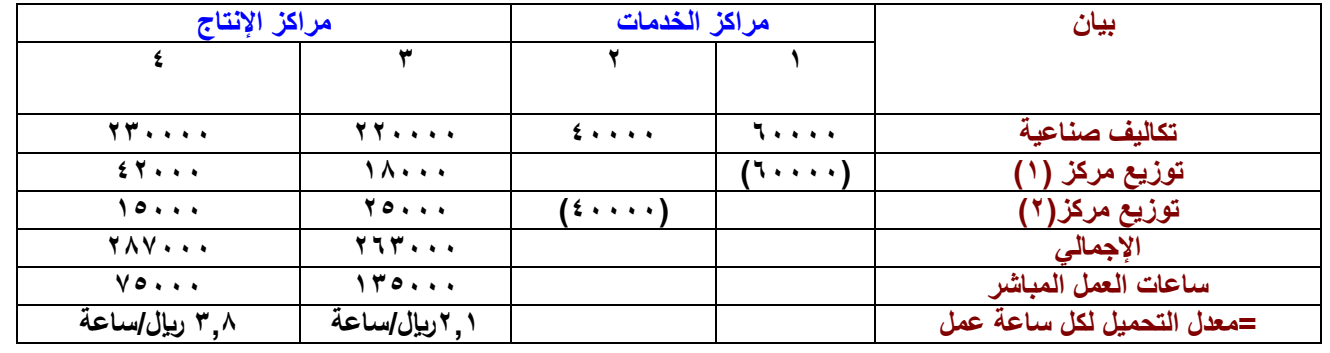

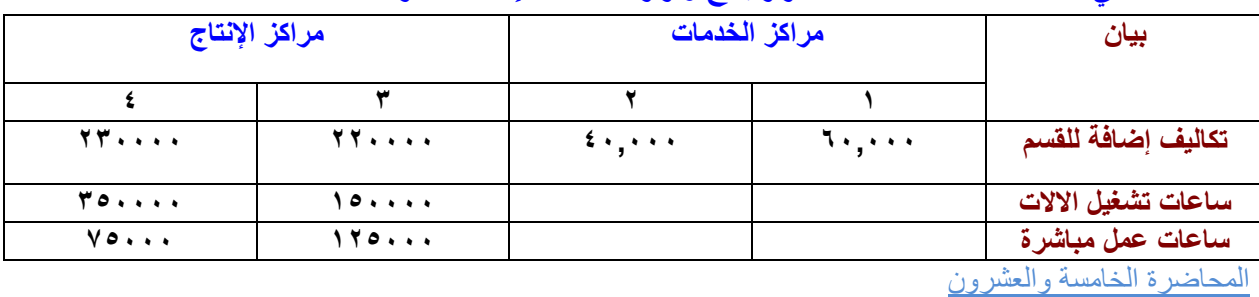

**مثاؿ: فيما يلي بيانات التكاليف الصناعية لمركز إنتاج ومركز الخدمات إلحدى الشركات الصناعية:**

طريقة التوزيع التبادلي والتنازلي

الطريقة الثالثة: طريقة التوزيع التنازلي.. نقوم بترتيب مراكز الخدمة تنازلياً من الكبير إلى الصغير حسب عدد المراكز التي **يخدمها كل مركز فنبدأ باألكبر فاألصغر. فالخدمات المتبادلة كلها باتجاه واحد فنحن نعترؼ بالخدمات باتجاه واحد فقط من الكبير للصغير.. و التعترؼ بالخدمات المتبادلة، أعترؼ بالخدمات الموجودة.**

مثال: فيما يلي التكلفة الإضافية المقدرة ومستوى النشاط المقدر لكل من قسمي الخدمة ( قوى محركة، وصيانة ) وقسمي **اإلنتاج ) التقطيع، والتجميع ( عن السنة الحالية-:**

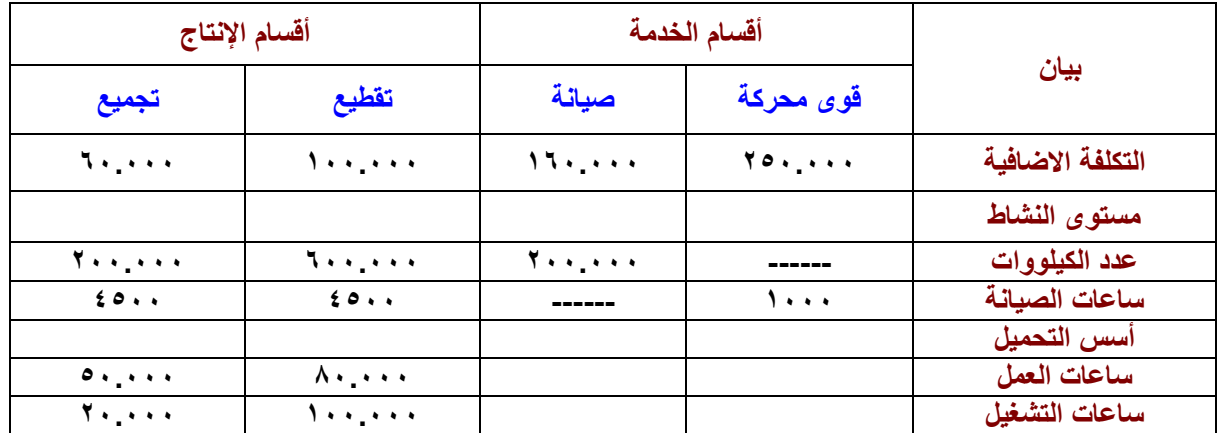

**المطلوب:** 

**.1 توزيع تكاليف أقساـ الخدمات على أقساـ اإلنتاج باستخداـ طريقة التوزيع التنازلي.**

- **.2 تحديد معدالت التحميل التقديرية البلزمة لتحميل المنتجات بالتكاليف اإلضافية، بفرض أف التكاليف اإلضافية لقسم ً لساعات العمل المباشر. ً لساعات تشغيل آالت، وقسم التجميع وفقا التقطيع تحمل وفقا**
	- **.3 احتساب تكلفة األمر اإلنتاجي )119( الذي بلغت تكلفتو:**

**مواد مباشرة )31.111(من قسم التقطيع، )11.111( من قسم التجميع وأجور مباشرة )15.111( بقسم التقطيع، )8.111( بقسم التجميع، كما حصل على )4.111( ساعة عمل مباشر بقسم التقطيع، )2.111( ساعة عمل مباشر بقسم التجميع باإلضافة إلى )1.111( ساعة تشغيل آالت بقسم التقطيع، )3.111( ساعة تشغيل آالت بقسم**  التجميع.. نريد أن نعرف كيف نخرج تكلفة هذا الأمر

**اإلجابة:**

في البداية يجب ترتيب أقسام الخدمات تنازلياً طبقاً لنسبة الخدمة التي يقدمها مركز الخدمة لقسم الخدمة الأخر : **قسم القوى المحركة يفيد قسم الصيانة بنسبة =** 

**عدد الكيلووات التي يحصل عليها قسم الصيانة**

**إجمالي عدد الكيلووات التي ينتجها قسم القوى المحركة ككل**

$$
\% \mathbf{y} \cdot \mathbf{z} = \frac{\mathbf{y} \cdot \mathbf{y} \cdot \mathbf{y
$$

**211.111+611.111+211.111 أما قسم الصيانة فيفيد قسم القوى المحركة بػ:} 1111÷ )4511+4511+1111( = %11 { يتضح أولوية توزيع قسم القوى المحركة أوالً %21 بالقوى المحركة األكبر. ف ثم قسم الصيانة بطريقة ثانية نبدأ بػ نصيب قسم الصيانة = 251.111×%21=51.111 نصيب قسم التقطيع= 251.111×%61= 151.111 نصيب قسم التجميع= 251.111×%21=51.111 في ىذه الحالة تكلفة قسم الصيانة يساوي كم أنت وزعت لمين تجميع القوى المحركة الي أخذ تكلفتها األصلية )251.111( يليها في الترتيب الصيانة أصبح تكلفتها اإلجمالية )211.111(**  إذا قمنا في الأول بتوزيع القوى المحركة.. مع أنه كل واحد منهم يخدم (٣) مراكز فنقول إذا تساوت نوزع حسب التكلفة الأكبر والتكلفة الأكبر القوى المحركة.. أصبحت تخدم الصيانة بـ (٥٠.٠٠٠) الصيانة كانت تكلفتها الأصلية **)161.111( وصار لها دعم )51.111( من القوى المحركة فأصبحت تكلفتها اإلجمالية )211.111(.** ثم نأخذ ( **٢١٠.٠٠٠) نوزعها على الأقسام المستفيدة..** وهي ( القوى المحركة، تقطيع، تجميع).

**القوى المحركة توزعت في األوؿ وفي خانتها تأخذ صفر ألننا قلنا إف الطريقة ىذه ال تعترؼ بالخدمات المتبادلة الخدمة في اتجاه واحد.. و قسم الصيانة يخدـ القوى المحركة مثلما اف قسم القوى المحركة يخدـ الصيانة ىنا ال يأتي بهذه الطريقة ىذه التخدـ التوزيع التنازلي بل تخدـ التوزيع التبادلي.. إذا ىذه الحالة أتجاىل الجزء الذي تخدمو الصيانة للقوى المحركة و نوزع القوى المحركة على باقي األقساـ فقط و ىي التقطيع والتجميع كاف موزعها )4511(، )4511 ( ساعات الصيانة وكاف الناتج )115111(.. أرجو التركيز على ىذا الجدوؿ**

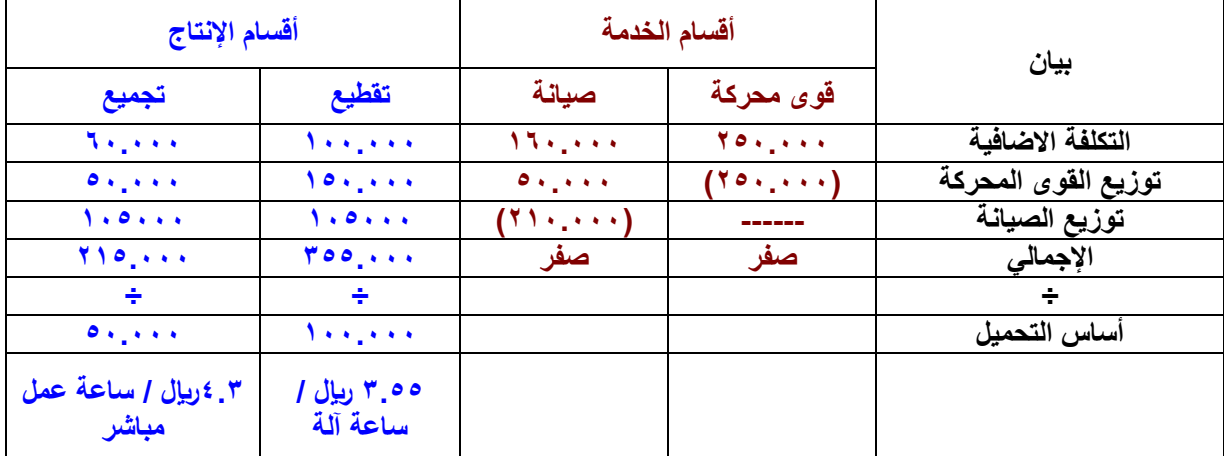

أنا عندي أقسام الخدمات وأقسام الإنتاج، وأقسام الخدمات قوى محركة، وصيانة. . أقسام الإنتاج تقطيع،وتجميع. . التكلفة **اإلضافية قوى محركة )251.111( الصيانة )161.111( التقطيع )111.111( التجميع )61.111( القوى المحركة ً إجماليها )251.111( نحطها بين قوسين تبقى صفر.. واوزع ) 251.111 للساعات ( وفقا الخاصة بالكيلوات بالنسبة ً للصيانة والتجميع التي كانت )211.111()611.111()211.111 نصيب الصيانة منها ) ( حاليا 51.111( تقطيع )151.111( تجميع ) 51.111( أصبح الصيانة إجماليو تكلفتو بعد توزيع القوى المحركة = 211.111=51.111+161.111**

الصيانة تخدم القوى المحركة والتقطيع والتجميع وتبقى في اتجاه واحد قوى محركة بعدها الصيانة بعدها إذا فيه مركز خدمه آخر وهكذا فالخانة التي تقفل لاتفتح مرة أخرى فتكون الصيانة تخدم الباقين وهي التقطيع والتجميع ساعاتهم تبقى (٤٥٠٠) (٤٥٠٠) **بالتساوي كل واحد )115111( أصبح اإلجمالي قوى محركة أصبحت صفر والصيانة صفر توزعت كلها..** 

**التقطيع )355.111(والتجميع )215.111( ىذا إجمالي تكلفة مركز إنتاج التقطيع ومركز اإلنتاج الخاص بالتجميع.. التحميل.. ىنا ساعات العمل المباشر بنسبة ساعات العمل المباشر بالنسبة ساعات تشغيل اآلالت في التقطيع وساعات العمل المباشر في التجميع يبقى نأخذ )355.111( نقسمها على )111.111( ساعة تشغيل في قسم التقطيع وأخذ )215.111( نقسمها على )51.111( ساعة عمل مباشرة في قسم التجميع يطلع معدؿ التحميل عند التقطيع )3.55( لاير لكل ساعة معناه كل ساعة تشغيل آالت قسم التقطيع تكلفني تكلفة غير مباشرة )3.55( وكل ساعة عمل مباشر في قسم التجميع بتكلفني )4.3( لاير لكل ساعة.**

**طيب األمر اإلنتاجي )119( نجمع تكلفتو كم** 

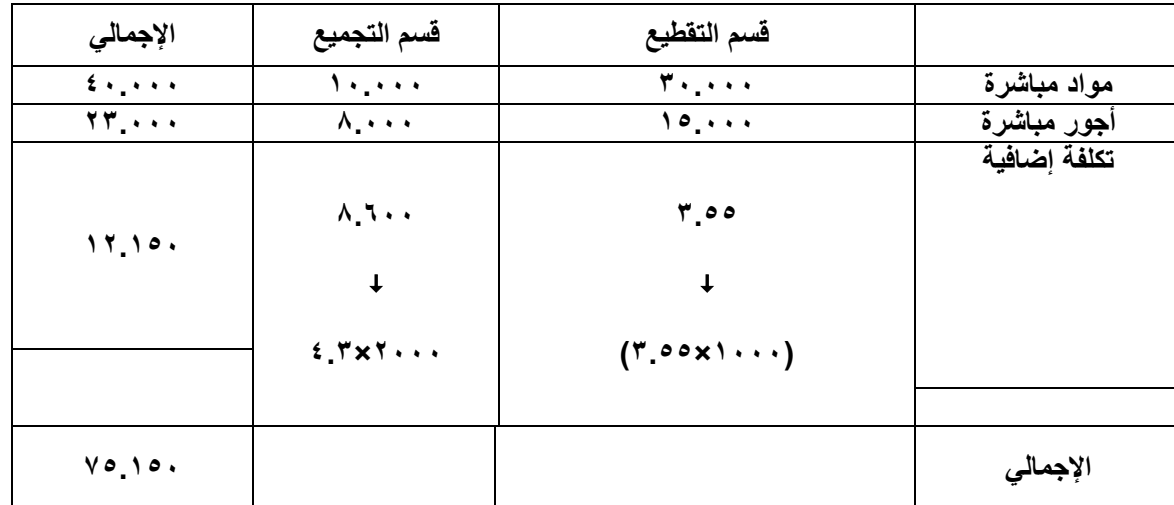

**قسم التقطيع وقسم التجميع ضمن المعطيات الي عندي في قسم التقطيع مواد مباشرة )31.111( والتجميع )11.111(، األجور المباشرة في قسم التقطيع )15.111(، وقسم التجميع )8.111( كل ىذا موجود..**  التكلفة الاضافية هي التي أتينا بها الآن.. وإذا قسمت في الأمر الإنتاجي (٩٠٩) قضى ألف ساعة تشغيل في قسم التقطيع نقوم **بأخذ األلف في معدؿ التحميل في قسم التقطيع وقضى )2111 ( ساعة عمل مباشر في قسم التجميع أخذ األلفين وأضربها في )4.3( التي ىي معدؿ التحميل.. يطلع لي إجمالي تكلفة األمر )75.151( لاير.. ىذه ىي طريقة التوزيع التنازلي عيبها ىو أف الخدمات المتبادلة بين مراكز الخدمة لم نأخذىا في االعتبار.** الطريقة الثالثة: :( طريقة التوزيع التبادلي:تعترف هذه الطريقة بالاستفادة المتبادلة بين أقسام الخدمات وبعضها البعض. **وتطبق تلك الطريقة على ثبلث خطوات: -1 التعبير عن إجمالي تكاليف كل قسم من أقساـ الخدمات بما يعكس االستفادة المتبادلة في صورة معادالت: إجمالي تكلفة إضافية لقسم الخدمة = )تكلفة إضافية مباشرة للقسم+نسبة إستفادتو من تكلفة كل قسم من أقساـ الخدمات األخرى(×إجمالي تكلفة إضافية للقسم ) يعني لو كاف عندي خمس مراكز خدمة يكوف عندي خمس معادالت لو عندي مركزين خدمة يبقى معادلتين ( نسبة إستفادة قسم القوى المحركة من خدمات الصيانة = 1111÷11.111= %11**

**نسبة إستفادة قسم الصيانة من القوى المحركة = 211.111÷ 1.111.111= %21**

**بفرض أف إجمالي تكلفة إضافية لقسم القوى المحركة = س بفرض أف إجمالي تكلفة إضافية لقسػػم الصيانة = ص س= %11+251.111 ص( 1) ص=%21+161.111 س ( 2) وبحل المعادلتين: قيمة ) ص( = 214,286 لاير قيمػة )س(= 271,429لاير ) الصيانة بيخدـ 1,111 ساعة )4511+4511=1111 ( 1111÷11,111= %11 ( استفادة الصيانة من القوى المحركة )211.111+611.111+211.111=1.111.111 %1.**=1.........+++++..... **نفترض أف ) س ( إجمالي تكلفة القوى المحركة ونفترض أف ) ص ( إجمالي تكلفة الصيانة -1 )س(= تكلفتها األصلية )251.111(+ مدى استفادتها من )ص( إلي ىي %11 من )ص( -2 )ص(=تكلفتها األصلية )161.111(+ مدى استفادتها من )س( إلي ىي %21 من ) س(** أصبح عندنا معادلتين إلى هي إجمالي تكلفة القوى المحركة إلى هي (س) ومعادلة إجمالي تكلفة الصيانة إلى هي (ص) **عوض عن )ص( في المعادلة رقم )1( كيف نقوؿ أف س= %11+251.111 )%21+161.111( س الحل: قيمة )ص(= 214.286لاير إجمالي تكاليف مركز الصيانة قيمة )س(=271.429لاير إجمالي تكاليف القوى المحركة طيب ممكن نطلع كل واحد استفاد من الثاني كم ممكن )س(تكلفتها األصلية )251.111( إجماليها 271.429 يبقى تساوي من )ص( بالفرؽ )ص( تكلفتها األصلية )151.111(استفادة منها )214286(**  توزيع التكلفة الإجمالية لقسم الخدمة على الأقسام الأخرى **إجمالي تكلفة قسم القوى المحركة: نصيب الصيانػػة = 271.429×%21=54286لاير نصيب قسم التقطيع = 271.429×%61= 162857 لاير نصيب قسم التجميع=271.429×%21 = 54286 لاير توزيع تكلفة قسم الصيانة: نصيب القوى المحركة = 21428 نصيب قسم التقطيع = 96429 نصيب قسم التجميع = 96429 ً ) نوزع التكلفة بال وتوزع حسب النسبة الموجودة أمامك.. إجمالي القوى المحركة ) طريقة العادية جدا 271429( أوزعها بالنسب الموجودة عندنا.. نصيب الصيانة )271429×%21(= 54286 قسم التقطيع = 271429×%61= 162857**

**قسم التجميع= 271.429×%21=54286 توزيع قسم الصيانة كاف عبارة عن ) 11.111( الذي ىو )4511(+)4511( مجموع األجزاء )11.111( نرجع لػ 214286×1111÷11.111 زي ماوزعنا المرة الماضية سيصبح نصيب القوى المحركة عبارة عن =21428 قسم التقطيع = 96429 و قسم التجميع= 96429**

**ألنو يأخذ استفادة متساوية..** 

#### **ننتقل للجدوؿ**

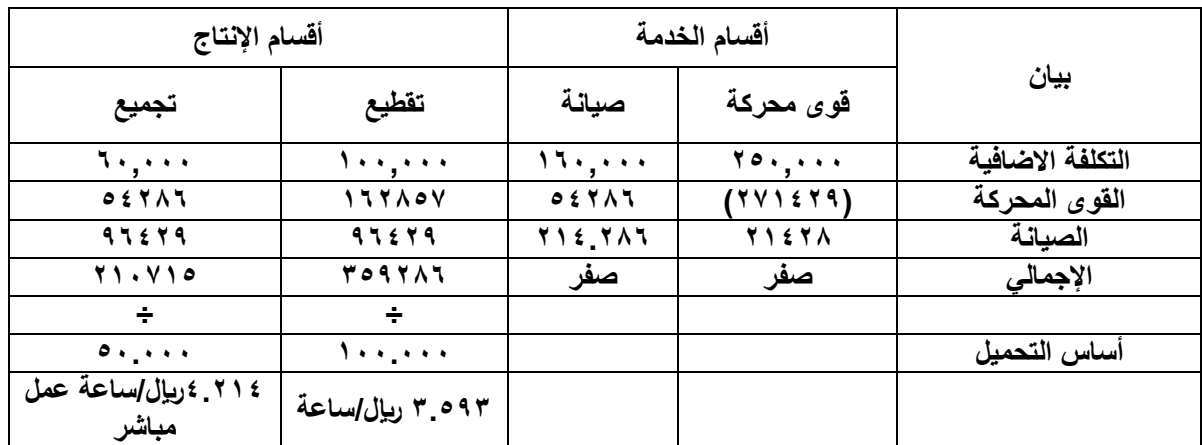

**ً لما تجي توزع.. وزعت كم كنا قبل ذلك كنا نضع تحت ) ننتبو لحاجة مهمة جدا 251.111( الصيانة كانت )51.111+161.111= 211.111( وزعت ..211.111 أما ىنا نجد عندنا القوى المحركة )251.111( بس لما توزع تحت )271.429( يعني كأنك بتوزع أكبر من الرقم الموجود.. من أين أتى ذلك اإلستفادة المتبادلة من مركز الصيانة معناىا لوطرحتهم من بعض سنجد الفرؽ )21428( معنى ذلك مقدار استفادة القوى المحركة من الصيانة يعني نقوؿ الصيانة أفادت القوى**  المحركة ( ٢١٤٢٨) تجي توزع القوى المحركة ( ٢٧١.٤٢٩) إجمالي بالنسب الموجودة عندك التي كانت **%21+%61+%21 سنجد مركز الصيانة فيو )54286( التقطيع )162857( التجميع )54286(.. الصيانة.**

**ننتبو: الصيانة أصبلً 161.111( وإذا أتينا نوزعها )21428( ألف فيو )54286( نصيبها من القوى المحركة مكتوبة ) فنوزع ىنا اإلجماليات على أف نصل في اآلخر أف القوى المحركة.. نقوـ بجمع الموجود 251,111 موجب و21428موجب و271429سالب=صفر.**

**نفس الكبلـ في الصيانة.. وصلنا في اإلجمالي التقطيع )359.286( التجميع )211.715( نقسمها على أساس التحميل الموجود في التقطيع ساعات تشغيل )111.111( والتجميع )51.111( ساعة سنجد )3.593( لاير / لكل ساعة تشغيل و)4.214( لاير لكل ساعة عمل في قسم التجميع.**

**ىذا كل مايتعلق بتخصيص التكاليف الصناعية الغير مباشرة تخصيص التكاليف اإلضافية. معناىا مرة ثانية: أفضلهم التوزيع التبادلي بتراعي الخدمات المتبادلة بين مراكز الخدمة.**

المحاضرة السادسة والعشرون

التكلفة المعيار ية وتحليل الانحر افات

تعتبر البيانات عن التكلفة الفعلية التي يتم تجميعها عن فترة زمنية معينه قليلة الفائدة لأغراض الرقابة مالم يتم الإشارة إلى **مقدار انحراؼ تلك التكاليف عما ىو مخطط، أو قد يكوف مقدار انحراؼ تلك التكاليف عن مثيبلتها في فترة أو فترات سابقة.فمجرد تجميع بيانات التكاليف فقط ليس لها أي أىمية بدوف مقارنتها بشي معين.**

حتى أراقب التكلفة لابد أن أقارن التكلفة التي حدثت فعلاً بتكلفة يجب حدوثها ومايجب أن يكون. فإذا تمت الرقابة بين الفعلي وما هو مخطط في تلك الحالة يتم مقارنة الفعلي بالمعياري ( التكلفة المعيارية ). **ً إذ ا ماىو المعيار؟ المعيار: ىو أفضل أداء ممكن أو نمط يستخدـ لقياس األداء أي أف المعياري يمثل مايجب أف يكوف. أو ىو ىدؼ من السهل الوصوؿ إليو بتحقيق قدر من الجهد** التكلفة المعيارية: يمكن القول بأنها تقدير لتكلفة نشاط بناءاً على الدراسات العلمية والعملية بعد الأخذ في الاعتبار ظروف **الوضع الحالي وتعتبر ىي األساس في إعداد الموازنات التخطيطية. و ىناؾ موازنة عامة للدولة وىي : تقدير إليرادات ونفقات الدولة عن فترة مالية قادمة.. فكلمة موازنة ىي للميزانية. الميزانية: عبارة عن أصوؿ وخصوـ المنشأة وملكيتها في لحظة زمنية معينة.** الموازنة:خطة مستقبلية مع تقدير لما ستكون عليه عناصر التكاليف عن الفترة القادمة قد تكون شهراً أو شهرين أو سنة. أنواع المعايير : **.1 معايير مثالية: وىي التي يمكن تحقيقها فقط في ضوء ظروؼ مثالية للتشغيل دوف السماح بوجود أي أعطاؿ لآلالت أو توقف للعمل ويحققها العامل ذو المهارة العالية فقط عندما يعمل %111 من الوقت.)ىذه المعايير مثالية وغير واقعية). .2 معايير عملية: ىي معايير محكمة ولكنها قابلة للتحقق حيث تسمح بالعطل العادي، وفترات راحة للعاملين ويحققها العامل المتوسط بالمجهود المعقوؿ.** تحليل وتفسير انحرافات عناصر التكلفة الأولية **االنحراؼ اإلجمالي للمواد: يمكن تقسيمو إلى: -1 اختبلؼ السعر الفعلي عن السعر المعياري ) انحراؼ سعر (. -2 اختبلؼ الكمية الفعلية المستخدمة عن الكمية المعيارية الواجب استخدامها ) انحراؼ الكمية (. ٣** - الأثر المشترك لاختلاف الكمية والسعر معاً في آن واحد وهذا مايسمى ( الانحراف المشترك أو المختلط). **-4 اختبلؼ نسبة المزج الفعلية للمواد في حالة استخدامها أكثر من مادة أولية في إنتاج المنتج يمكن اإلحبلؿ بينها**  عن نسب المزج المعيارية الواجب استخدامها ( انحراف المزج ). في المرحلة الحالية سيتم افتراض عدم اختلاف نسبة المزج بين المواد وسيقتصر التحليل على باقي الانحرافات. **) نسبة المزج: ىي نسبة خليط المنتجات التي ىي المواد الخاـ منتج يتم إنتاجو في تشكيلة من المواد فقد تختلف نسبة المواد المستخدمة في المنتج ىذا الفعلي عن المعياري وىذا يسمى انحراؼ مزج. مما سبق يمكن تحليل انحرافات المواد المباشرة بأحد األساليب التالية: -1 التحليل الثنائي النحراؼ المواد المباشرة ) انحرافين سعر وكمية (. -2 التحليل الثبلثي النحرافات المواد المباشرة ) ثبلثة انحرافات سعر وكمية ومشترؾ (. -3 التحليل الرباعي النحرافات المواد المباشرة ) أربع انحرافات: سعر، كمية، مشترؾ، ومزج (.** التحليل الثنائي لانحر افات المواد المباشرة غالباً مايتم شراء المواد الأولية من العديد من الموردين مما قد يؤدي إلى اختلاف أسعار شراء المواد وتكاليف نقلها **وخصومات الكمية الممنوحة عليها وبالتالي قد يختلف السعر الفعلي للمواد عن السعر المعياري، وبالتالي ىناؾ: انحراؼ سعري: يرجع إلى اختبلؼ السعر الفعلي لوحدة المواد عن السعر المعياري. فالكمية واحدة ولكن السعر المدفوع يختلف**
**) اشتريت بستة وكاف المفروض أشتري بخمسة اختلف ا لسعر يبقى فيو انحراؼ سعر (. انحراؼ كمية: يرجع إلى اختبلؼ الكمية الفعلية المستخدمة من المواد عن الكمية المعيارية. فالسعر واحد ولكن الكمية ىي التي تختلف.**

فالكمية الفعلية معناها ماتم استخدامه فعلاً، والكمية المعيارية ماكان يجب استخدامه أي التي كان يجب استخدامها. في حالة التحليل الثنائي قد تظهر مشكلة الانحراف المشترك والذي يرجع إلى أثر اختلاف من الكمية والسعر معاَ وبالتالي **قد يتم إدخالو إما مع انحراؼ السعر أو مع انحراؼ الكمية. ) االنحراؼ المشترؾ قد تختلف الكمية وقد يختلف السعر، فهناؾ انحراؼ مشترؾ، وفي المرحلة الحالية سنفترض** 

الانحراف المشترك يدخل مع انحراف السعر كأنه انحراف السعر وسيشمل انحراف السعر نفسه والانحراف المشترك. **التكلفة الفعلية والتكلفة المعيارية مايجب أف يحدث عبارة عن ماحدث فعبلً**

**االنحراؼ يتم تحديده بمقارنة الفعلي بالمعياري ، و الموجود في األوؿ أبدأ بو، تكلفة فعلية أطرح منها التكلفة المعيارية.**

- **لو التكلفة الفعلية )1111( والمعيارية )1211( ستكوف النتيجة سالب )211-( وىذا معناه أف التكلفة الفعلية أقل من المعيارية . وىذا تعتبر بالنسبة لي إسراؼ أو توفير، و ىذا االنحراؼ مبلئم ورمزه ) ـ (.**
- **لو التكلفة الفعلية )1511( التكلفة المعيارية )1111( الناتج )511+( وىذا معناه أف التكلفة الفعلية أكبر من التكلفة المعيارية ، فهناؾ انحراؼ موجب وىو غير مبلئم ونرمز لو بالرمز ) غ (**

المحاضرة السابعة والعشرون

**.. الرقابة على التكاليف..** 

مثال: في أحد أقسام الإنتاج بالشركة منتج نمطي يتطلب إستخدام نوعين من المواد مباشرة هما (أ ١، أ٢ ) وفيما يلي **الموازنة المعيارية لهذا القسم عن الربع األوؿ من العاـ الحالي:**

**/1 حجم اإلنتاج المخطط 651 وحدة.**

**/2 كانت معايير كمية وسعر المواد لوحدة اإلنتاج كما يلي:**

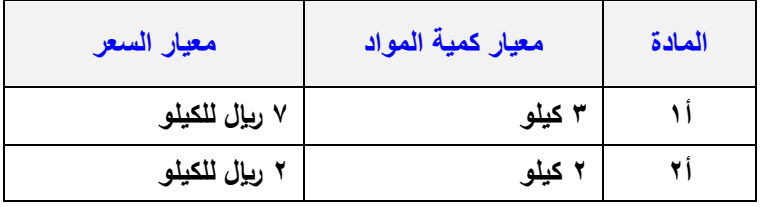

**شرح المثاؿ:**

**أحتاج مادتين..أحتاج من المادة األولى )أ1( 3كيلو من المواد الخاـ ومن المادة الثانية )أ2( 2 كيلو.. والسعر المعياري للكيلو من )أ1( 7 لاير والسعر المعياري للكيلو من )أ2( 2 لاير..** 

**اإلنتاج الفعلي كاف عبارة عن 511 وحدة.. والػ 511 وحدة كم أخذو من المواد.. البيانات على النحو التالي:**

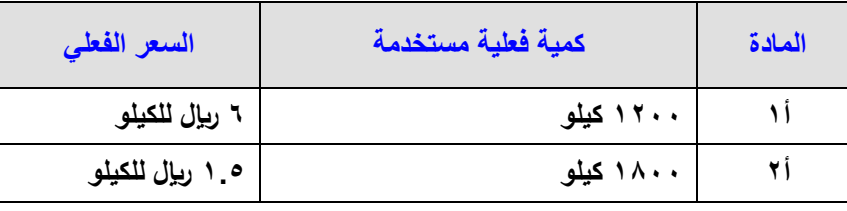

**.ً ثنائيا المطلوب: تحليل انحرافات المواد المباشرة تحليبلً شرح الجدوؿ: في المادة )أ1( أخذ منها 1211 كيلو.. والمادة )أ2( أخذ منها 1811 كيلو فعبلً 1( 6لاير )والمعياري كاف 7 ( السعر الفعلي.. سعر الكيلو من )أ وسعر الكيلو فعبلً 2( كاف 1،5 لاير )والمعياري كاف 2 (. من )أ** مبدئياً.. نقول هناك توفير في السعر وهناك انحراف ملائم في السعر .. لأن السعر الفعلي جاء أقل ممايلي.. الخطوة الأولى نأتي بالانحراف الإجمالي ونحلله.. انحراف سعري كم وانحراف كمية كم. أولاً: تحديد الانحراف الإجمالى للمواد المباشرة **االنحراؼ اإلجمالي للمواد = التكلفة الفعلية – التكلفة المعيارية = ت ؼ – ت ـ و حيث أف: التكلفة الفعلية للمواد = الكمية الفعلية المستخدمة × السعر الفعلي ت ؼ = ؾ ؼ × س ؼ \* والكمية الفعلية )ؾ ؼ( = وحدات اإلنتاج الفعلي × الكمية الفعلية للوحدة \* التكلفة المعيارية للمواد = الكمية المعيارية لئلنتاج الفعلي × سعر معياري ت ـ = ؾ ـ × س ـ حيث أف: ؾ ـ = وحدات إنتاج فعلي × كمية معيارية للوحدة. أنتجت أنا فعبلً 511 يبقى أنا أخذ اإلنتاج الػ 511 وأقيس بو الكمية المعيارية.. عشاف أجيب بمعنى المفروض أنتج 651 التكلفة المعيارية كم التكلفة الفعلية للمادة )أ1(.. من الجدوؿ نجد أستخدمنا منها 1211 كيلو الكيلو بكم بػ 6 لاير.. إذا ت ؼ من المادة أ1 = 1211 × 6 = 7211 لاير. ىذه عبارة عن التكلفة الفعلية للمادة )أ1(. ً التكلفة الفعلية للمادة )أ2( : ماتم استخدامو من المادة )أ2 ( في سعرىا.. إذا ت ؼ من المادة أ2 = 1811 × 1،5= 2711 لاير** إذا..من أجل أن نقارن نأتي بـ الكمية المعيارية.. **مادة أ أنتجت فعلأ منها • • ٥ وكان المفروض استخدم لكل وحدة ٣ كيلو…إذاً: ؾ ـ من المادة أ1 = 511 × 3 = 1511 كيلو** الكمية المعيارية كان المفروض أن تستخدم ١٥٠٠ من المادة (أ1).. واستخدمت أنت كم.. نرجع للجدول نجد إنك **استخدمت 1211 كيلو فقط فأنت ىنا وفرت في الكمية. والكمية المعيارية من المادة )أ2( ؾ ـ من المادة أ2 = 511 × 2 = 1111 كيلو** نرجع للجدول.. تجد الكمية المعيارية كان المفروض تكون ١٨٠٠ وأنت أستخدمت ماقيمته ١٠٠٠. **\* والتكلفة المعيارية = الكمية المعيارية × السعر المعياري بمعنى 1511 التي كاف المفروض أستخدمها من المادة أ1 في السعر المعياري للكيلو من المادة أ1 و ىو كاف ..7 حيث: ت ـ للمادة أ1 = 1511 × 7 = 11,511 لاير ت ـ للمادة أ2 = 1511 × 2 = 2111 لاير**

**إذا.. االنحراؼ اإلجمالي للمواد = التكلفة الفعلية )ت ؼ( – التكلفة المعيارية )ت ـ( االنحراؼ اإلجمالي للمادة أ1 = 7211 – 11,511= - 3311 ـ )مبلئم( ألنو بالسالب وألني بطرح الفعلي ناقص المعياري. االنحراؼ اإلجمالي للمادة أ2= 2711 – 2111 = + 711 غ )غير مبلئم(وىذا نتيجة زيادة الفعلي عن المعياري ولو جمعت االنحرافين مع بعض واالنحراؼ اإلجمالي عبارة عن: مجموع ىذه االنحرافات = التكلفة الفعلية – التكلفة المعيارية.. حيث: االنحراؼ اإلجمالي = - 3311 ـ + 711 غ = 2611- انحراؼ مبلئم \* الخبلصة أف ىناؾ انحراؼ مبلئم مقداره 2611- ونريد أف نحللو إلى انحراؼ سعر وانحراؼ كمي.. فكيف نحللو؟ \* مدلوؿ االنحراؼ اإلجمالي: ً يتضح مماسبق وجود انحراؼ إجمالي للمادتين )أ،1 أ2 ( قدره معا 2611 لاير.. أي أف ىناؾ بصورة إجمالية مواد أقل من المعايير المحددة بمبلغ 2611 لاير... ونحدده إلى: /1انحراؼ سعر. و /2انحراؼ كمية. /1 انحراؼ السعر = التغير في السعر × الكمية الفعلية = )س ؼ – س ـ( × ؾ ؼ السعر الفعلي كاف كم والمعياري كم.. وأضربهم في الكمية الفعلية.فالسعر الفعلي للمادة أ1 كاف 6 والمعياري كاف ..7**  فقول: **انحراؼ السعر للمادة أ1 = )7-6( × 1211 = - 1211 ـ )مبلئم( انحراؼ السعر للمادة أ2 = )1،5 – 2( × 1811 = 911- ـ )مبلئم( \*إذا مجموع االنحراؼ اإلجمالي = - 1211 ـ - 911 ـ = - 2111 ـ**

**/2 انحراؼ الكمية = التغير في الكمية × السعر المعياري = )ؾ ؼ – ؾ ـ( × س ـ 511 ً \* الكمية الفعلية من أ1 كانت ..1211 والمعيارية نحسبها من خبلؿ:كل وحدة معياري كانت تحتاج 3 كيلو.. إذا ً تحتاج 1511 التي ىي 511 × ..3 : إذا انحراؼ الكمية للمادة أ1 = )1211 – 1511 ( × 7 = - 2111 ـ )انحراؼ مبلئم( انحراؼ الكمية الفعلية من أ2 1811 ناقص كمية معيارية من أ..2 أنتجت 511 وحدة كل وحدة من أ2 كاف المفروض تحتاج ٢ كيلو مادة خام.. يعني الـ ٥٠٠ الفعلية اللي أنتجتهم ٥٠٠ × ٢ = ٠٠١٠.. إذاً: انحراؼ الكمية للمادة أ2 = )1811 – 1111( × 2 = + 1611 غ.. )انحراؼ غير مبلئم( مجموع االنحرافات الكمية = 2111- ـ 1611+ غ = - 511 ـ** تفسير الانحرافات والمسؤولين عنها: **توصلنا إلى أف االنحراؼ اإلجمالي 2611 مبلئم )سعر 2111 مبلئم وانحراؼ كمية مبلئم 511 لاير ( ويبلحظ أف انحراؼ السعر ىو العامل المؤثر حيث يمثل %81 من االنحراؼ اإلجمالي )2111 ÷ 2611( بينما يمثل انحراؼ**  الكمية 1 1%. \* هذا يعطى مؤشر أن انحراف السعر له تأثير جوهري في التوفير الذي حدث عند تحليل الانحرافات. تحليل انحرافات العمل المباشر يمكن أن ترجع أسباب الانحرافات في تكلفة الأجور المباشرة (الانحراف الإجمالي ) إلى الأسباب التالية:

**/1اختبلؼ معدؿ األجر الفعلي عن معدؿ األجر المعياري. \* انحراؼ المعدؿ = )المعدؿ الفعلي – المعدؿ المعياري(× ساعات العمل الفعلية /2 إختبلؼ الزمن الفعلي عن الزمن المعياري البلزـ لئلنتاج الفعلي )انحراؼ الزمن أو انحراؼ الكفاءة (. \* انحراؼ الكفاءة = )الساعات الفعلية – الساعات المعيارية(× المعدؿ المعياري من أجل أف أقيسكفاءة العاملين أرىكم ساعة أخذو فعبلً وكم ساعة يأخذو معياري.. ً في آف واحد: /3 األثر المشترؾ إلختبلؼ المعدؿ والزمن معا \* االنحراؼ المشترؾ = ) المعدؿ الفعلي – المعدؿ المعياري ( × ) الساعات الفعلية – الساعات المعيارية ( /4 إختبلؼ نسبة المزج الفعلية للعمالة المستخدمة عن نسب المزج المعيارية )انحراؼ مزج العمالة (: \* انحراؼ مزج العمالة = ) الساعات الفعلية – الساعات المعيارية ( × ) معدؿ أجر الساعة المعياري – متوسط معدؿ أجر الساعة المعياري (** التحليل الثنائي لانحرافات العمل المباشر<sub>: ي</sub>تم تقسيم تحليل الانحرافات الثنائي إلى:

- **- انحراؼ معدؿ.**
- **- انحرافات زمن أو انحرافات كفاءة.**

مثال: بفرض أن هناك مركز الإنتاج (ص) بإحدى الشركات الصناعية ينتج منتجاً نمطياً \* يحتاج إلى نوعين من العمالة: **عمالة ماىرة، وعمالة عادية. وفيما يلي الموازنة المعيارية لتكلفة العمل المباشر لهذا المركز:**

**- حجم اإلنتاج المخطط 911 وحدة.**

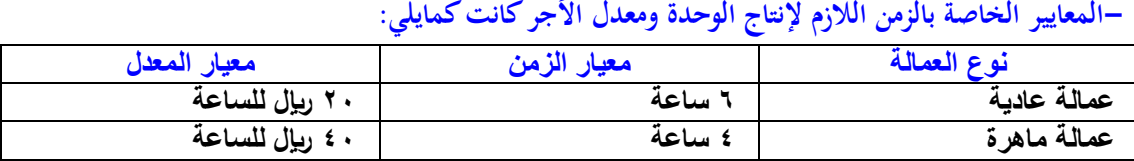

**وقد بلغ حجم اإلنتاج الفعلي خبلؿ الفترة 1111 وحدة وكانت بيانات التكلفة الفعلية كما يلي:**

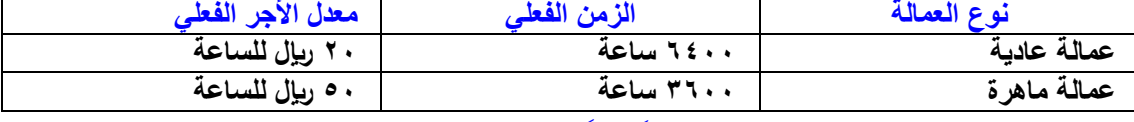

**.ً ثنائيا المطلوب: تحليل انحراؼ العمل المباشر تحليبلً**

**االنحراؼ اإلجمالي= أجور مباشرة فعلية – أجور مباشرة معيارية أو تكلفة فعلية للعمل المباشر- تكلفة معيارية للعمل المباشر**

 **= ت ؼ - ت ـ تكلفة فعلية = زمن فعلي × معدؿ أجر فعلي ت ؼ = ز ؼ × ـ ؼ ت ؼ للعمالة العادية = 6411 × 21 = 128،111 لاير ت ؼ للعمالة الماىرة = 3611 × 51 = 181،111 لاير - مجرد حساب التكلفة الفعلية اليعني شيء في الرقابة.. ومن أجل أف نعمل رقابة ضروري نأتي بالتكلفة المعيارية. تكلفة معيارية = زمن معياري لئلنتاج الفعلي × معدؿ أجر معياري ت ـ = زـ × ـ ـ أي أف : \* ز ـ = وحدات اإلنتاج الفعلي × ز ـ للوحدة ز ـ للعمالة العادية = 1111 وحدة × 6 ساعة = 6111 ساعة**

**ز ـ للعمالة الماىرة = 1111 وحدة × 4 ساعة = 4111 ساعة \* ت ـ = زـ × ـ ـ ت ـ للعمالة العادية = 6111 × 21 = 121،111 لاير ت ـ للعمالة الماىرة = 4111 × 41 = 161،111 لاير \* االنحراؼ اإلجمالي للعمالة العادية = 128111 – 121111 = + 8111 غ )انحراؼ غير مبلئم( \* االنحراؼ اإلجمالي للعمالة الماىرة = 181111 – 161111= 21111+ غ )انحراؼ غير مبلئم( \*إجمالي االنحراؼ = + 8111 غ + 21111 غ = + 28111 غ )انحراؼ غير مبلئم(** المحاضرة الثامنة والعشرون

## **حاالت عملية:**

**\*الحالة األولى: البيانات التالية مستخرجة من سجبلت إحدى الشركات الصناعية. أوال:ً بيانات عن المواد المباشرة:** احتياجات الوحدة المنتجة معياريا £ك من المواد الأولية، السعر المعياري للكيلو ٣ <sub>بل</sub>ا.علماً بأنه في نهاية العام تبين أن **الوحدات المنتجة قد استهلكت مواد مباشرة تكلفتها 31111 لاير وذلك بواقع 5كيلو لكل وحدة منتجة. :ً بيانات عن األجور المباشرة: ثانيا تتطلب كل وحدة معياريا 3 ساعات عمل مباشر، بمعدؿ أجر معياري 5 لاير للساعة فإذا علمت أف األجور المباشرة الفعلية بلغت تكلفتها 1 • • ٤ £ ويال بمعدل أجر فعلي للساعة ٤ ويال، وعدد الوحدات المنتجة فعلياً • • • ٣ وحدة. .ً المطلوب: تحليل االنحرافات للمواد واألجور ثنائيا معياري.. في المواد نأتي أوالً نبدأ بالمواد.. قلنا أي انحراؼ = فعلي – باالنحراؼ اإلجمالي ونحللو إلى انحراؼ سعر** وانحراف كمية. والأجور نأتي بالانحراف الإجمالي ونحلله إلى انحراف كفاءة وانحراف معدل. **تحليل انحرافات المواد المباشرة: االنحراؼ اإلجمالي = تكلفة المواد المباشرة الفعلية – تكلفة المواد المباشرة المعيارية \* الفعلي = 31,111 والمعياري وكل وحدة معياريو تحتاج 4 كيلو.. والكيلو بػ ..3 إذا )31,111( – )3111× 4× 3(= 6111- لاير ـ ) انحراؼ مبلئم(. يتم تحليل االنحراؼ اإلجمالي إلى انحرافين: انحراؼ الكمية = )الكمية الفعلية – الكمية المعيارية( × السعر المعياري \* الكمية الفعلية تساوي ماذا؟.. أنتجت 3111 وحدة والكمية الفعلية لها كم أخذت 5 كيلو لكل وحدة.. إذا كمية المواد المباشرة الفعلية المستخدمة = 5ؾ × 3111 = 15111 ؾ السعر الفعلي للكيلو = تكلفة المواد الفعلية ÷ الكمية الفعلية = 31111 ÷ 15111 = 2 لاير /كيلو \*انحراؼ الكمية = ) 15111 – )3111 × 4( × 3 ( = )15111 – 12111 ( × 3 = + 9111 لاير غ.. )انحراؼ غير مبلئم( انحراؼ سعر المواد المباشرة = )السعر الفعلي – السعر المعياري( × الكمية الفعلية = )-2 3 ( × 15111 = - 15111 لاير ـ صافي االنحراؼ = 15111- + 9111 = - 6111 لاير ـ ويتساوى ذلك مع االنحراؼ اإلجمالي للمواد.** 

**\*تحليل انحرافات األجور المباشرة: االنحراؼ اإلجمالي = تكلفة األجور المباشرة الفعلية – تكلفة األجور المباشرة المعيارية الفعلي 4 0 × 2 £ والمعياري عبارة عن 3 0 × 7 وحدة عن كل وحدة أحتاج ٣ ساعات معياري والسعر المعياري بـ 0 <sub>ل</sub>يال.. ً إذا األجر المعياري يساوي كم 3111 ×3 ساعات ×5 لاير = 45،111 : إذا = 44111 – )3111 × 3× 5( = 1111- لاير ـ إذا أنت وفرت ىنا 1111- انحراؼ مبلئم.**

**يتم تحليل االنحراؼ اإلجمالي إلى انحرافين: \* انحراؼ الزمن = )الساعات الفعلية – الساعات المعيارية ( × معدؿ األجر المعياري ألجر المعياري كيف أحسبو؟.. أنت أنتجتكم وحدة فعبلً 3111 وحدة كاف المفروض كل وحدة تحتاج منك كم ساعة ا معياري؟ 3 ساعات. والساعة الوحدة معياري تكلفك كم؟ 5 لاير الساعات الفعلية كيف آتي بها؟** تكلفة الأجور المباشرة الفعلية **الساعات الفعلية = = 44111 ÷ 4 = 11111 ساعة ويكوف انحر اؼ الزمن = )11111 – )3111 × 3( ( × 5**  $\bullet \times (9 \cdot \cdot \cdot - 11 \cdot \cdot \cdot) =$  **= 2111 × 5 = + 11111 لاير غ )انجراؼ غير مبلئم(. \* انحراؼ المعدؿ = )معدؿ األجر الفعلي – معدؿ األجر المعياري( × ساعات فعلية = )-4 5( × 11111 = - 11111 لاير ـ صافي االنحراؼ = 11111- + 11111 = - 1111 لاير ـ )انحراؼ مبلئم(**

المحاضرة التاسعة والعشرون

التكلفة الإضافية **في التكلفة اإلضافية يجب أف أعمل موازنة تخطيطية، فالموازنة قد تكوف موازنة ثابتة وقد تكوف موازنة مرنة. الموازنة الثابتة نعملها لمستوى واحد فقط من النشاط..وأرى الفعلي وأقارنو بنتيجة التكاليف الموجودة لدي..وفي بعض األحياف ستبقى المقارنة ظالمة مقارنة ليس لها أي معنى. الموازنة المرنة تقبل المرونة. بمعنى.. عدد التكاليف المتوقعة لعدة مستويات من النشاط.. مثبلً 511 وحدة عند 611 عند 711 عند ،811 و آتي بعد ذلك أرى مستوى اإلنتاج تقوؿ موازنة التكاليف عندي الفعلي الذي أنتجت كم؟ عند 611 أقارنو مع ..611 أنتجت 711 أقارنو مع ،711 إذا ىنا موازنة مرنة معناىا تقبل**  التعديل معناها أقارن الفعلي مع الموجود فعلاً بالنسبة للموازنة. \* تمثل التكاليف الإضافية جزءاً كبيراً من تكاليف الإنتاج في الكثير من المنشأت.كما أن عناصرها غالباً لاترتبط بعلاقة **مباشرة مع المنتجات النهائية، مما يتطلب إجراءات مختلفة لتحقيق الرقابة عليها. فكانت عناصر تكاليف اإلنتاج عبارة عن مواد وبعد ذلك األجور وبعد ذلك التكلفة اإلضافية..** وأصبحت معظم المصانع عبارة عن آلات.. والعنصر البشري ضعيف جداً أنا بحط المادة الخام وكله عبارة عن سير إنتاجي **ينتقل من مرحلة إلى مرحلة أخرى لحد مايوصل إلى إنتاج تم الصنع.. فأىم عنصر في التصنيع األف ىو االالءت.. وبالتالي يقوؿ تحتاج إلى وقود وزيوت وقطع غيار ومكاف تأجير المصنع وتأمين على االالءت...إلخ ً فأصبح الجزء الخاص في ا في التكاليف اإلنتاجية لتكاليف اإلضافية ىو رقم واحد حاليا . يتطلب تحقيق الرقابة على التكاليف اإلضافية التمييز بين الشقين المتغير والثابت.**

**فتحقيق الرقابة على التكاليف اإلضافية المتغيرة بإستخداـ الموازنات المرنة ومعدالت التحميل والتي ينظر إليها كمعايير**  ويتطلب بناء الموازنة المرنة وإحتساب معدلات التحميل إستخدام مقياس لحجم النشاط والذي يمكن أن ترتبط به التكلفة **اإلضافية المتغيرة بعبلقة مباشرة إلى حد كبير.**

**أما التكاليف اإلضافية الثابتة فبل توجد بينها وبين حجم اإلنتاج أو مستوى النشاط عبلقة مباشرة ولذلك يتم تحقيق الرقابة**  عليها بإستخدام الموازنة الثابتة. بمعنى أنا هنا ممكن أستخدم الموازنة المرنة مع التكلفة المتغيرة والموازنة الثابتة مع **التكلفة الثابتة..** 

كيف نحسب معدل التحميل؟

**\*معدؿ تحميل التكلفة اإلضافية المقدر لوحدة النشاط = التكلفة اإلضافية المتوقعة ÷ حجم النشاط المتوقع معدؿ التحميل عبارة عن إجمالي التكاليف وأقسمو على رقم معين وىو عبارة عن أساس مناسب قد يكوف عملي قأو تشغيل**  الآلات أو كمية مواد، أو أي أساس من أسس التحميل أو الأسس الخاصة التي نضعها في المقام من أجل نحسب معدل التحميل. وهذا المعدل تم حسابه وفقاً لمستوى نشاط واحد (الموازنة الثابتة) وبالتالي:

**إذا أختلف مستوى النشاط ستكوف المقارنة غير سليمة.**

**معدؿ التحميل يتطلب تقدير التكاليف اإلضافية في ظل مستوى واحد للنشاط و ىو مستوى النشاط المتوقع وىومايعرؼ بالموازنة الثابتة أو الساكنة. ومن ثم إذا أختلف المستوى الفعلي عن المقدر لن تكوف المقارنة ذات معنى. كيف أتغلب على ىذه المشكلة ؟**

**يمكن التغلب على ىذه المشكلة بإستخداـ الموازنة المرنة والتي يتم إعدادىا لعدة مستويات من النشاط وليس مستوى نشاط واحد من بينها مستوى النشاط الفعلي.** 

**شرح ىذه النقطة :فنعمل لها عدة مستويات متوقعة، بمعنى أنا أتوقع السنة القادمة لو أنتجت 1111 وحدة ماذا سيحصل؟ عدة مستويات النشاط وإذا أتيت أنتج أنا فعبلً لو أنتجت ،1111 ،1211 ،1311 1411 فهذه الذي أنا أنتجتو يقع تحت أي عمود من ىذه وبالتالي أقارف الفعلي مع مستوى النشاط الذي يخصني في الموازنة المرنة الذي ىو الخاص باإلنتاج الفعلي الذي أنا أنتجتو فحجم مستوى النشاط الذي عندي أقارنو مع حجم مستوى النشاط في الموازنة المرنة.**

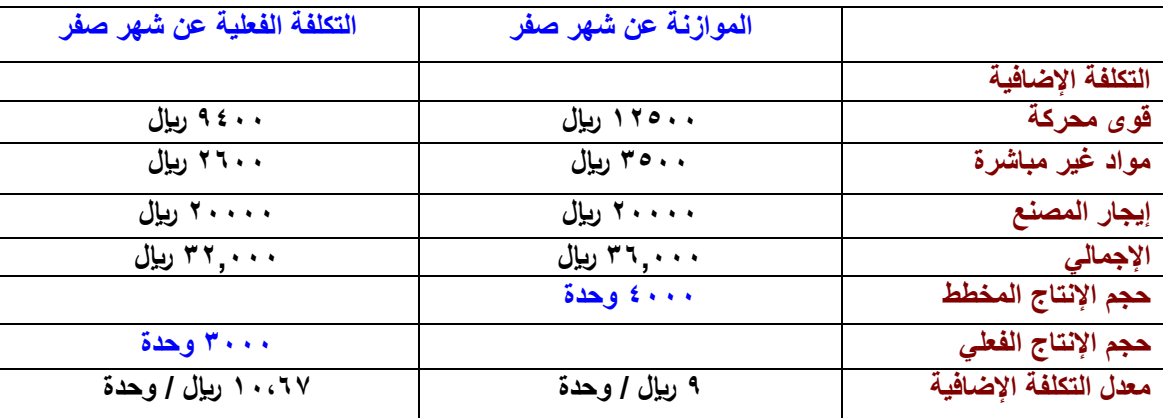

مثال:بيانات خاصة بالتكاليف في إحدى الشركات الصناعية.

هناك شيء اسمه فاعلية وهناك شيء اسمه كفاءة، هناك فرق بين الفاعلية والكفاءة؟ **يقصد بالفاعلية : مدى تحقيق القسم أو المسئوؿ لؤلىداؼ المحددة لو من قبل. ىل ىذا القسم ينفذ األعماؿ المطلوبة منو بكفاءة أـ ال )أي ىل ىو كفء أو غير كفء( ؟** الكفاءة : تشير إلى معدل أو نسبة المخرجات إلى المدخلات أي مقدار المدخلات لكل وحدة مخرجات. **مثبلً 211 كيلو وأنتجت منهم 511 وحدة وشخص أخر أستخدـ 181 كيلو فقط وأنتج نفس الػ 511 .. لو أستخدمت وحدة فهو أكثر كفاءة منك. فالكفاءة عبلقة بين المدخبلت والمخرجات،، كيف يمكن تحقيق أقصى فائدة ممكنة من أقل جزء من المدخبلت بمعنى أنا أريد أعمل تدنية للمدخبلت وتعظيم للمخرجات،، كيف أستغل ىذه المدخبلت في تعظيم المخرجات. \* في المثاؿ السابق نقوؿ ىذا القسم ليس فعاؿ ألف الهدؼ لم يتحقق. فالهدؼ كاف إنتاج 4111 وحدة والذي تحقق إنتاج 3111 وحدة إذا القسم فشل في تحقيق الهدؼ المرجو منو. لكن ىل ىو كفء أو غير كفء؟ الكفاءة لها مقياس أخر عبلقة بين المدخبلت والمخرجات. بمعنى، كل ماتكوف كفء كل مايكوف لديك المقدرة على إستخداـ أقل قدر من المدخبلت في تعظيم المخرجات. يكوف القسم أكثر كفاءة إذا : .1 أستخدـ موارد أقل من المحدد لتحقيق نفس حجم المخرجات المطلوب.** ٢. إستخدام نفس الموارد المحددة وفقاً للمعيار ولكن مع تحقيق مخرجات أكثر من المطلوب. شخص أخر أستخدم نفس الـ **٢٠٠** كيلو لكن بدل من أن يخرج الـ ٥٠٠ وحدة أنتج ٢٠٠ وحدة فهو أكثر كفاءة منك. وللإجابة على ذلك السؤال يجب إستخدام الموازنة المرنة والتي تعد وفقاً لعدد من مستويات النشاط من بينها حجم **النشاط الفعلي. ويعتمد إعداد الموازنة المرنة على فصل التكلفة المتغيرة عن التكلفة الثابتة. يمكن تقدير التكاليف اإلضافية عند أي مستوى للنشاط في نطاؽ المدى المبلئم كما يلي : تكلفة إضافية ثابتة عن الفترة )إيجار المصنع( 21111 لاير + تكلفة إضافية متغيرة لوحدة اإلنتاج : قوى محركة 12511 مواد غير مباشرة 3511 تكلفة الوحدة المتغيرة = 16111 ÷ 4111 = 4 لاير للوحده من الجزء الخاص بالتكلفة المختلطة كاف لدينا معادلة: ص= أ+ب س ص ---< إجمالي عنصر التكلفة أ ---< الجزء الثابت، في المثاؿ ىي 21111 ب ---< معدؿ التغير، التكلفة المتغيرة ىي الػ 4 ص= 21111 + 4 س الموازنة المرنة عند مستوى 3111 وحدة. عملت تعديل في الموازنة الموجودة لدي حولتها إلى موازنة مرنة بإستخداـ المعادلة ص= أ+ ب س أ،، الثابت موجود ب،، معدؿ التغير أتيت بو عن طريق تكلفة الوحدة المتغيرة 16111 ÷ 4111 = 4 لاير للوحدة** وأعوض عن س بـ ٣٠٠٠ وحدة ونجد الموازنة المقدر عند مستوى إنتاج ٢٠٠٠ وحدة يساوي ٣٠٠٠ <sub>ل</sub>ي<sub>ال</sub>

**=21111 + 4 × 3111 = 32111 لاير الفعلي يساوي 32111 لاير إذا 32111 لاير و 32111 معناىا تتطابق إجمالي التكلفة المعيارية مع إجمالي التكلفة عند مستوى إنتاج الفعلي وبالتالي اليوجد أي انحراؼ.** معناها قسم الإنتاج غير فعال لأنه لم يحقق الهدف منه وهو إنتاج ٤٠٠٠ وحدة إلا أنه يعتبر قسم كفء لماذا؟ لأنه **ً لػ اليوجد لدي انحراؼ، معناىا لوأنا قدرت الموازنة ىنا وفقا 3111 وحدة. التكلفة اإلجمالية تساوي 32111 ىي نفس الفعلي .32111 إذا، أنا أستخدمت ىنا الموازنة الثابتة في الرقابة على التكلفة الثابتة وحولتها إلى الموازنة المرنة من أجل أف أراقب على التكلفة المتغيرة.** المحاضرة الثالثون كيف يمكن تحليل انحر افات التكاليف الإضافية؟ **تحليل انحرافات التكلفة اإلضافية المتغيرة التحليل الثنائي: تنقسم االنحرافات إلى: .1 انحراؼ االنفاؽ أو المعدؿ: يحدث عندما يختلف معدؿ تحميل التكلفة اإلضافية الفعلى عن المعدؿ التقديري )المحسوب من الموازنة المرنة ( .2 انحراؼ كفاءة: يحدث عندما يختلف مقدار مستوى النشاط الفعلي عن مستوى النشاط المعياري أو الواجب استخدامو لتحقيق حجم اإلنتاج الفعلي. تحليل االنحرافات التكلفة اإلضافية الثابتة: .1 انحراؼ موازنة أو )انفاؽ(: يمثل الفرؽ بين التكلفة اإلضافية الثابتة الفعلية والتكلفة إلضافية الثابتة المخططو وفقا للموازنة الثابتة. .2 انحراؼ الطاقة )الحجم(: يمثل الفرؽ بين التكلفة اإلضافية الثابتة التي تم تحليلها على اإلنتاج على أساس معياري أو على أساس معدالت تحميل تقديرية التكلفة اإلضافية الثابتة وفقا للموازنة الثابتة والتي تعد وفقا للطاقة العاديو التي تمثل مستوى نشاط %111 مثاؿ: ما الفرؽ بين الموازنة المعيارية لمركز اإلنتاج ص عن إحدى السنوات والمتعلقو بالتكلفة اإلضافية عن مستوى النشاط المتوقع والذي يعادؿ %111 من الطاقة أي عند مستوى الطاقة العاديو كاف كما يلي: حجم اإلنتاج المخطط 241,111 وحدة مستوى النشاط المعياري لهذا الحجم 61,111 ساعة عمل مباشر تكلفة إضافية متغيرة تقديرية 121,111 لاير تكلفة إضافية ثابتة تقديرية 181111 لاير والنتايج الفعلية:**

> **وحدات اإلنتاج الفعلي 211,111 وحدة ساعات العمل المباشرة الفعلية 52111 ساعة**

- **تكلفة إضافية ثابتة فعلية 119211 لاير**
- **تكلفة إضافية ثابتة فعلية 186111 لاير**

**المطلوب: تحليل انحرافات التكلفة اإلضافية )المتغيرة وثابتة(**

## **/1 تحليل االنحرافات المتغيرة ثنائيا:**

**االنحراؼ اإلجمالي: تكلفة إضافية متغيرة - تكلفة إضافية متغيرة تقديرية محملة = ت ؼ - ت ـ = 119211 111111- = + 9211 غ حيث أف: ت ؼ = مستوى النشاط الفعلي × معدؿ تكلفة إضافية متغيرة = ز ؼ × ـ ؼ 119211 =52111 × ؟؟؟؟ 2,1 متمم**

**"؟؟؟؟": معناىا ىو معدؿ تكلفة إضافية متغيرة أجيبها وشلوف 119211 ÷ 52111 =2,1 متمم** 

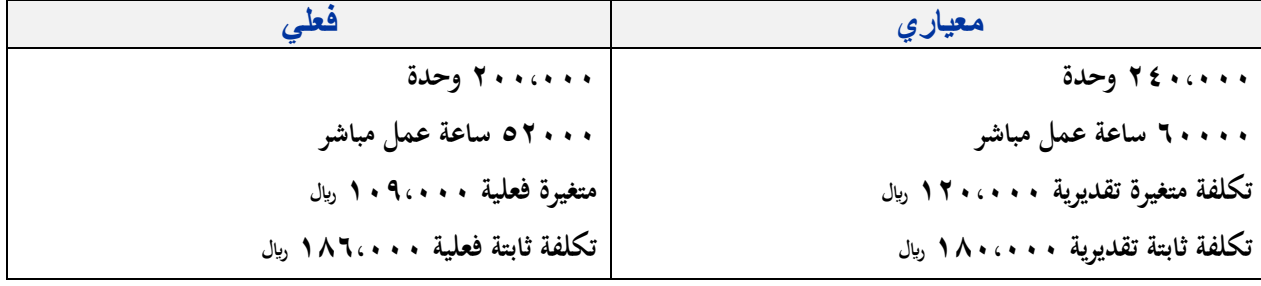

**ت ـ =مستوى النشاط المعياري × معدؿ تكلفة إضافية البلزـ لئلنتاج الفعلي متغيرة تقديري**  ت م =ز م × م م **حيث اف: )ز ـ ( =وحدات إنتاج فعلي × ساعات معيارية للوحدة = 211,111 وحدة × 1,25 ساعة. ) 61,111 ساعة ÷ 241,111 وحدة ( =51,111 ساعة ـ ـ = تكلفة إضافية متغيرة معيارية ÷ ساعات نشاط معياري = 121,111 لاير ÷ 61,111 = 2 لاير / ساعة ت ـ = 51,111 ساعة × 2 لاير = 111,111 لاير التحليل الثنائي للتكلفة المتغيرة: /1 انحراؼ انفاؽ: = ) معدؿ فعلي - معدؿ تقديري ( × ساعات نشاط فعلي = ) ـ ؼ - ـ ـ ( × ز ؼ**   $\dot{\phi}$  **07...**  $+ = 0$ **7...**  $\times$  (**1** - **1**, **1**) = **/2 انحراؼ الكفاءة: =) ساعات = النشاط الفعلي - ساعات النشاط المعياري ( × معدؿ تقديري =** ( **ز ف – ز م** ) × م م  $\dot{\phi}$  **f**  $\cdots$  + =  $\uparrow$   $\times$  ( **0**  $\cdots$   $\cdots$  - **0** $\uparrow$   $\cdots$  ) = **إجمالي االنحرافين = 5211غ + 4111غ = 9211 غ** 

**ثنائي تحليل انحرافات التكلفة اإلضافية الثابتة: /1 انحراؼ الموازنة =-186111 181111= + 61111 غ /2 انحراؼ الطاقة = تكلفة ثابتة مخططة - تكلفة مستوعبة = 181111 - 151111 =+ 31111 غ التكلفة المستوعبة = ساعات معيارية لئلنتاج الفعلي × معدؿ تقديري = 51111 ساعة × 3= 151111 االنحراؼ اإلجمالي = 36111+ غ.** ========================================================

جميع ملخصات المواد تجدونها في منتدى جامعة الإمام محمد بن سعود الإسلامية

االنتساب المطور :

## **http://www.e-imamm.com/vb**

تم بحمد الله

محبكم خياااااااااااالل